RÉPUBLIQUE ALGÉRIENNE DÉMOCRATIQUE ET POPULAIRE

Ministère De L'Enseignement Supérieur et de la Recherche Scientifique

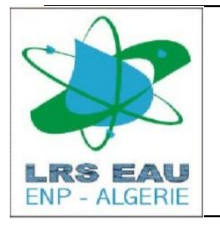

### **ÉCOLE NATIONAL POLYTECHNIQUE Département d'Hydraulique**

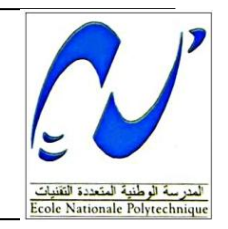

#### Projet de fin d'étude

#### Pour l'obtention du diplôme d'ingénieur d'état en hydraulique

Réalisée par :

**Melle. Fatima MESSAOUDI Mr. Oussama CHETOUF**

**Thème :**

## Simulation des inondations provoquées par oued ouchaiah sur les communes de badjerah **ET MAGHARIA**

**Membres de Jury :**

**Président :** Dr BENMAMAR Saadia.

**Rapporteur :** Mme. RAHAI Amel

**Co-promoteur :** Mr. BENZIADA Salim.

**Examinateurs :** Mr. NEBBACH Nacer-Eddine

Mr. RAHMOUN Ibrahim

**Promotion 2013**

*ENP, 10 Avenue Hassan Badi, BP.186 EL HARRACH, ALGER*

## *Dédicaces*

*Au plus beau cadeau qu'offre dieu dans ma vie, merci de m'avoir donné assez de force pour affronter les difficultés que j'ai subit, merci d'avoir illuminé mon chemin d'étude.*

*A mes très chers parents pour leur contribution, leur soutien et leur patience.*

*A ma très chère sœur.*

*A mes frères.*

*A toute ma famille.*

*A toutes mes proches et amies.*

*A toute la promotion 2012/2013.*

*A tous les étudiants de l'ENP.*

*Je dédie ce modeste travail.*

*MESSAOUDI Fatima*

## *Dédicaces*

*Je dédie ce mémoire à :*

*Mes chers parents qui ont consacré toute leurs vies pour mon éducation et ma réussite.*

*A mes chers frères et sœurs Hicham, Wassila, Said.*

*A mes grands parents ainsi que mes oncles et tantes et a toute la famille « Chetouf ».*

*A tous mes amis.*

*A meriouma pour son agréable compagnie pendant toute l'année,*

*CHETOUF Oussama*

## *Remerciements*

*Tout d'abord, nous remercions notre encadreur Mr BENZIADA de nous avoir orientés par ses conseils judicieux dans le but de mener à bien de travail.*

*Nous tenons à remercier vivement tous ceux qui nous ont apporté un soutien pour l'élaboration de ce mémoire et spécialement Mr NEBBACHE* et *Melle BENMAMAR.*

*A celui qui n'a jamais hésité le moindre instant à se tenir à nos côtés afin de nous soutenir, nous aider et nous encourager et particulièrement Kenza.*

*Nos remerciements les plus chaleureux vont également à toutes les personnes qui ont contribuées de prés ou de loin à la réalisation de ce mémoire.* 

*Nous exprimons nos vifs remerciements aux membres de Jury qui nous feront l'honneur d'apprécier ce mémoire de fin d'étude.*

*Merci à tout le monde…*

أصبحت الفياضانات في المناطق الحضرية مسألة موضوعية و الهم اليومي للحكومات و أصحاب المصلحة اآلخرين. في هذا السياق, تمت دراسة منطقة حضرية معرضة للفياضانات في الجزائر عن طريق عبور واد أوشايح. وقدم جيل من الفياضانات المئوية لهذا الواد من الأمطار التاريخية و إنشاء هيدروغراف المدخلات المقابلة, من خلال رمز الحساب العددي روبار 20. هذا الأخير يحل معادلات سان فينانت و يسمح بتحديد المناطق الحضرية المعرضة للفياضانات في منطقة الدراسة.

**الكلمات الرئيسية :** الفياضانات, هيدروغرام, المحاكاة,روبار 02 , سانت فينانت, مناطق الفيضان الحضرية.

#### **Résumé**

Les inondations urbaines sont devenues une question d'actualité et une préoccupation quotidienne des gouvernants et autres acteurs. Dans ce contexte, une zone sujette à inondation urbanisée située dans l'algéroise traversée par Oued Ouchaiah à été étudiée. La génération d'une crue centennale de cet oued à partir d'un historique de pluviométrie et la construction d'un hydrogramme d'entrée correspondant ; a été introduit au travers du code de calcul numérique Rubard20. Ce dernier résout les équations de Saint Venant et permis de délimiter les zones inondables urbaines de la zone étudiée

**Mots clés :** crue, hydrogramme, simulation, Rubar20, Saint-Venant, zone inondable urbaine.

#### **Abstract**

Urban floods are currently one of the most important hydraulic issues both for the government and water actors. In this context, a sensitive floodable zone crossed by "Oued Ouchaiah" will be studied. The generation of a centennial flood based on the historic of the region and the construction of a corresponding hydrograph will be introduced through the numerical calculi code Rubard20 which will allow solving «Saint-Venant» equations and delimiting urban floodable zones of the studied region.

**Key words:** flood, hydrogram, Rubar20, Saint-Venant, simulation, floodable zone.

## *Sommaire*

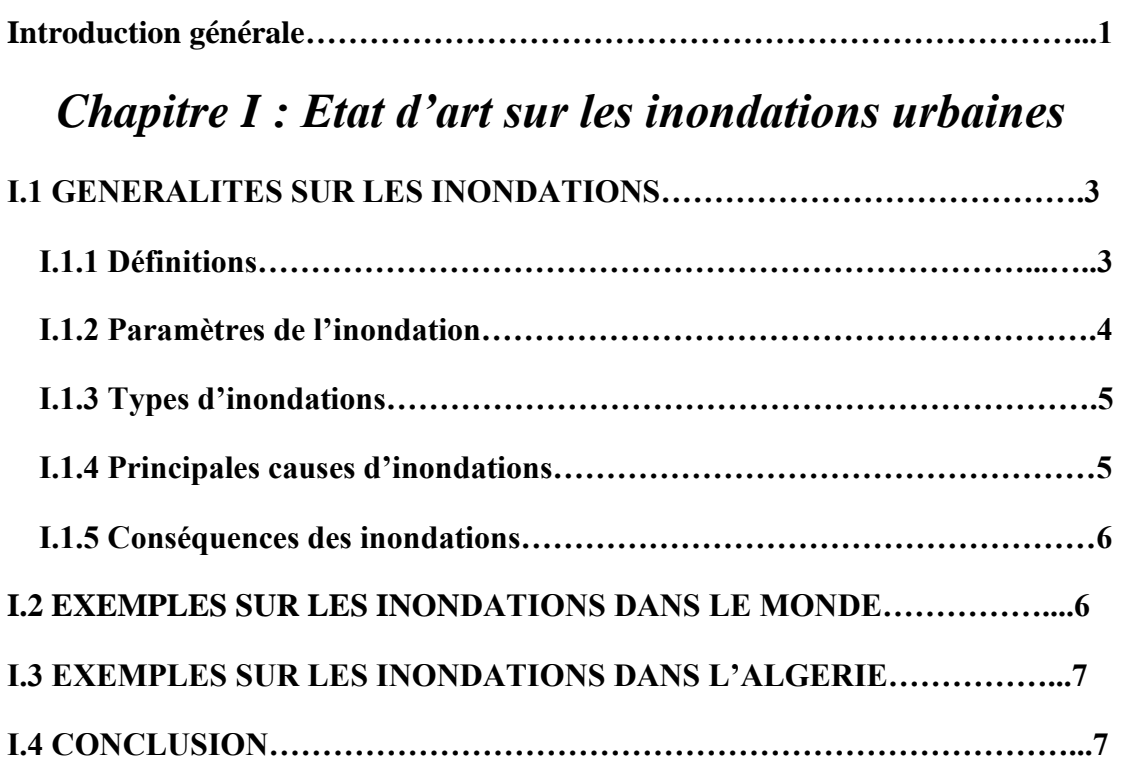

## *Chapitre II : Présentation de l'aire d'étude*

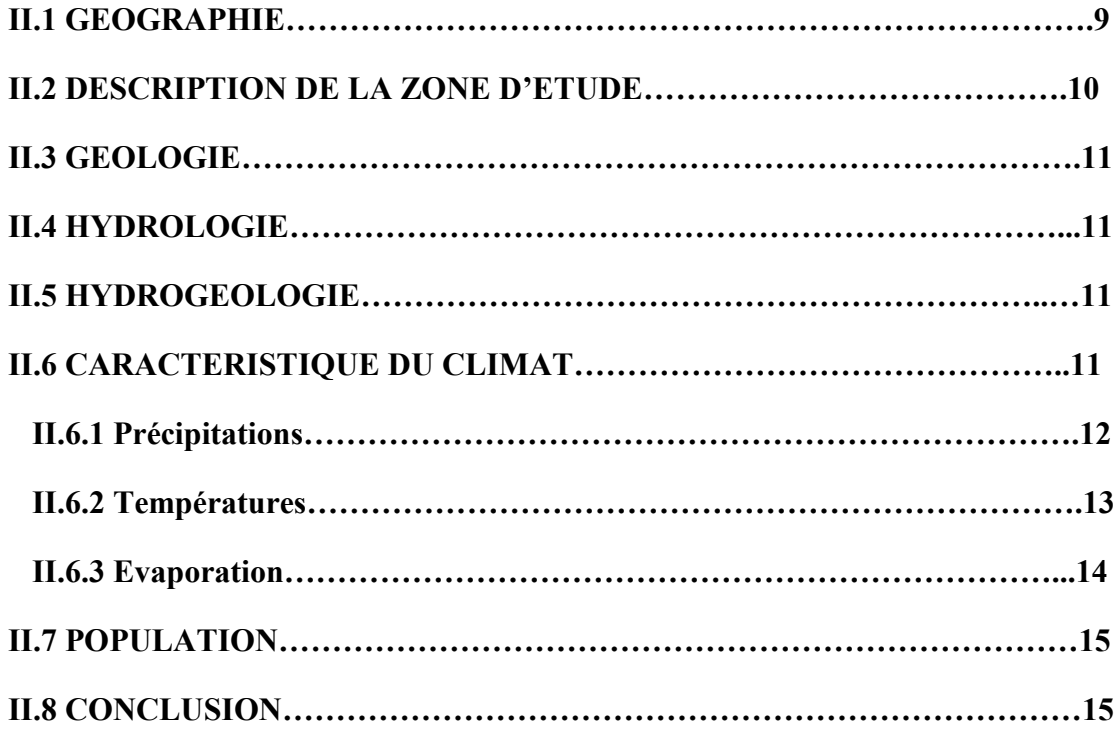

## *Chapitre III : Synthèse hydrologique*

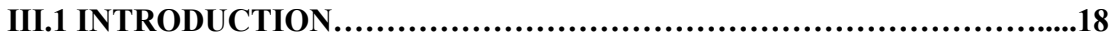

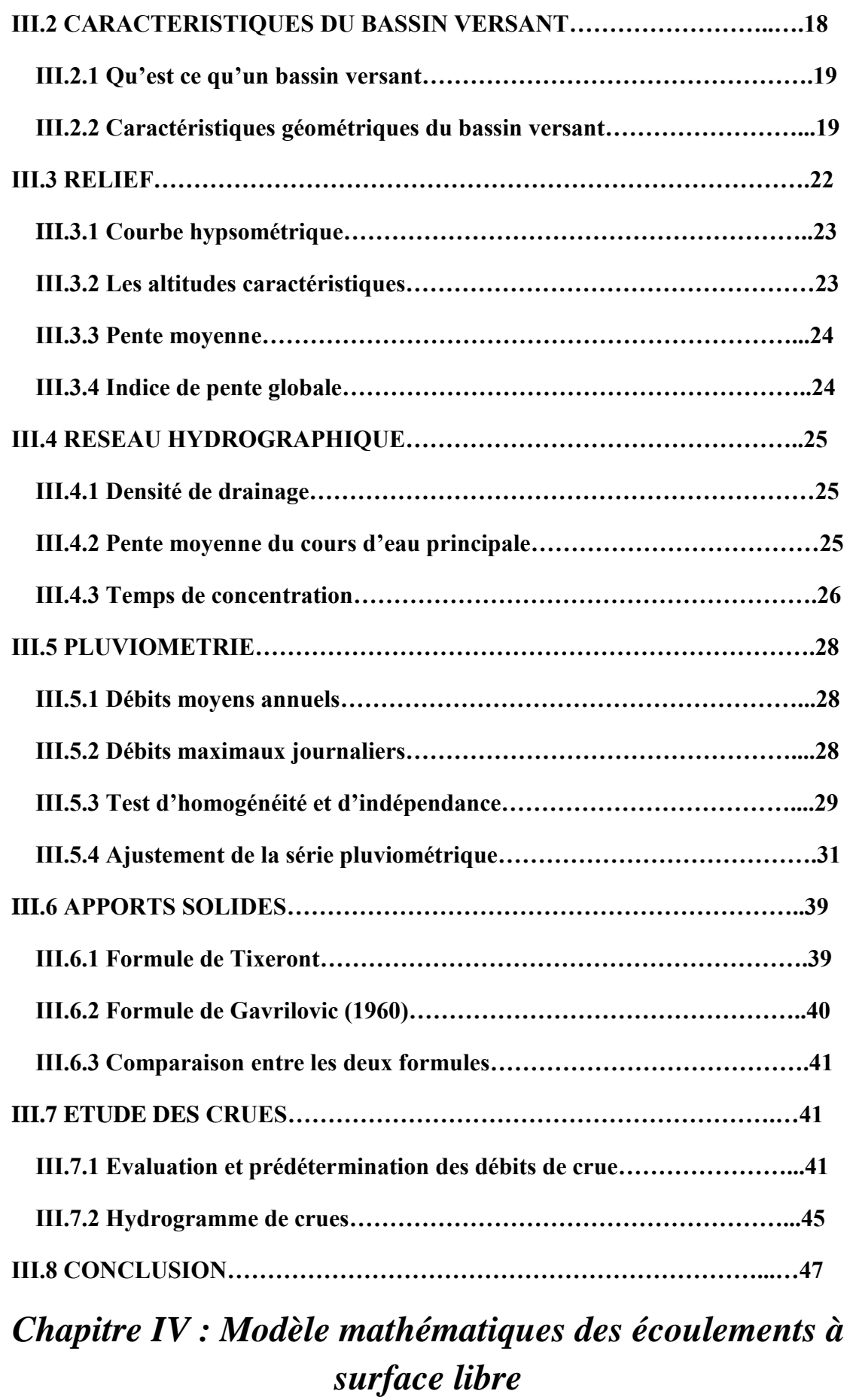

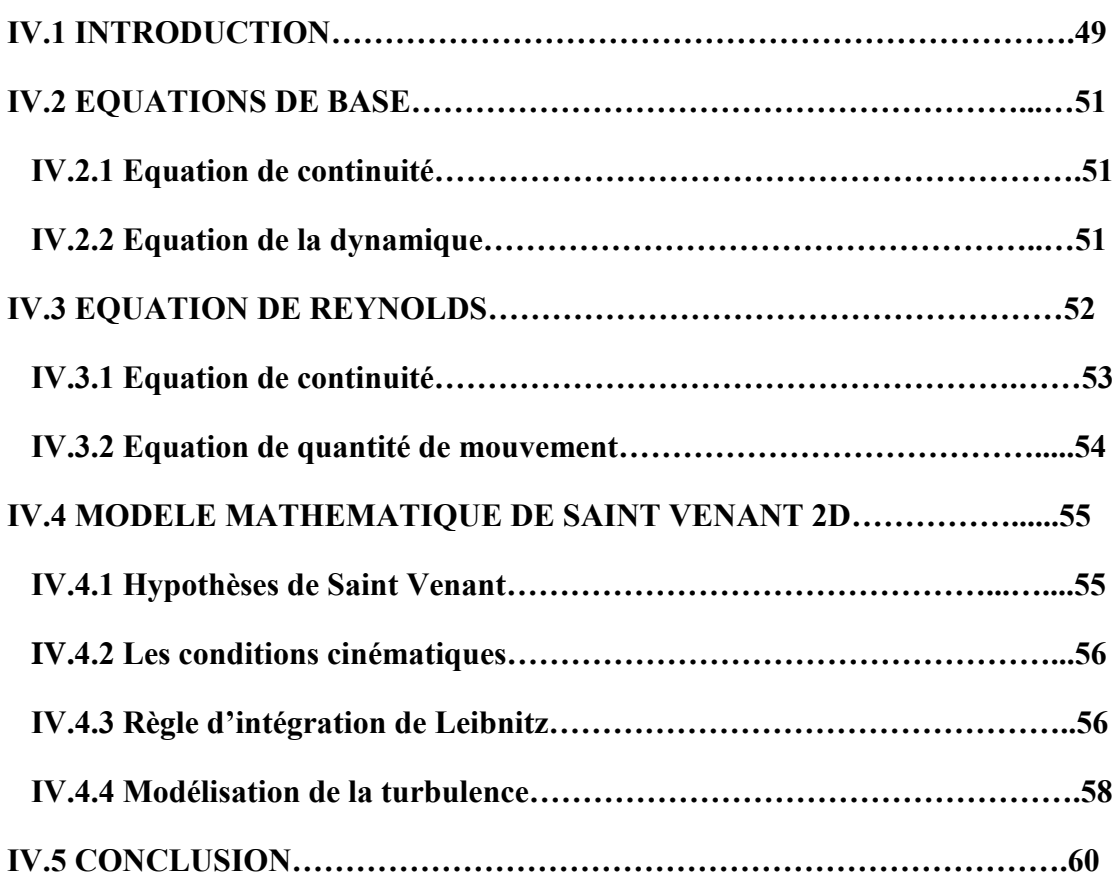

## *Chapitre V : Code de calcul rubar 20*

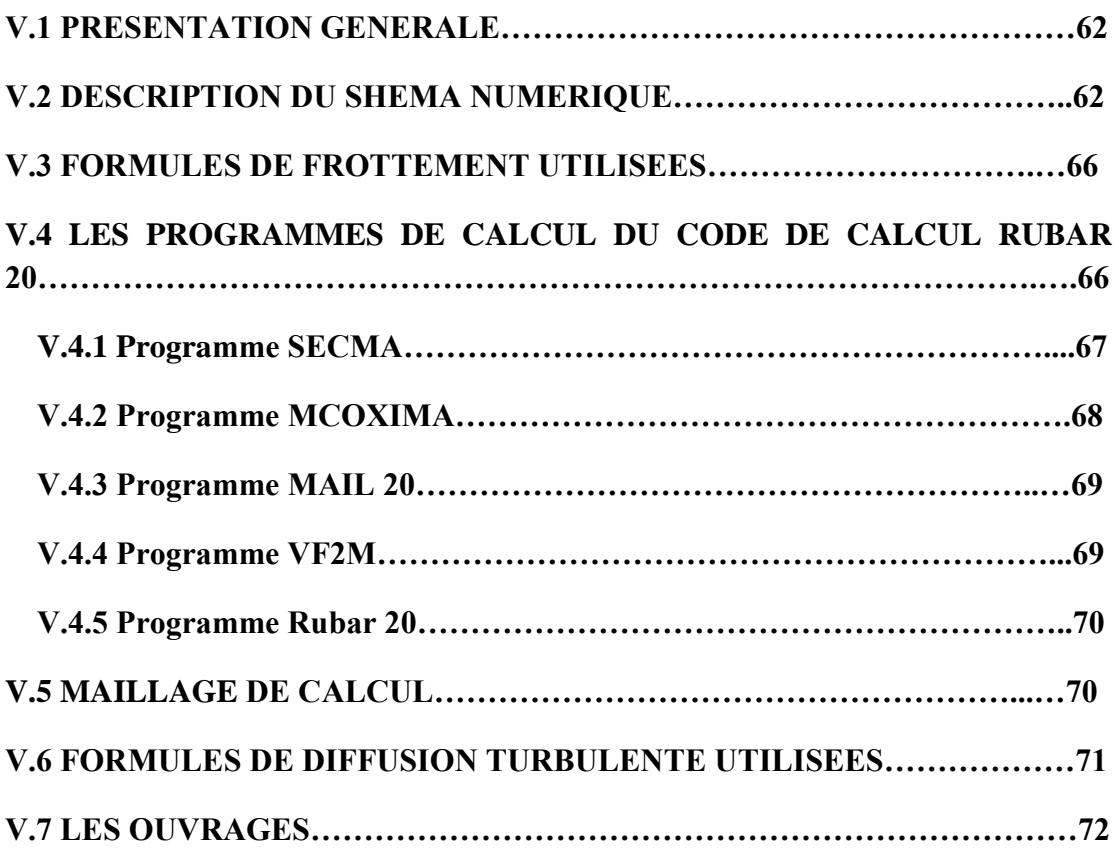

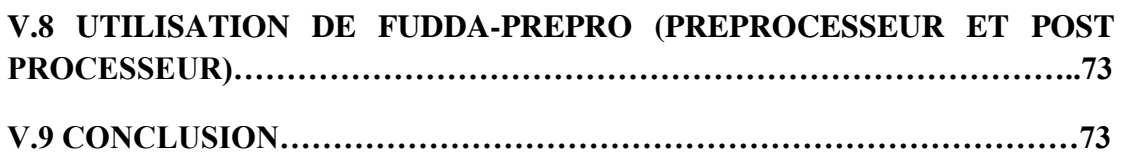

## *Chapitre VI : Application du modèle numérique Rubar 20*

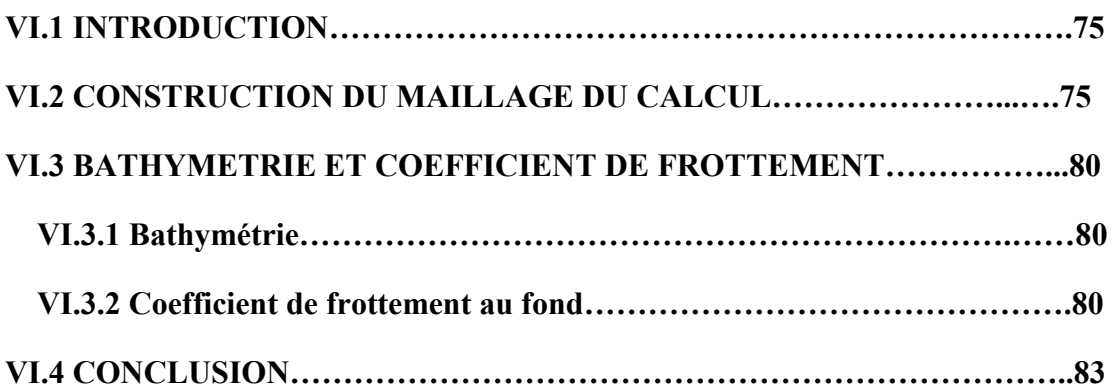

## *Chapitre VII : Simulation de la crue centennale*

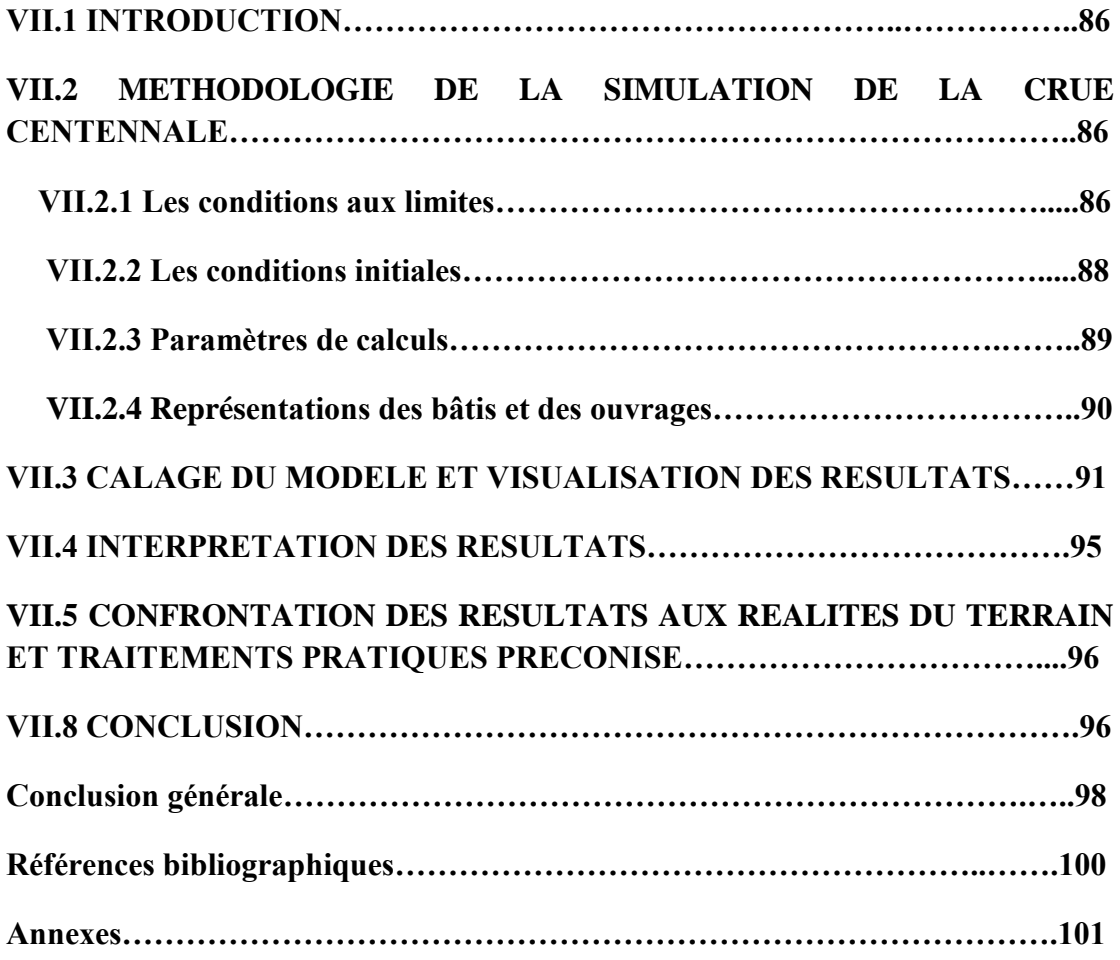

## *Liste des tableaux*

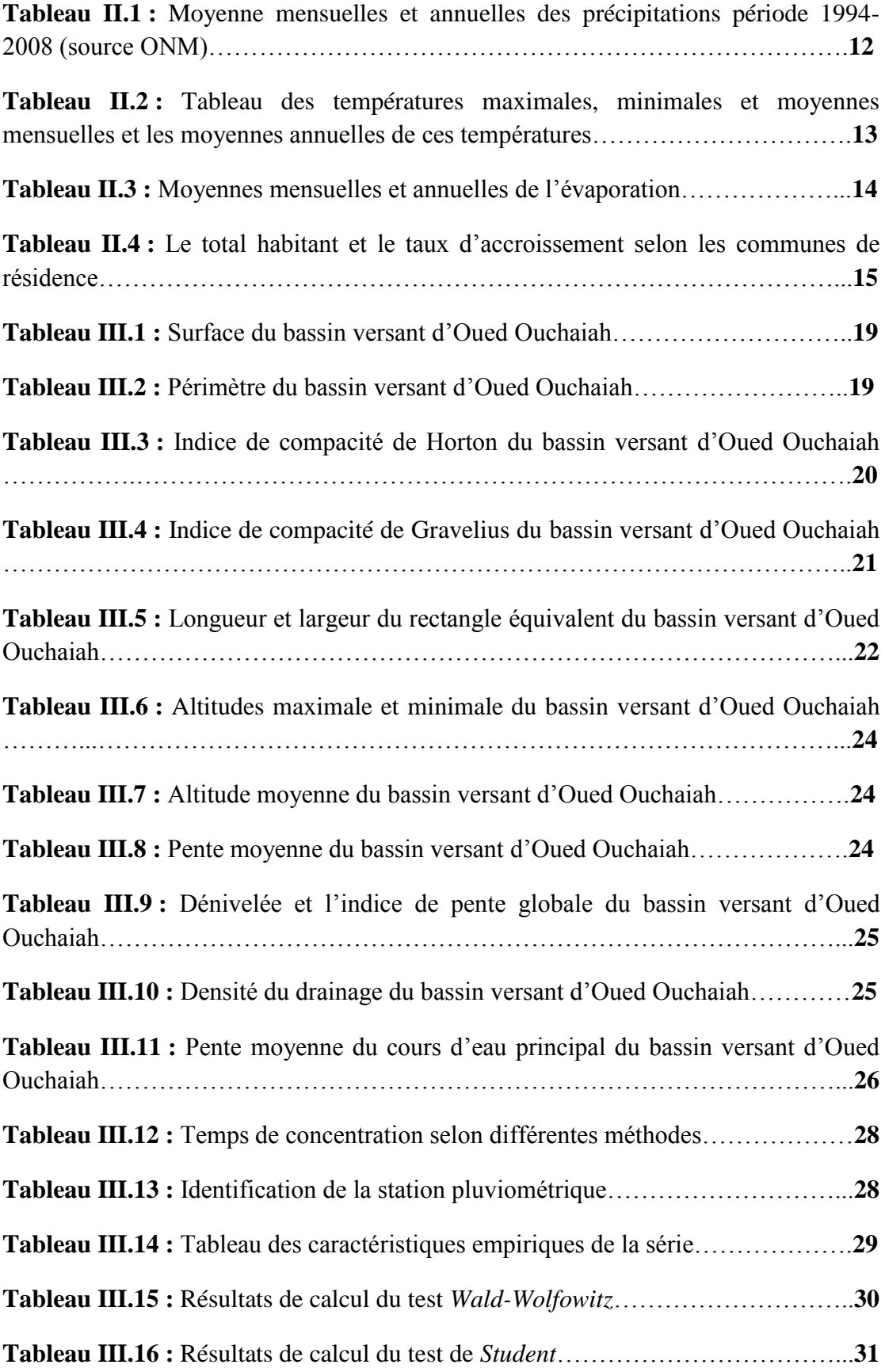

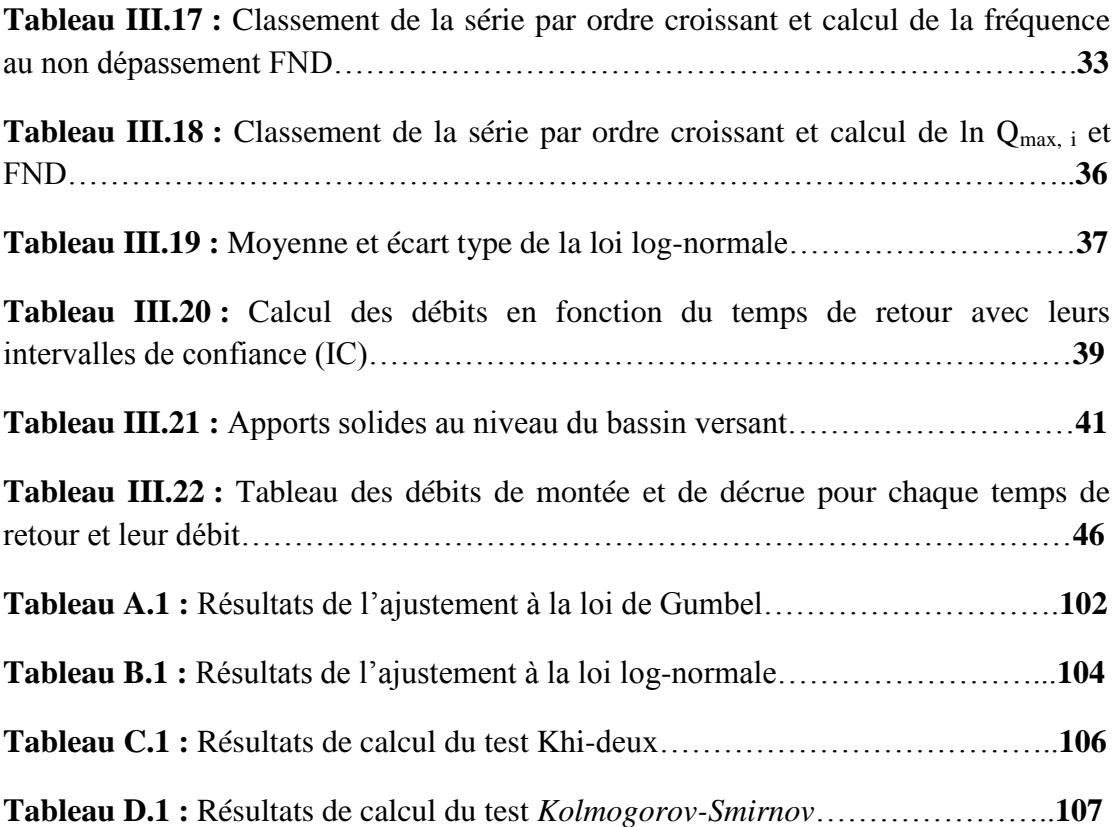

## *Liste des figures*

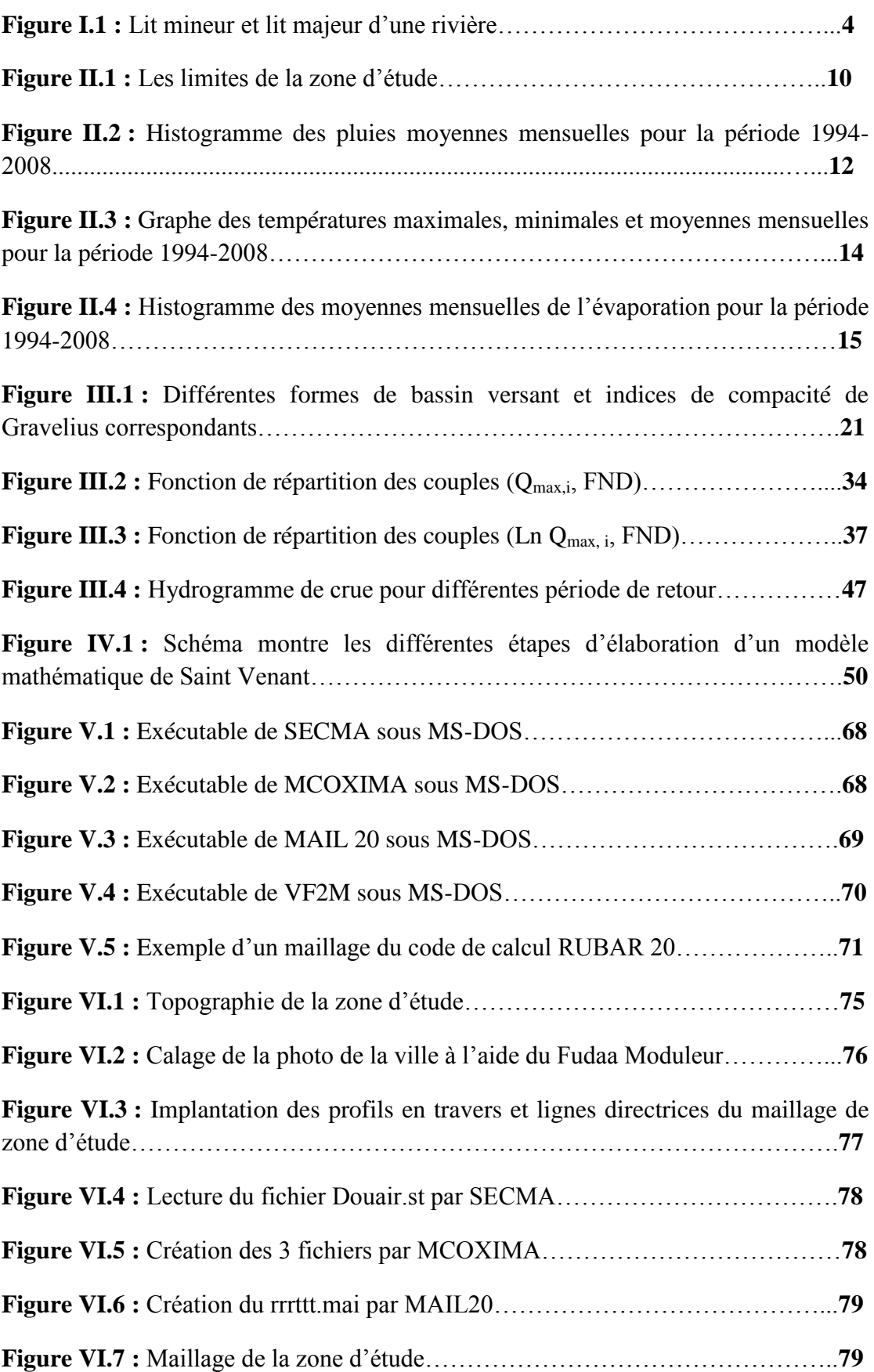

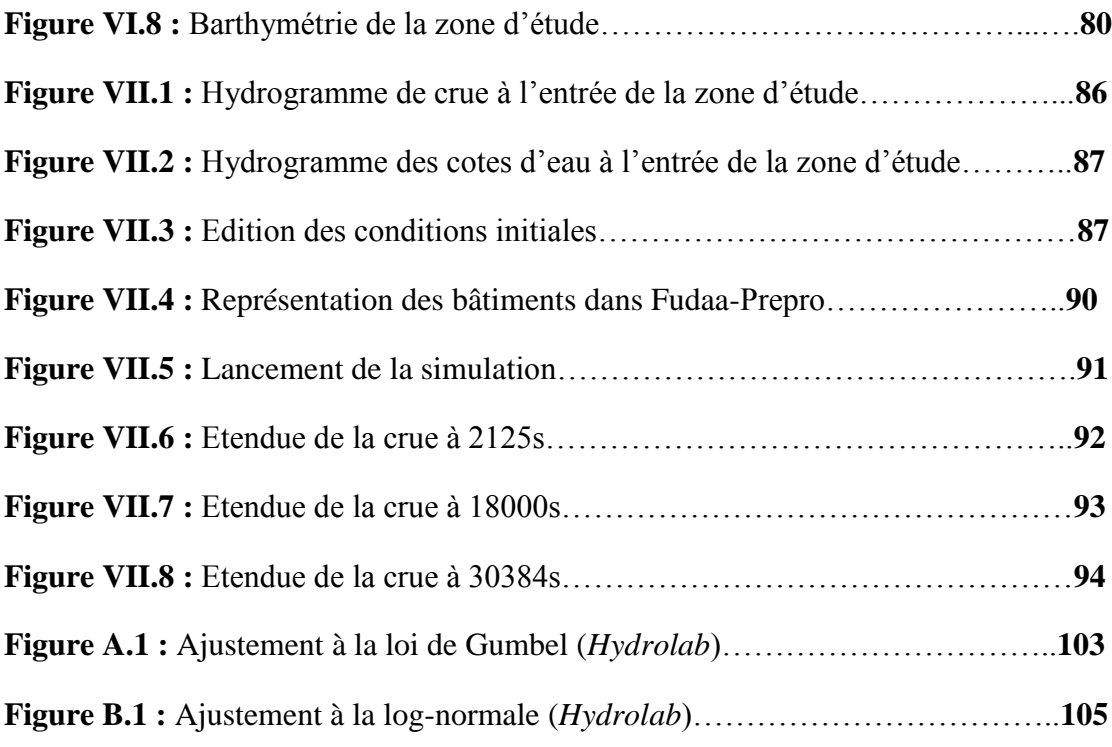

## *Introduction générale*

### **Introduction générale**

L'évaluation des crues catastrophiques demeure l'un des problèmes les plus complexes mais aussi l'un des plus importants de ceux que se pose à l'hydrologue.

La complexité des phénomènes climatiques et hydrologiques est due aux fluctuations saisonnières et interannuelles des paramètres qui les gouvernent.

L'étude de ces phénomènes est une tâche délicate et dépend d'un certain nombre de paramètres considérés comme aléatoires. Parmi ceux-ci les précipitations et les débits qui déterminent le plus l'évolution hydrologique de ces phénomènes.

La statistique paraît de nos jours un outil le plus prisée, pour d'une part contrôler la fiabilité de ces données. Et d'autre part, elle nous aide à estimer les débits de crues pour une période de retour donnée. Ces débits ont une grande importance pour la protection contre les effets néfastes des hautes eaux.

L'objectif du présent travail dans un premier temps est de déterminer la crue centennale provoquée par Oued Ouchaiah à l'aide des lois statistiques. Puis dans une seconde étape, des simulations seront effectuées par un logiciel Rubar 20. Ce dernier, permet la simulation des crues en zones rurales et en zones urbaines. Il évalue les caractéristiques hydrauliques de l'écoulement : vitesses, hauteurs d'eau et trajectoires, par la résolution des équations d'eau peu profonde de Saint-Venant à l'aide de la méthode des éléments finis. Il permettra in fine de délimiter les zones inondables de l'oued étudié.

## *Chapitre I : Etat d'art sur les inondations urbaines*

## *Chapitre I : état d'art sur les inondations urbaines*

#### **I.1 GENERALITES SUR LES INONDATIONS**

#### **I.1.1 Définitions**

#### *I.1.1.1 Inondation*

L'inondation est une submersion temporaire naturelle ou artificielle plus ou moins rapide des eaux de terres qui ne sont pas submergées en temps normal ; avec des hauteurs d'eau variables ; elle est due à une augmentation du débit d'un cours d'eau provoquée par les pluies importantes et durables.

Cette submersion affecte en général les terrains avoisinant un cours d'eau ou un plan d'eau à niveaux variables tels que le lit majeur, les parties basses des vallées et les plaines côtières.

#### *I.1.1.2 Crue*

La crue correspond à l'augmentation de la quantité d'eau qui s'écoule dans la rivière et peut concerner l'ensemble du lit majeur de la rivière (**MEDD, 2004**). Les fortes pluies engendrent une crue, parfois associée à une remontée de la nappe phréatique (lorsque le sol est saturé).

On distingue deux grands types de crues :

- *Les crues océaniques :* elles sont provoquées par des précipitations réparties sur plusieurs jours ou semaines, mais d'intensité modeste, et/ou parfois par la fonte des neiges. La montée des eaux et la décrue sont lentes, progressives et donc facilement prévisibles. La durée des hautes eaux varie de plusieurs jours à quelques semaines selon la taille du bassin d'alimentation du cours d'eau et la durée des précipitations.
- *Les crues torrentielles :* elles résultent des précipitations de type orageux. Elles durent entre quelques heures et deux jours, et se produisent très vite après les pluies (moins de 24 h). Ces crues, plus fréquentes dans les zones de relief accidenté et dans les régions à climat méditerranéen ou tropical.

#### *I.1.1.3 Lit mineur*

Le lit mineur où les eaux s'y écoulent en temps ordinaire. Il occupe un espace fluvial formé d'un chenal unique ou de chenaux multiples et de bancs de sables et/ou galets.

#### *I.1.1.4 Lit majeur*

Les zones basses situées de part et d'autre du cours d'eau. Après des pluies fortes ou persistantes, les rivières peuvent déborder et leurs eaux s'écoulent alors à la fois en lit mineur et en lit majeur.

Le lit majeur fait partie intégrante de la rivière. En s'y implantant, on s'installe donc dans la rivière, et on s'expose au risque d'être inondé.

La figure suivante montre le lit mineur et le lit majeur d'une rivière.

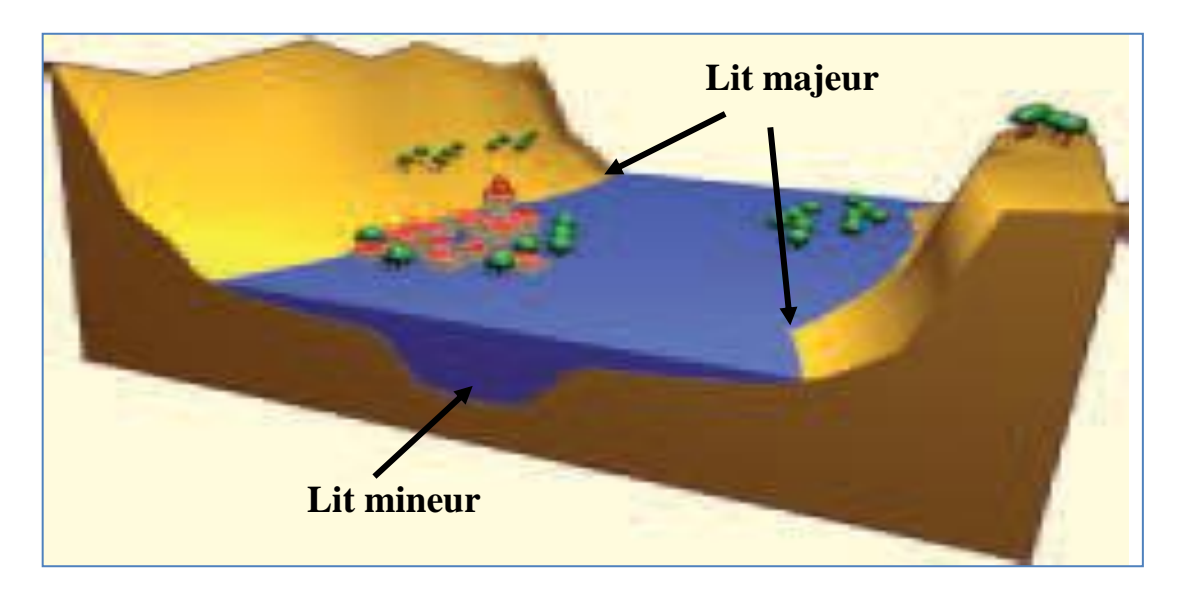

**Figure I.1 :** Lit mineur et lit majeur d'une rivière.

#### **I.1.2 Paramètres de l'inondation** (**MEDD, 2004**)

L'importance de l'inondation dépend de trois paramètres :

- La hauteur d'eau ;
- La vitesse du courant ;
- Et la durée de la crue.

Ces paramètres sont conditionnés par les précipitations, l'état du bassin versant et les caractéristiques du cours d'eau (profondeur, largeur de la vallée, etc.). Ces caractéristiques naturelles peuvent être aggravées par la présence d'activités humaines.

#### **I.1.3 Types d'inondations**

Les inondations résultent d'un certain nombre de conditions météorologiques avec une origine, des caractéristiques et une durée différentes. Les inondations sont presque toutes différentes.

#### *I.1.3.1 Inondations par débordement direct*

Le cours d'eau sort de son lit mineur pour occuper son lit majeur. Le niveau de l'eau augmente et la rivière déborde alors de sa situation habituelle. Le cours d'eau peut alors envahir des vallées entières.

#### *I.1.3.2 Inondations par débordement indirect*

Les eaux remontent par effet de siphon à travers les nappes alluviales, ce sont des nappes souterraines, dans les réseaux d'assainissement ou encore des points bas localisés. Cette remontée empêche toute infiltration de l'eau dans le sol, ce qui provoque des inondations.

#### *I.1.3.3 Inondations par ruissellement*

Ce sont les inondations qui peuvent se produire principalement en zone urbanisée lorsque l'imperméabilisation des sols c'est-à-dire la capacité du sol à faire passer l'eau et la conception de la ville font obstacle au bon écoulement des pluies intenses (par exemple aux orges) ou bien parce que la capacité des systèmes de drainage ou d'évacuation des sols est insuffisante.

#### *I.1.3.4 Inondations marines*

Les inondations marines peuvent être dues à un tsunami, une rupture de digue ou d'écluse, ou à des conditions météorologiques exceptionnelles c'est-à-dire une tempête venant de la mer combinée à une dépression importante et une grande marée.

#### **I.1.4 Principales causes d'inondations**

Les inondations sont souvent aggravées par des facteurs naturels et aussi à cause de l'activité de l'homme. Nous allons citer les facteurs naturels puis l'impact des activités humaines.

#### *I.1.4.1 Facteurs naturels*

Les facteurs naturels sont :

- Plus la pluie est fréquente, les nappes phréatiques et le sol auront beaucoup plus de mal à absorber toute l'eau tombée ;
- La pente du bassin et sa nature font que l'inondation soit plus ou moins importante. Plus la pente est forte plus l'inondation est importante ;
- Couvert végétal du bassin joue un rôle très important dans l'accélération ou ralentissement de l'écoulement ;
- Fonte du manteau neigeux ;
- $\bullet$  Etc.

#### *I.1.4.2 Impact des activités de l'homme*

L'homme joue un rôle important dans le développement des inondations.

- L'urbanisation et l'implantation d'activités dans les zones inondables constituent la première cause d'aggravation du phénomène ;
- Le déboisement de grandes zones peut faciliter les inondations. Lorsque trop d'arbre sont abattus, le ruissellement augmente et l'érosion du sol s'accélère car la terre n'est plus retenue par les racines ;
- L'imperméabilisation des sols due au développement des villes : l'eau ne s'infiltre plus et surcharge les systèmes d'évacuation ;
- L'utilisation et l'occupation des sols sur les pentes des bassins versants.

#### **I.1.5 Conséquences des inondations**

Lors des inondations, il peut y avoir des dégâts très importants et très lourdes conséquences sur notre vie, il y a différents types de conséquences. Il existe deux principales conséquences des inondations : les dégâts matériels et les dégâts humains.

#### *I.1.5.1 Les dégâts matériels*

Les principales conséquences des inondations sont les dégâts matériels.

- Elles touchent généralement les infrastructures de transport et de logement, telles que les bâtiments ou les ponts ;
- Elles entraînent très souvent des coupures d'électricité parce que les pylônes d'électricité ne résistent pas aux fortes rafales ;
- Les routes sont également momentanément coupées le temps de réparer les dégâts ;
- Submersion dans les terres agricoles causant des pertes dans la récolte agricole.

#### *I.1.5.2 Les dégâts humains*

Les conséquences humaines sont multiples, parmi elles :

- Beaucoup de personnes périssent au cours des inondations. Elles peuvent mourir noyées ou bien frappées par des décombres emportés par le courant ;
- Disparition de certaines personnes sous les eaux ;
- L'accès à l'eau potable devient très difficile qui entraînant un manque d'hygiène et ainsi la propagation des maladies liées à l'eau.

#### **I.2 EXEMPLES SUR LES INONDATIONS DANS LE MONDE**

- **Etats-Unis :** crue de Mississipi en juillet 1993, ils ont dénombré 9 états touchés, 47 victimes, 8 millions de personnes concernées, 30 mille maisons gravement endommagées, 100 million d'hectares de terres agricoles inondées, 10 million dollars de dommage ;
- **Inde et Népal :** au même moment aux États-Unis, avec plus de 3000 victimes, mais beaucoup moins de dommage (43 mille dollars) ;
- **Chine :** crue du Yang Tsé Jiang (fleuve bleu), en août 1998, 14 millions de personnes déplacées, 5 millions de travailleurs réquisitionnés pour renforcer les digues, qui ont failli être démolies pour préserver Shanghai, 50000 victimes ;
- **Mexique :** les crues généralisées d'octobre 1999 ont provoqué 600 victimes ;
- **Venezuela :** les violentes crues en décembre 1999 au Nord du pays, ont provoqué de considérables coulés de boue, sont la cause d'un véritable désastre : 20000 à 30000 victimes, et des dommages évalués à 14 millions de dollars ;
- Mozambique : en mars 2000, plus de 1000 victimes ;
- Pakistan : en 2010, elle faisait 1760 victimes ;
- **Thaïlande :** en 2000, elle a causé 400 victimes et 652 victimes en octobre 2011;
- **France** (**MEDD, 2004**)**:** en 1999, crues dans l'Aude, le Tarn, les Pyrénées-Orientales et l'Aveyron, elle a laissé 36 morts et 533 millions d'euros de perte. en 2002, elle a touché la Gard et département limitrophes, elle a causé la mort de 23 personnes et 1,2 milliards d'euro pour les dégâts matériels.

#### **I.3 EXEMPLES SUR LES INONDATIONS DANS L'ALGERIE**

 **Alger** (**Bab El Oued**) [17] **:** le 10 novembre 2001, la catastrophe dévastatrice qui a causé la mort de plus de 800 personnes, une certaine de disparus et des dégâts matériels estimés à 33milliards de dinars.

L'inondation charriant des dizaines de milliers de tonnes de boue emporta jusqu'à la mer, tout ce qu'elle trouvait sur son passage. Une catastrophe aggravée par la prolifération des constructions anarchiques et l'incapacité du collecteur d'eaux de la commune à capter l'importante quantité déversée. En 48 heures, il était tombé l'équivalent de 210 mm de pluie sur la capitale.

 **Ghardaïa :** octobre 2008 a fait 34 décès, environ de 20 milliards de dinars pour les dégâts causés aux infrastructures.

#### **I.4 CONCLUSION**

Les inondations sont des catastrophes naturelles qui affectent de nombreuses populations. Elles ont provoqué par beaucoup de causes naturelles aggravées par les aménagements anthropiques. Les dommages causés par une inondation ne sont jamais minimes.

# *Chapitre II : Présentation de l'air d'étude*

### *Chapitre II : présentation de l'aire d'étude* (**DRE, 2012**)

#### **II.1 GEOGRAPHIE**

La zone d'Oued Ouchaiah est située à cheval entre deux communes, la commune de Badjarah et la commune de Magharia. Il rentre de ce fait, dans les daïras de Bourouba et El Harrach.

Sa surface est de 30,5 ha, compris entre la Zhun de Oued Ouchaiah, Bel Air Hanin et la cité Maya.

Située dans une partie acculée au nord du plateau de Badjarah, Oued Ouchaiah se caractérise par :

- 1) Un tissue hétérogène et vétuste, développé autour d'un noyau rural datant depuis l'époque coloniale ;
- 2) Une population entassée dans l'habitat précaire ;
- 3) Un site dynamique comprenant des potentialités paysagères variable ;
- 4) Le passage de la radiale de oued Ouchaiah en sous-sol, dont le tunnel constitue une contrainte a l'urbanisation.

Géographiquement, oued Ouchaiah est divisé en deux parties :

- la cité de Boumaaza et la compagne Debah en Est.
- Le quartier du 11 Décembre et le lotissement Maya à l'Ouest.

Elle est limitée comme suit :

- Au nord, par oued Ouchaiah et la rue Benagouga Ahmed ;
- Au sud, par la route de Badjarah et la radiale d'oued Ouchaiah ;
- A l'est par OUED OUCHAIAH et la radiale d'oued Ouchaiah ;
- A L'ouest par la route de Badjarah.

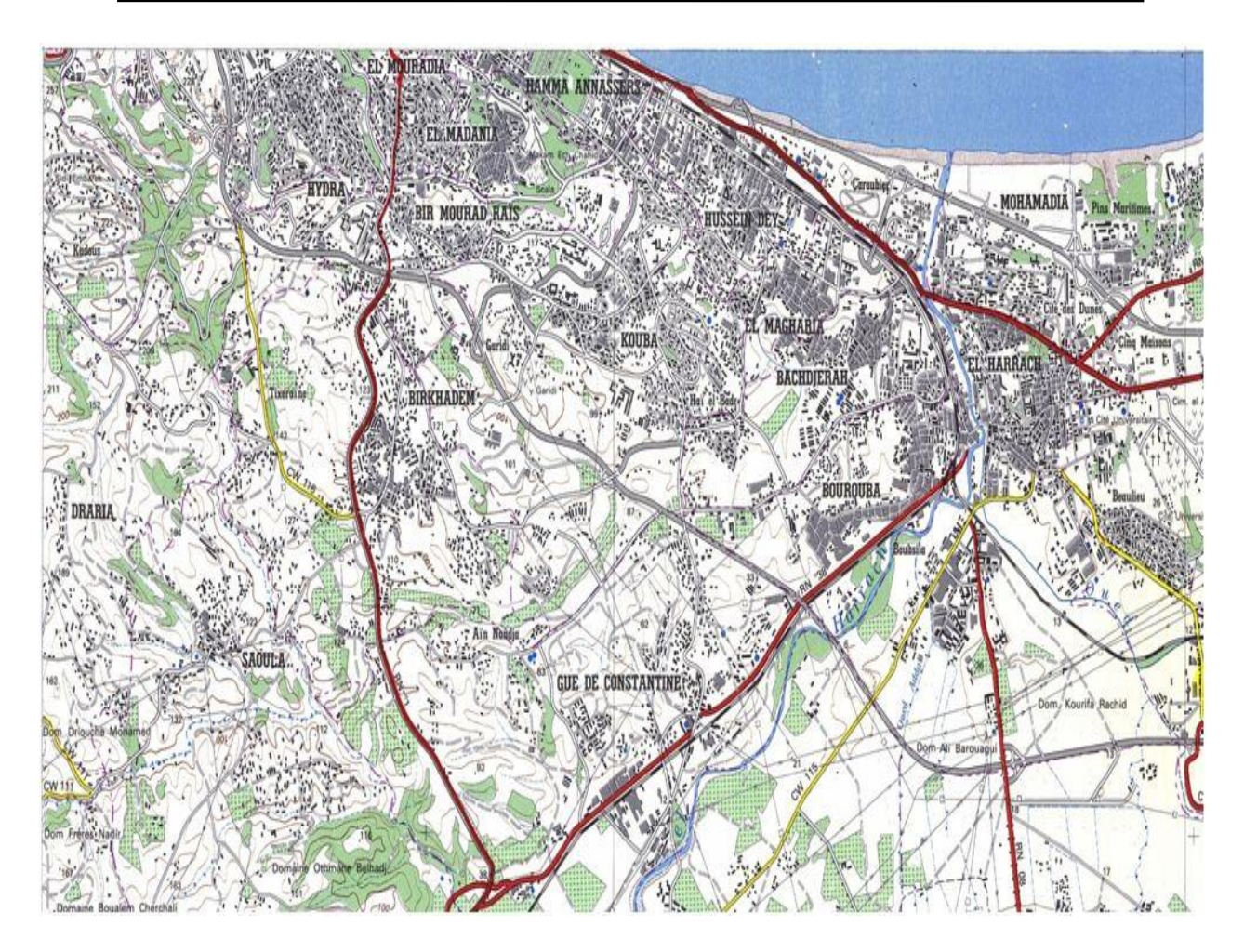

**Figure II.1 :** Les limites de la zone d'étude

#### **II.2 DESCRIPTION DE LA ZONE D'ETUDE**

Le site se trouve dans une zone de couverture très érodée, appartenant au versant Nord-est du sahel dont il ne reste qu'un lambeau d'âge astien, au Nord-est du site.

- Une série de terrasse marine comprenant des calcaires à bivalves passant progressivement à des grès tendres et des sables gris.
- Des alluvions dites anciennes ont comblé certaines zones, comme la zone centrale de la partie Sud du site.
- Des sables argileux, proviennent de la roche en place comblent les zones les plus basses.
- Les alluvions récentes quant à elle occupent le fond d'Oued Ouchaiah.

Les altitudes oscillent de 34 à 110 m et se présente sous la forme de deux buttes séparées par un matériau de détérioration de la roche en place ou des alluvions d'apport charrié par l'Oued.

#### **II.3 GEOLOGIE**

Les faciès se lisent du plus récent au plus ancien, selon la stratigraphie et la chronologie suivantes :

- *Les alluvions récentes :* Ce sont des dépôts charriés par les oueds, qui se situent dans le lit actuel et sur les anciennes berges, soumis à un débordement. Se sont des limons sableux et argileux recouvrant les fonds d'oueds qui suivent un cheminement étroit et sinueux.
- *Les sables argileux :* C'est un matériau de désagrégation de la roche en place, d'âge calabienne et villa franciennes. Ils ont souvent une coloration rougeâtre se trouvent dans des zone plus affaissées que celles occupées sur des facies plus dures et forment une liaison entre la partie Nord et la partie sud
- *Alluvions anciennes et marnes caréliennes :* Elles occupent le sommet des deux buttes. Elles sont d'âge pli quartenaire provenant d'une phase de remblaient lors des mouvements tectoniques quartenaires.

#### **II.4 HYDROLOGIE**

L'oued principal est oued Ouchaiah, qui fait partie du bassin versant d'oued El Harrach. Il se jette en aval sur Oued El Harrach.

#### **II.5 HYDROGEOLOGIE**

Les eaux sont recueillies par infiltration pour atteindre un substratum imperméable qui formera la plancher de la nappe phréatique. Ceci dans les faciès poreux, ayant potentialités d'emmagasinement comme c'est le cas des calcaire à bivalves et le facies calcairo-gréseux de l'astien.

Les autres formations sablo-argileuses, marneuses ou limoneuses, ont une faible capacité. Seuls des chenaux creusés en profondeur peuvent constituer de bras aquifères. Des nappes locales de surface liées à la pluviométrie peuvent se former temporairement.

#### **II.6 CARACTERISTIQUE DU CLIMAT**

Comme la zone d'étude est dépourvue de station météorologique, l'analyse des paramètres climatiques est basée sur les données de la station la plus proche, celle de Dar El Beida présentant les mêmes caractéristiques de la région d'étude.

Les conditions climatiques dans la région sont du type méditerranéen avec des gradients de température relativement importants. Le climat est caractérisé par un hiver froid et un été chaud et sec entrecoupé par des orages faibles et localisés.

Les principaux paramètres météorologiques se présentent comme suit :

#### **II.6.1 Précipitations**

Les pluies moyennes mensuelles représentées par le tableau traduisent clairement les variations saisonnières et leur distribution à l'échelle annuelle. La station prise en considération dans la région d'étude, fait ressortir deux périodes distinctes, une saison sèche et une autre humide.

**Tableau II.1 :** Moyennes mensuelles et annuelles des précipitations période 1994- 2008 (source **ONM**)

| <b>Mois</b>       | J                                     | г                                         | M                                                                            | A                                                       | М                              | J                               | e.                   | A                   | $\sim$<br>N                                             | $\boldsymbol{0}$              | N                                    | ш                                    | F N/I<br>LIM.A                                                |
|-------------------|---------------------------------------|-------------------------------------------|------------------------------------------------------------------------------|---------------------------------------------------------|--------------------------------|---------------------------------|----------------------|---------------------|---------------------------------------------------------|-------------------------------|--------------------------------------|--------------------------------------|---------------------------------------------------------------|
| $\mathbf{p}$ (mm) | ∼<br>$\omega$<br>$\bullet$<br>⊙<br>UI | U<br>$\bullet$<br>N<br><b>The Company</b> | $\rightarrow$<br>U<br>$\bullet$<br>$\rightarrow$<br>$\overline{\phantom{0}}$ | $\rightarrow$<br>$\infty$<br>$\bullet$<br>O<br>$\sigma$ | N<br>৩<br>$\bullet$<br>ー<br>UI | U<br>$\bullet$<br>$\infty$<br>≘ | $\bullet$<br>UI<br>⊂ | ≌<br>$\bullet$<br>U | N<br>$\sigma$<br>$\bullet$<br>$\circ$<br>$\ddot{\circ}$ | U<br>L<br>$\bullet$<br>−<br>N | $\infty$<br>ڞ<br>$\bullet$<br>ω<br>┘ | ◡<br>↘<br>$\bullet$<br>$\infty$<br>C | U<br>$\overline{\phantom{0}}$<br>$\mathbf{c}$<br>−<br>$\circ$ |

D'après ce tableau, on remarque que la valeur maximale des précipitations est enregistrée au mois de Novembre (89,37 mm), tandis que le minimum est atteint au mois de Juillet (4,5 mm). La pluviométrie annuelle pour cette station est de 516,19 mm.

On présente ces pluies moyennes mensuelles dans un histogramme.

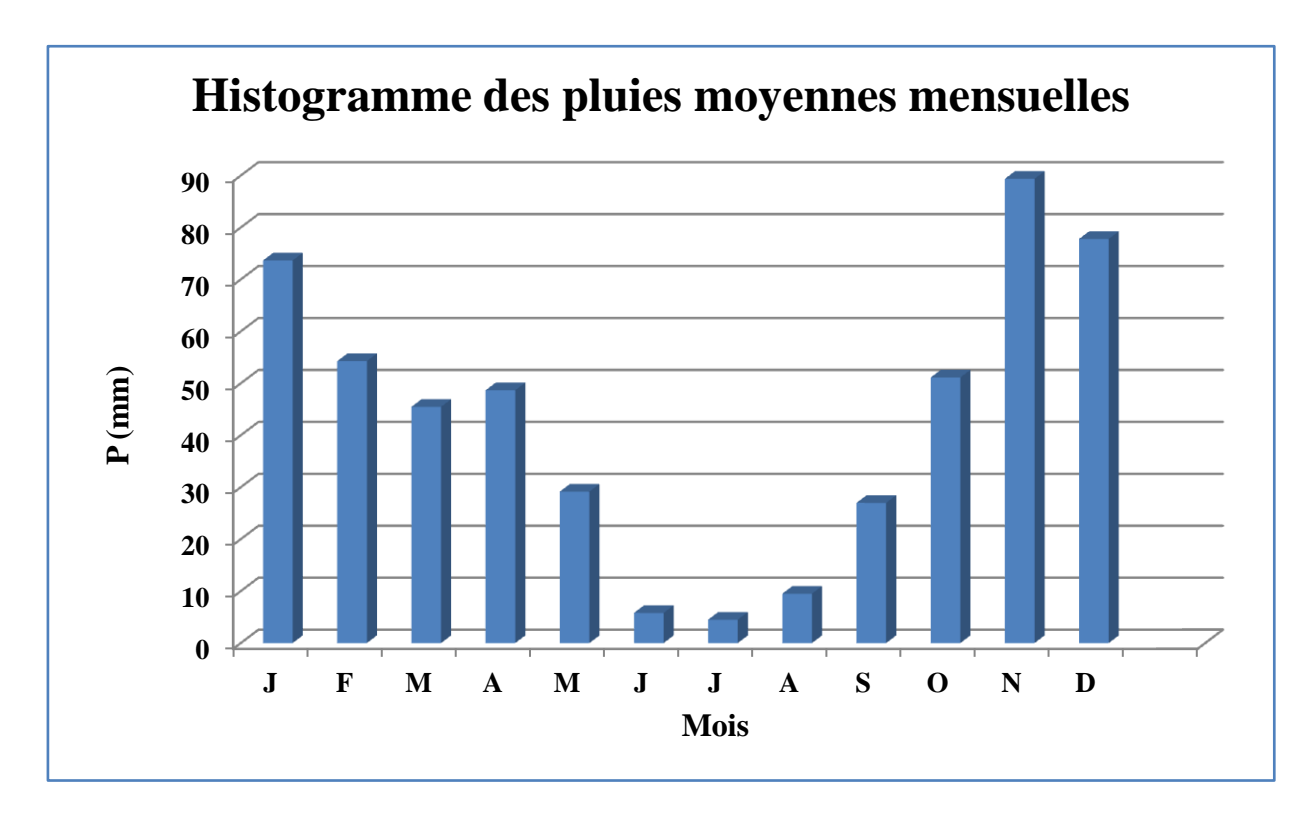

**Figure II.1 :** Histogramme des pluies moyennes mensuelles pour la période 1994- 2008

D'après l'histogramme, On remarque l'existence d'une saison sèche qui correspond aux mois de juin à août, avec des pluies moyennes mensuelles inférieures à 10 mm et une saison humide qui correspond aux autres mois.

#### **II.6.2 Températures**

Le tableau suivant montre les moyennes mensuelles et annuelles des températures pour la période 1994-2008 (Source **ONM**).

**Tableau II.2 :** Tableau des températures maximales, minimales et moyennes mensuelles et la moyennes annuelles de ces températures.

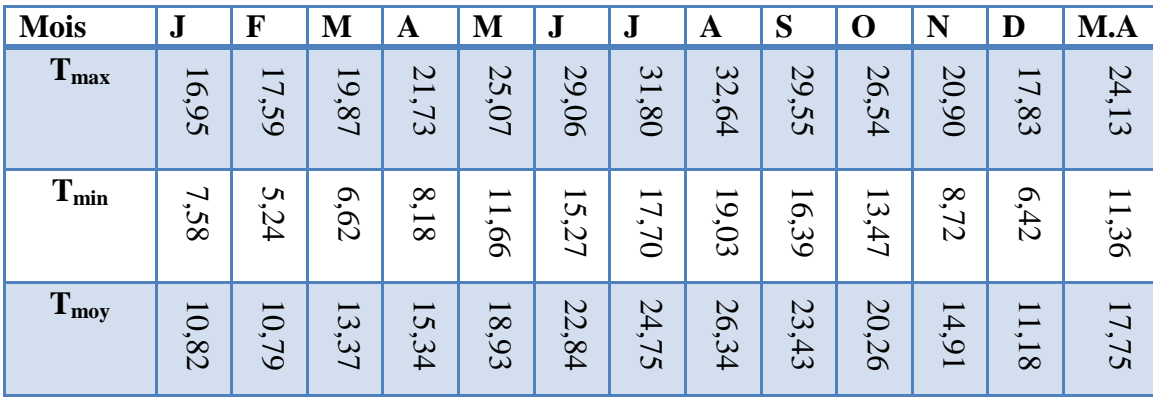

On remarque que la température diminue pendant les trois mois d'hiver (décembre, janvier, février) et atteint un minimum de *10,82°C* en janvier, elle augmente pendant les mois d'été (juin, juillet, aout, septembre) et atteint le maximum de *26, 34°C* en aout. La moyenne annuelle est de *17,75°C*. La proximité de la mer a une influence direct sur le climat, ainsi la forte chaleur est rafraichie et humidifiée par la brise d'été et la mer réchauffe la terre pendant les hivers rigoureux.

Par la suite, on va présenter ces températures maximales, minimales et moyennes mensuelles dans un graphe.

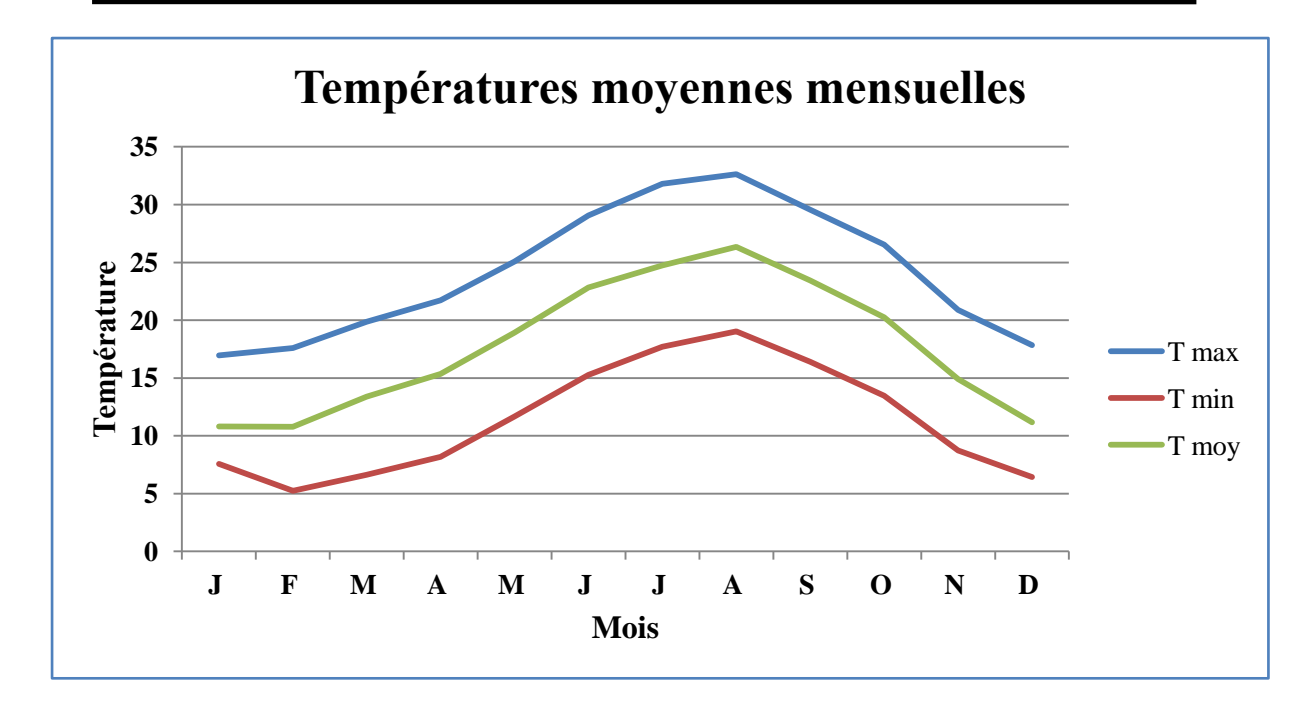

**Figure II.2 :** graphe des températures maximales, minimales et moyennes mensuelles pour la période 1994-2008.

#### **II.6.3 Evaporation**

Le tableau suivant comporte les moyennes mensuelles et annuelles de l'évaporation pour la période 1994-2008 (Source **ONM**).

**Tableau II.3 :** Moyennes mensuelles et annuelles de l'évaporation

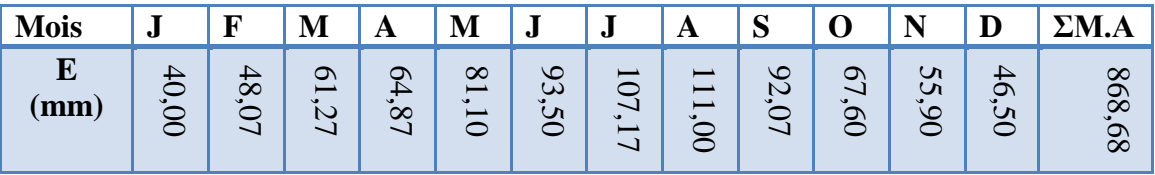

Le tableau ci-dessus montre que l'évaporation est importante en été. Elle atteint son maximum au mois d'Août avec une valeur de 111 mm. Le minimum est enregistré au mois de Février avec une valeur de 48,07 mm, celle de la moyenne annuelle est de 868,68 mm.

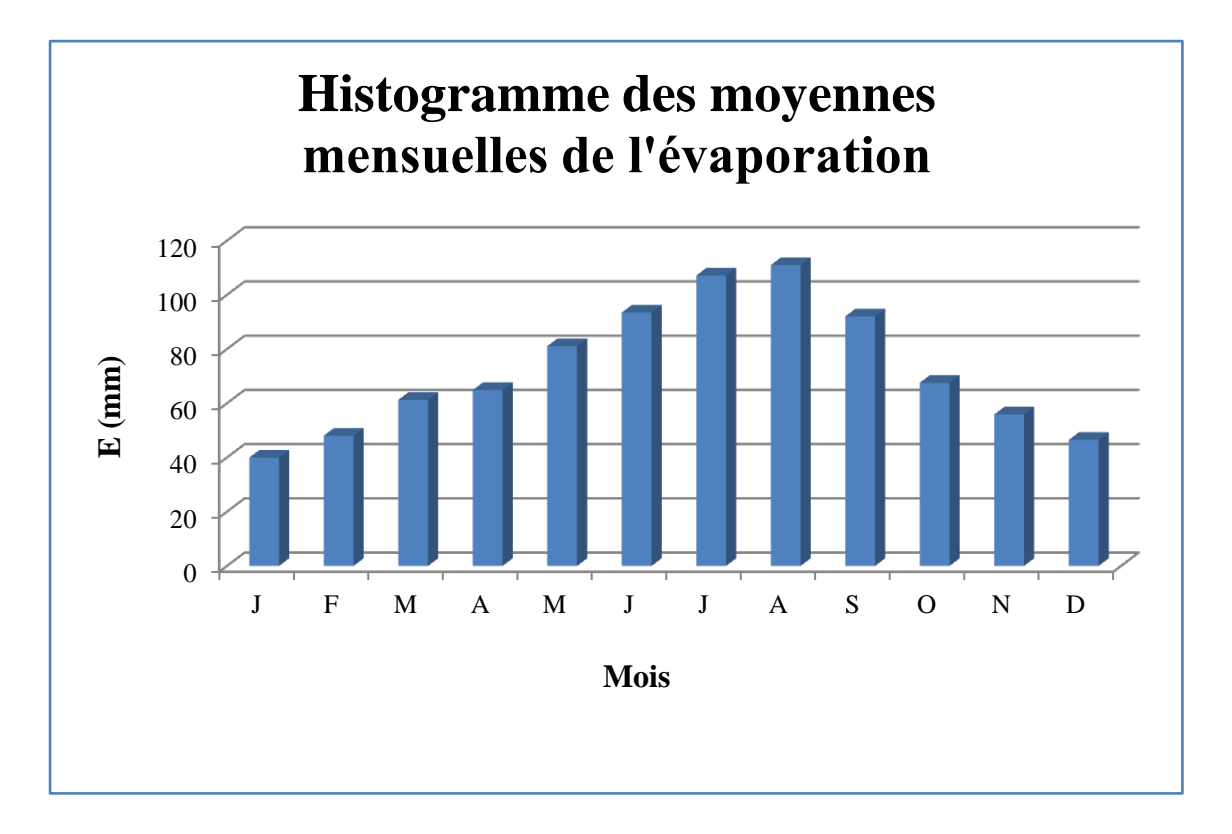

La représentation graphique de ce tableau est comme suit :

**Figure II.3 :** Histogramme des moyennes mensuelles de l'évaporation pour la période 1994-2008.

#### **II.7 POPULATION**

Représentation résidente des Ménages Ordinaires Collectifs (**MOC**) selon la commune de résidence, le total habitant et le taux d'accroissement annuel moyen pour la période 1998-2008 (Source **ONS**) sont présenté dans le tableau suivant :

**Tableau II.4 :** Le total habitant et le taux d'accroissement selon les communes de résidence

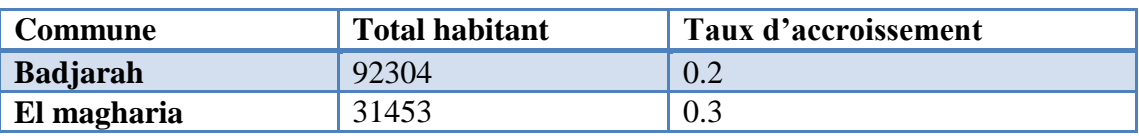

#### **II.8 CONCLUSION**

Au terme de cette partie, une monographie de la zone d'étude a été abordée et traitée. Les éléments géographiques, géologiques ainsi que les éléments caractéristiques du climat et de la population de cette zone ont été passé en revue. Ces données qualifient et décrivent les spécificités intrinsèques de la région d'étude. En termes de géomorphologie, de niveau d'urbanité et de densité de la population implantée dans la zone d'étude. Les éléments hydrologiques de la région seront précisés dans l'étape suivante.

## *Chapitre III : Synthèse hydrologique*

## *Chapitre III : Synthèse hydrologique*

#### **III.1 INTRODUCTION**

L'hydrologie peut être définie comme la science qui étudie le cycle de l'eau dans la nature et l'évolution de celle-ci à la surface de la terre et dans le sol, sous ses trois états : gazeux, liquide et solide ; l'une de ses branches principales est consacrée à l'analyse du débit des cours d'eau.

L'hydrologie fait appel à de nombreuses sciences, certaines rattachées à la physique du globe telles que : la météorologie, la climatologie, la géographie physique, la géologie, etc.…d'autres plus générales telles que la statistique mathématique, etc.

Aujourd'hui, l'hydrologie devient une technique importante de l'art de l'ingénieur intéressé à l'exploitation ou au contrôle des eaux naturelles. Elle constitue la partie la plus délicate des études relatives aux crues et aux dimensionnements précis d'ouvrage de protection. Son objectif est de comprendre les processus de transformation des pluies en débits observés et de caractériser les crues.

Le présent chapitre concerne l'estimation des paramètres hydrologiques nécessaires pour la délimitation des zones inondables aux environs des communes de Bachdjerah et Magharia, et la détermination de la crue centennale.

#### **III.2 CARACTERISTIQUES DU BASSIN VERSANT** (**DRE, 2012**)

La détermination des caractéristiques du bassin versant consiste à calculer, ou évaluer, les paramètres explicatifs, indispensables à l'évaluation des débits de crues. Les paramètres physiques peuvent être calculés, sans grandes difficultés, avec une précision satisfaisante.

La délimitation des lignes de partage des eaux est faite sur carte d'état major pour le bassin versant de l'oued Ouchaiah.

Les paramètres suivants sont évalués et calculés pour l'oued Ouchaiah :

- Surface :
- Périmètre ;
- Longueur de l'oued ;
- Altitude max :
- Altitude min ;
- Longueur du rectangle équivalent ;
- $\bullet$  Etc.

Les caractéristiques des paramètres du bassin versant sont données par la suite.

#### **III.2.1 Qu'est ce qu'un bassin versant**

Le bassin versant d'un cours d'eau peut se définir comme l'ensemble des terres où ruissellent, s'infiltrent et courent toutes les eaux qui alimentent ce cours d'eau.

Il s'agit d'un domaine dans lequel tous les écoulements des eaux convergent vers un même point, exutoire de ce bassin. Ainsi toute goutte d'eau qui tombe dans ce territoire délimité par des frontières naturelles "lignes de partage des eaux" se dirige vers le cours d'eau ou ses affluents, puis vers l'aval et son exutoire.

On peut distinguer deux types de bassins versants, Selon la nature des terrains (**LABORDE, J.P. 2009**) :

#### *1. Bassin versant topographique*

Si le sous-sol est imperméable, le cheminement de l'eau ne sera déterminé que par la topographie. Le bassin versant sera alors limité par des lignes de crêtes (lignes de partage des eaux) et des lignes de plus grande pente.

#### *2. Bassin versant hydrographique*

Dans le cas d'une région au sous-sol perméable, il se peut qu'une partie des eaux tombées à l'intérieur du bassin topographique s'infiltre puis sorte souterrainement du bassin ou qu'à l'inverse des eaux entrent souterrainement dans le bassin.

Dans ce cas, nous serons amenés à ajouter aux considérations topographiques des considérations d'ordre géologique pour déterminer les limites du bassin versant.

#### **III.2.2 Caractéristiques géométriques du bassin versant**

#### *III.2.2.1 Surface*

La surface du bassin versant est la première et la plus importante des caractéristiques. Elle peut être mesurée par superposition d'une grille dessinée sur papier transparent, par l'utilisation d'un planimètre ou, mieux, par des techniques de digitalisation. La surface A d'un bassin s'exprime généralement en  $km^2$ .

**Tableau III.1 :** Surface du bassin versant d'Oued Ouchaiah

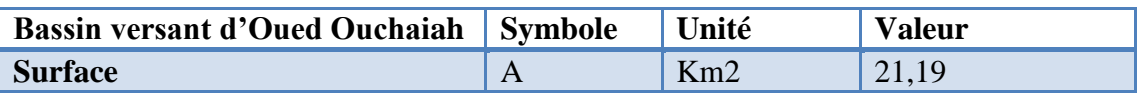

#### *III.2.2.2 Périmètre*

Le périmètre du bassin versant est la longueur de la ligne de contour du bassin, généralement exprimé en km, il se mesure à l'aide d'un curvimètre.

**Tableau III.2 :** Périmètre du bassin versant d'Oued Ouchaiah

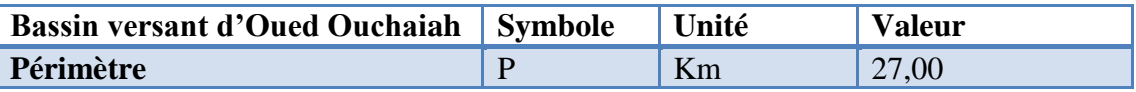

#### *III.2.2.3 Forme*

Les caractéristiques de la forme se calculent aisément à partir de cartes topographiques (**BERMAD, A. cours hydrologie**).

La forme d'un bassin versant a un impact direct sur la façon dont le ruissellement s'accumule à l'exutoire c'est-à-dire l'écoulement global de ce bassin.

Il existe différents indices morphologiques permettant de caractériser les écoulements, mais aussi de comparer les bassins versants entre eux.

#### *III.2.2.3.1 Indice de compacité de Horton K<sup>H</sup>* (**BERMAD, A. cours hydrologie**)

L'indice de compacité de Horton exprime le rapport de la largeur moyenne du bassin versant à la longueur du cours d'eau principale.

Il se calcule par la formule suivante :

$$
K_H = \frac{A}{L} \frac{1}{L} = \frac{A}{L^2}
$$
 (III.1)

Où, **K<sup>H</sup> :** indice de compacité de Horton ;

 $\bf{A}$  : l'aire du bassin de drainage ( $\rm{km}^2$ ) ;

**L :** longueur du cours d'eau principale (km).

**Tableau III.3 :** Indice de compacité de Horton du bassin versant d'Oued Ouchaiah

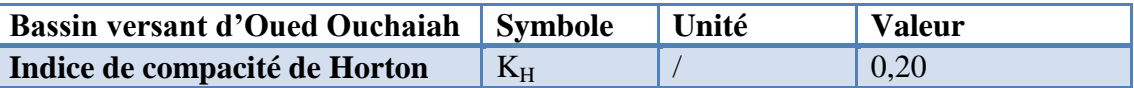

#### *III.2.2.3.2 Indice de compacité de Gravelius K<sup>G</sup>* (**BENJOUDI, H & HUBERT, P. décembre 2002**)

L'idée la plus simple est de comparer le bassin étudié à un bassin de forme standard. C'est ainsi que Gravelius (1861-1938), a proposé en 1914 le coefficient de compacité ("compactness coefficient") défini comme le rapport du périmètre du bassin à celui d'un cercle de même surface. Si le périmètre du bassin versant est noté P et sa surface A, le coefficient de compacité s'exprime par :

$$
K_G = \frac{P}{2\sqrt{\pi A}} = 0.28 \frac{P}{\sqrt{A}}
$$
 (III.2)

Où, **K<sup>G</sup> :** indice de compacité ;

 $\bf{A}$  : la surface du bassin versant ( $km^2$ );

**P :** le périmètre du bassin (km).

Cet indice se détermine à partir d'une carte topographique en mesurant le périmètre et la surface du bassin. Il est proche de 1 pour un bassin versant de forme quasiment circulaire et supérieur à 1 lorsque le bassin est de forme allongée, tel qu'illustré par la figure suivante :

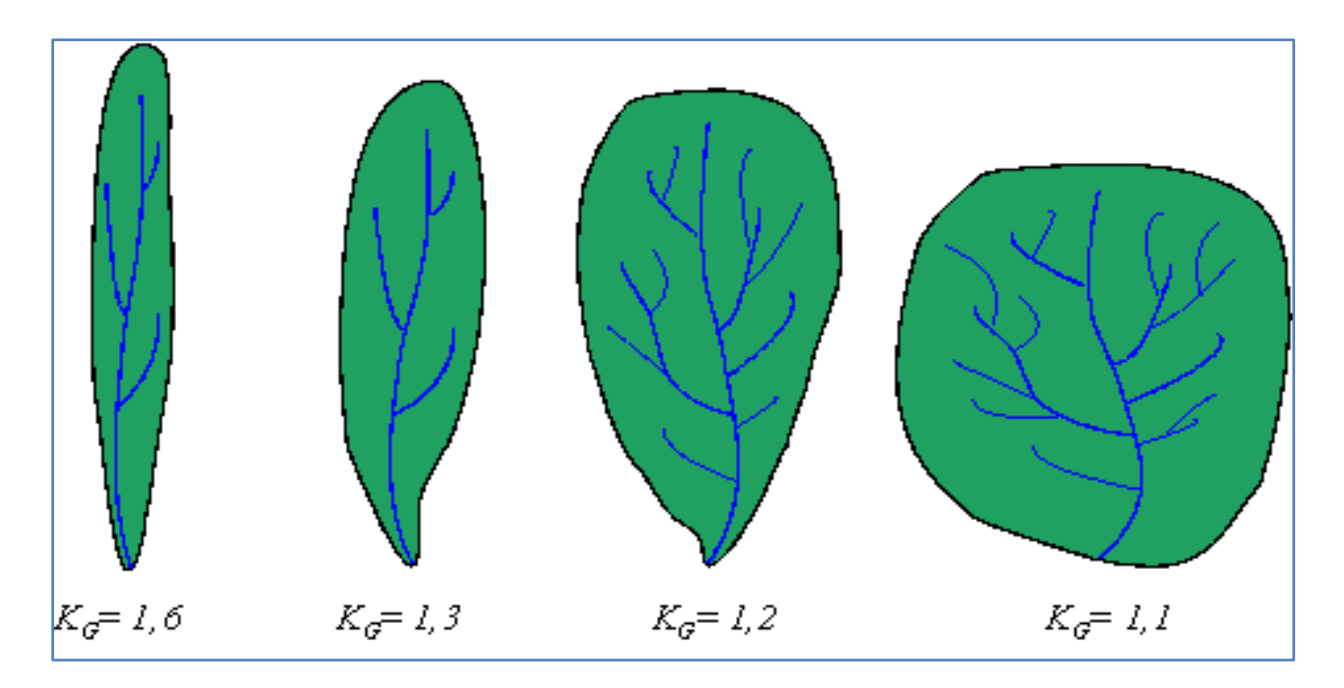

**Figure III.1 :** Différentes formes de bassin versant et indices de compacité de Gravelius correspondants [16].

#### **Tableau III.4 :** Indice de compacité de Gravelius du bassin versant d'Oued Ouchaiah

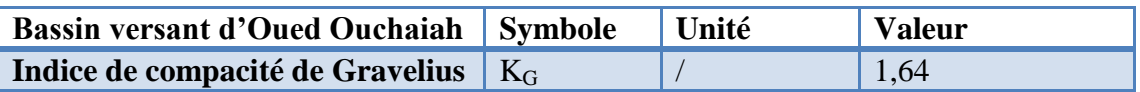

D'après le tableau **III.4**, notre bassin versant est de forme allongée.

#### *III.2.2.3.3 Rectangle équivalent ou rectangle de Gravelius*

Le rectangle équivalent permet de comparer facilement des bassins versants entre eux du point de vue de l'influence de leurs caractéristiques sur l'écoulement.

On suppose que l'écoulement sur un bassin donné est approximativement le même à conditions climatologiques égales, que sur un rectangle de même superficie, ayant même coefficient de Gravelius et même répartition hypsométrique, étant entendu que la distribution des sols et de la végétation et la densité de drainage sont respectées dans les différentes aires comprises entre les courbes de niveau. Il s'agit donc d'une transformation purement géométrique dans laquelle le contour du bassin devient un rectangle de même périmètre, les courbes de niveau des droites parallèles aux petits cotés du rectangle.

Soit L et l représentant respectivement la longueur et la largeur du rectangle équivalent.

P et A le périmètre et l'aire du bassin versant : (**BERMAD, A. cours hydrologie**)

$$
\begin{cases}\nP = 2 * (L + l) \\
A = l * L \\
K_G = 0,28 * \frac{P}{\sqrt{A}}\n\end{cases}
$$
\n(III.3)

Après la résolution du système suivant :

$$
\begin{cases} 2 * (L + l) = P = \frac{K_G \sqrt{A}}{0.28} \\ A = L * l \end{cases}
$$
 (III.4)

On obtient donc:

$$
L = \frac{K_G \sqrt{A}}{1.12} \cdot \left[ 1 + \sqrt{1 - \left(\frac{1.12}{K_G}\right)^2} \right] \qquad K_G \ge 1.12 \qquad (III.5)
$$

$$
l = \frac{K_G \sqrt{A}}{1.12} \cdot \left[ 1 - \sqrt{1 - \left(\frac{1.12}{K_G}\right)^2} \right] \qquad K_G \ge 1.12 \qquad (III.6)
$$

Le tracé des droites de niveau du rectangle équivalent découle directement de la répartition hypsométrique cumulée.

La distance de chaque droite de niveau au petit côté représentant le haut du bassin s'obtient en multipliant par L les fractions de surface cumulée.

**Tableau III.5 :** Longueur et largeur du rectangle équivalent du bassin versant d'Oued Ouchaiah

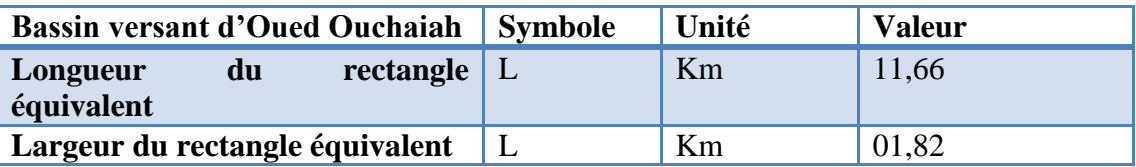

#### **III.3 RELIEF**

L'influence du relief sur l'écoulement est encore plus évidente, car de nombreux paramètres hydrométéorologiques varient avec l'altitude (précipitations, températures, etc.) et la morphologie du bassin. En outre, une pente plus forte correspond à une durée plus faible de concentration des eaux de ruissellement dans les affluents et le cours d'eau principal.
# **III.3.1 Courbe hypsométrique**

La courbe hypsométrique d'un bassin versant est la courbe représentative de l'altitude en fonction de la superficie du bassin. Cette courbe donne en abscisse la surface A (en km<sup>2</sup> ou en % de la surface totale), les altitudes sont supérieures à une cote H donné en ordonnée. Cette courbe fournit une vue synthétique de la pente du bassin, donc du relief.

[14] De cette courbe, on peut définir la dénivelée D comme étant la différence de cote entre  $H_5\%$  et  $H_{95}\%$ :

$$
D = H_5\% - H_{95}\% \tag{III.7}
$$

Les courbes hypsométriques restent un outil pratique pour comparer plusieurs bassins entre eux ou les diverses sections d'un seul bassin.

# **III.3.2 Les altitudes caractéristiques**

# *III.3.2.1 Les altitudes maximale et minimale*

Elles sont obtenues directement à partir de cartes topographiques. L'altitude maximale représente le point le plus élevé du bassin alors que l'altitude minimale considère le point le plus bas, généralement à l'exutoire (**BERMAD, A. cours hydrologie**).

Ces deux données interviennent dans le calcul de la pente.

**Tableau III.6 :** Altitudes maximale et minimale du bassin versant d'Oued Ouchaiah

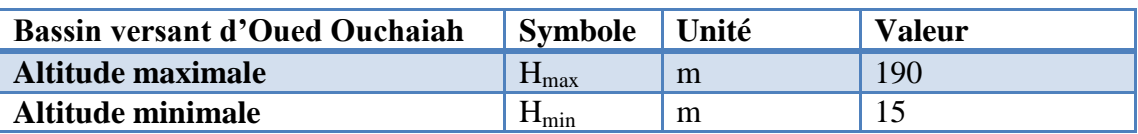

# *III.3.2.2 Altitude moyenne* (**BERMAD, A. cours hydrologie**)

L'altitude moyenne se déduit directement de la courbe hypsométrique ou de la lecture d'une carte topographique. On peut la définir comme suit :

$$
H_{moy} = \frac{\sum_{i=1}^{n} A_i H_i}{A} = \frac{\sum_{i=1}^{n} A_i \left(\frac{h_i + h_{i+1}}{2}\right)}{A}
$$
(III.8)

Où, **Hmoy :** altitude moyenne du bassin (m) ;

 $A_i$ : l'aire comprise entre deux courbes de niveau consécutives  $(km^2)$ ;

**H<sub>i</sub>**: altitude moyenne entre deux courbes de niveau consécutives (m);

 $\bf{A}$  : l'aire totale du bassin versant ( $\rm{km^2}$ ).

L'altitude moyenne est peu représentative de la réalité.

**Tableau III.7 :** Altitude moyenne du bassin versant d'Oued Ouchaiah

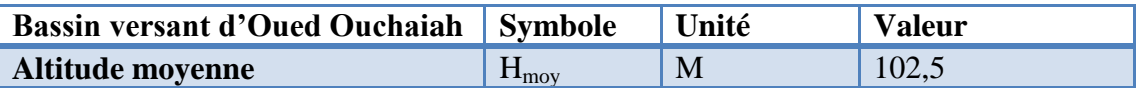

#### *III.3.2.3 Altitude médiane* [16]

L'altitude médiane correspond à l'altitude lue au point d'abscisse 50% de la surface totale du bassin, sur la courbe hypsométrique. Cette grandeur se rapproche de l'altitude moyenne dans le cas où la courbe hypsométrique du bassin concerné présente une pente régulière.

#### **III.3.3 Pente moyenne** (**BERMAD, A. cours hydrologie**)

La pente moyenne est une caractéristique importante qui renseigne sur la topographie du bassin.

Elle est considérée comme une variable indépendante. Elle donne une bonne indication sur le temps de parcours du ruissellement directe et influence directement le débit de pointe lors d'une averse.

La pente moyenne est calculée par la relation de HORTON :

$$
I = \frac{D \ast L}{A} \tag{III.9}
$$

Avec, **I** : pente moyenne du bassin (m/km ou %);

**L=Σl<sup>i</sup> :** longueur totale des courbes de niveau (km) ;

**D** : différence d'altitude constante entre deux courbes de niveau (m) ;

 $\bf{A}$  : l'aire totale du bassin versant ( $km^2$ ).

**Tableau III.8 :** Pente moyenne du bassin versant d'Oued Ouchaiah

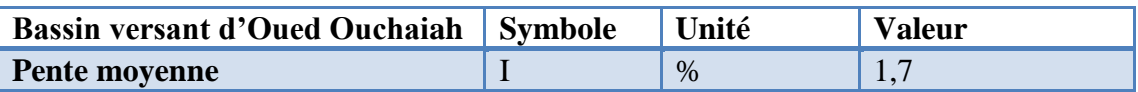

# **III.3.4 Indice de pente globale**

L'indice de pente globale est très facile à calculer, il se calcule par la formule suivante :

$$
I_g = \frac{D}{L} (\text{LABORDE}, \text{J.P. 2009})
$$
\n(III.10)

**D** étant la dénivelée $H_5\% - H_{95}\%$ , définie sur la courbe hypsométrique ou même directement à l'œil sur la carte topographique ; **L** étant la longueur du rectangle équivalent.

**Tableau III.9 :** Dénivelée et l'indice de pente globale du bassin versant d'Oued Ouchaiah

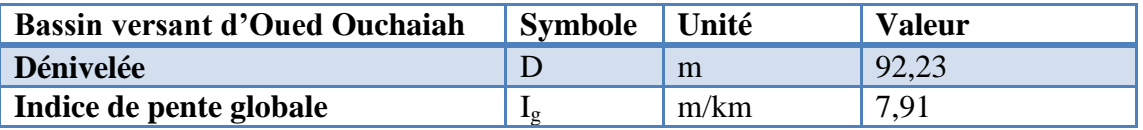

#### **III.4 RESEAU HYDROGRAPHIQUE**

Le réseau hydrographique est une des caractéristiques les plus importantes du bassin, il se définit comme l'ensemble des cours d'eau naturels ou artificiels, permanents ou temporaires, qui participent à l'écoulement.

#### **III.4.1 Densité de drainage** (**LABORDE, J.P. 2009**)

Elle se définit par le rapport de la longueur totale des cours d'eau à la surface du bassin versant :

$$
D_d = \frac{\sum l_i}{A} \tag{III.11}
$$

Où,  $D_d$ : densité de drainage  $(km^{-1})$ ;

**Σli :** longueur totale des cours d'eau dans le bassin ( $Σ$ **li** = 11,46 km) ;

 $\bf{A}$  **:** superficie du bassin versant ( $km^2$ ).

**Tableau III.10 :** Densité du drainage du bassin versant d'Oued Ouchaiah

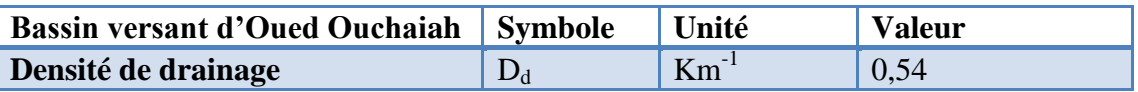

#### **III.4.2 Pente moyenne du cours d'eau principale** (**Mise pref. 17/02/06. 10 : 49**)

La pente moyenne du cours d'eau détermine la vitesse avec laquelle l'eau se rend à l'exutoire du bassin donc le temps de concentration. Cette variable influence donc le débit maximal observé. Une pente abrupte favorise et accélère l'écoulement superficiel, tandis qu'une pente douce ou nulle donne à l'eau le temps de s'infiltrer, entièrement ou en partie, dans le sol.

Elle se calcule par la formule suivante :

$$
P_{moy} = \frac{\Delta H_{max}}{L} \tag{III.12}
$$

Avec,  $P_{\text{mov}}$  **:** pente moyenne du cours d'eau (m/km) ;

**ΔHmax :** dénivellation maximale de la rivière (m) (différence d'altitude entre le point le plus éloigné et l'émissaire) (**ΔHmax=92,23m)** ;

**L :** longueur du cours d'eau principal (**L= 6,26 km**).

**Tableau III.11 :** Pente moyenne du cours d'eau principal du bassin versant d'Oued Ouchaiah

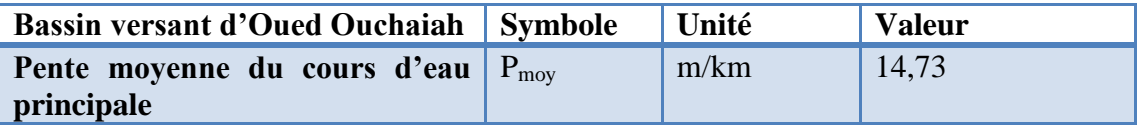

#### **III.4.3 Temps de concentration**

Le temps de concentration intervient dans la détermination du débit projet. Il est défini comme étant le maximum de durée nécessaire à une goutte d'eau pour parcourir le chemin hydrologique entre le point le plus éloigné du bassin versant et l'exutoire de ce dernier. Théoriquement, on estime que le temps de concentration est la durée comprise entre la fin de la pluie nette et la fin du ruissellement. Mais pratiquement, il peut être déduit de mesures sur le terrain ou s'estimer à l'aide de formules le plus souvent empiriques.

Le temps de concentration est influencé par diverses caractéristiques morphologiques dont principalement :

- La surface ;
- La forme (surface et longueur);
- Le relief du bassin (longueur et pente).

A ces facteurs s'ajoutent encore le type de sol, le couvert végétal et les caractéristiques du réseau hydrologique.

#### *III.4.3.1 Méthode des vitesses* (**BEMG, 2012**)

Il s'agit de calculer le temps de parcours en fonction de la longueur du thalweg principale et de la vitesse d'écoulement, celle-ci est choisi en fonction de la pente du thalweg :

$$
t_c = \frac{L}{60 \times V} \tag{III.13}
$$

Avec,  $\mathbf{t}_c$ : temps de concentration (min);

**L :** longueur du thalweg principale (m) ;

**V :** vitesse de ruissellement (m/s).

La vitesse varie selon la pente du relief et la longueur du cours d'eau principale, elle est entre 1,0 et 2,5 m/s.

#### *III.4.3.2 Formule SCS (Soil Conservation Service)* (**BEMG, 2012**)

Cette formule prend en considération la longueur du cours d'eau et la dénivelée :

$$
t_c = \left[\frac{0.87 * L^3}{H_{max} - H_{min}}\right]^{0.385}
$$
 (III.14)

#### *III.4.3.3 Formule de Ventura* (**BEMG, 2012**)

La formule de Ventura lie le temps de concentration à la superficie et la pente moyenne du bassin versant :

$$
T_C = 0.1272 \times \left(\frac{S}{I}\right)^{0.5} \tag{III.15}
$$

Avec,  $\mathbf{S}:$  superficie du bassin versant  $(km^2)$ ;

**I :** pente moyenne du bassin versant (m/m).

#### *III.4.3.4 Formule de Kirpich* (**BEMG, 2012**)

L'équation de Kirpich est très utilisée, elle est adaptée aux bassins versants dont la superficie varie entre 0,4 ha et 81 ha, dont la pente moyenne est comprise entre 3% et 10%. Sa formule est :

$$
T_C = \frac{0.000325 * L^{0.77}}{I^{0.385} * 60}
$$
 (III.16)

Où, **T**<sub>C</sub>: temps de concentration (min);

**L :** longueur du thalweg principal (km) ;

**I:** pente moyenne du bassin versant (m/m).

#### *III.4.3.5 Formule de Passini* (**RAHAI, A. 2007**)

Le temps de concentration peut être estimé par la formule empirique de Passini, elle est donnée comme suit :

$$
T_C = 0.108 * \frac{\sqrt[3]{S*L}}{\sqrt{I}}
$$
 (III.17)

Où, **T**<sub>C</sub>: temps de concentration (h);

**S:** surface du basin versant  $(km^2)$ ;

**I :** pente moyenne du bassin versant (m/m) ;

**L :** longueur du cours d'eau principale (km).

# *III.4.3.6 Formule de Giandotti* (**RAHAI, A. 2007**)

$$
T_C = \frac{4\sqrt{S} + 1.5L}{0.8\sqrt{H_{moy} - H_{min}}} \tag{III.18}
$$

Avec, **S:** surface du basin versant  $(km^2)$ ;

**L :** longueur du talweg principal (km);

**Hmoy, Hmin :** hauteur moyenne et minimale du bassin (m).

Les résultats de calcul sont présentés dans le tableau suivant :

**Tableau III.12 :** Temps de concentration selon différentes méthodes

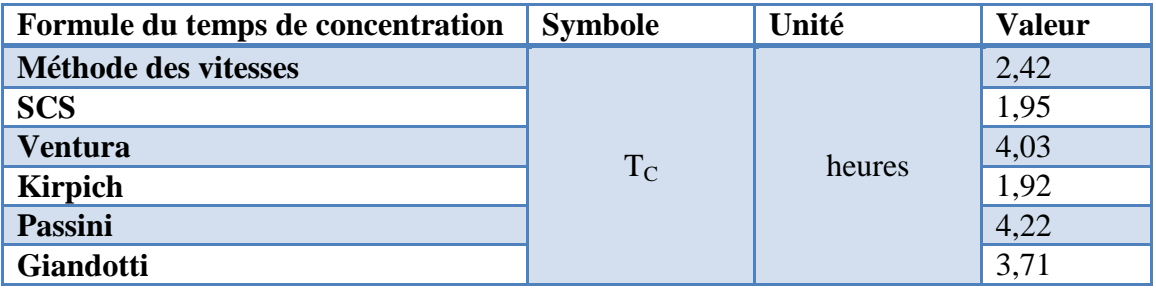

La formule de **Passini** est valable pour une superficie comprise entre **5** et **25** km², et en tenant compte du fait que les crues dans ce bassin versant ont provoqué des inondations aux conséquences dévastatrices, on a prit en considération la formule de **Passini**.

# **III.5 PLUVIOMETRIE**

# **III.5.1 Débits moyens annuels**

# *III.5.1.1 Acquisition des données*

Les données de la région d'étude ont été recueillies auprès de l'Agence Nationale des Ressources en eau (A.N.R.H). Il s'agit d'observations journalières reportées sur des tableaux de cumuls mensuels (T.C.M). A partir de ces données mensuelles nous avons reconstitué les valeurs de débits annuels. Nous avons travaillé sur la station de Baraki qui est représentative de la zone d'étude et qui dispose d'une série d'observation de **32 années** s'étalant de 1971 jusqu'à 1993 puis de 1997 jusqu'à 2005, avec manque de mesure dans les années 1994, 1995 et 1996.

**Tableau III.13 :** Identification de la station pluviométrique

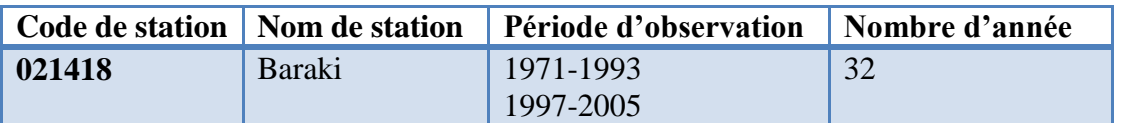

#### **III.5.2 Débits maximaux journaliers**

La protection contre les dégâts des eaux nécessite de s'intéresser aux pluies journalières maximales.

Théoriquement, les valeurs extrêmes s'ajustent à une loi des valeurs extrêmes.

Dans le tableau suivant présente les caractéristiques empiriques de la série.

**Tableau III.14 :** Tableau des caractéristiques empiriques de la série.

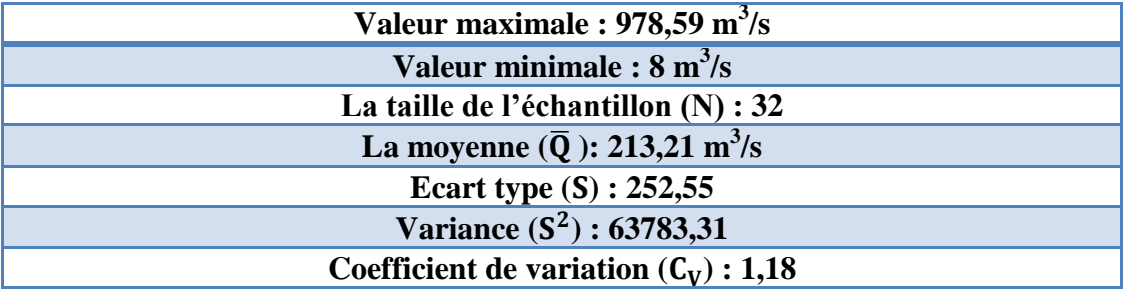

Avec :

$$
La moyenne \overline{Q} = \frac{\sum Q_i}{N}
$$
 (III.19)

Variance 
$$
S^2 = \frac{\left(\sum Q_i^2 - N\bar{Q}^2\right)}{N-1}
$$
 (III.20)

Avec, **Q<sup>i</sup> :** valeurs de l'échantillon ;

**N :** la taille de l'échantillon.

$$
\text{Écart type } S = \sqrt{S^2} \tag{III.21}
$$

Coefficient de variation  $C_V = \frac{S}{R}$  $\bar{Q}$  **(III.22)**

 $\overline{Q}$ , **S**,  $S^2$  et  $C_V$  sont les caractéristiques empiriques de la série donnée.

#### **III.5.3 Test d'homogénéité et d'indépendance**

Les données hydrologiques constituent la plupart du temps le seuil outil dont dispose l'hydrologue pour étudier et comprendre le comportement d'un phénomène naturel, il est donc important de connaître à fond les techniques appropriées afin d'être en mesure d'obtenir le maximum d'information sur l'échantillon et de garantir la qualité des données, de ce fait, il est indispensable d'effectuer une analyse des données et un traitement statistique des séries chronologiques des pluies recueillies au niveau des stations de mesure.

Donc il s'agit de vérifier l'indépendance et l'homogénéité des données disponibles (**RAHAI, A. 2002**).

# *III.5.3.2 Test d'indépendance*

L'application des méthodes statistiques repose sur la validité de certaines hypothèses de base relative à la constitution de l'échantillon observé. En effet le fichier recueilli doit être constitué par une série d'observations indépendantes formant ce que l'on appelle un échantillon extrait au hasard de la population statistique. En d'autres termes, l'échantillon  $X=(x_1,...x_j,...x_N)$  est dit « au hasard », si le test permet de vérifier l'hypothèse H<sub>0</sub> d'indépendance des observations (**RAHAI, A. 2002**).

Dans cette étude, on applique le test de *Wald-Wolfowitz*.

La valeur statistique du test est comme suit (**BERMAD, A. cours hydrologie**) :

$$
T = \frac{R - \bar{R}}{\sqrt{Var(R)}}\tag{III.23}
$$

$$
Avec, \ R = \sum_{i=1}^{N-1} x_i x_{i+1} + x_N x_1 \tag{III.24}
$$

*La moyenne :* 

$$
\bar{R} = E[R] = \frac{(s_1^2 - s_2)}{N - 1}
$$
 (III.25)

*La variance :*

$$
Var[R] = \frac{(S_2^2 - S_4)}{N - 1} + \frac{(S_1^4 - 4S_1^2 S_2 + 4S_1 S_3 + S_2^2 - 2S_4)}{(N - 1)(N - 2)} - (E[R])^2
$$
 (III.26)

$$
Avec, \quad S_k = \sum_{i=1}^N x_i^k
$$
 (III.27)

La valeur statistique T suit une distribution normale  $N(0,1)$ , et est utilisée pour tester à un niveau de signification.

L'hypothèse de l'indépendance en comparant la valeur absolue de **T** avec la valeur normale centrée réduite de **T1-α/2**.

Donc, si **T ≤ T1-α/2** l'hypothèse d'indépendance est vérifiée, celle-ci est rejetée dans le cas contraire.

Les résultats du test de *Wald-Wolfowitz* illustré dans le **tableau III.15**.

**Tableau III.15 :** Résultats de calcul du test *Wald-Wolfowitz*.

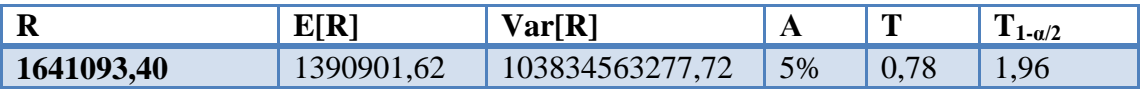

D'après le tableau **III.15** l'hypothèse d'indépendance est vérifiée.

#### *III.5.3.1 Test d'homogénéité*

Les échantillons sont dits homogènes, s'ils sont caractérisés par une même loi de probabilité et par les mêmes paramètres, les données recueillies sont alors considéré comme extraites d'une même population.

Il existe plusieurs tests pour vérifier l'homogénéité des séries de données, on a utilisé dans ce cas celui de *Student*.

Le test de *Student*, est un test d'hypothèse statistique qui permet de tester l'égalité de deux moyennes.

Soit deux échantillon **X** et **Y** de taille  $N_1$  et  $N_2$  et soit  $\bar{x}$  et  $\bar{y}$ ,  $\sigma_X$  et  $\sigma_Y$  les moyennes et les écarts types calculés sur les deux échantillons.

Les hypothèses de Fisher sont (**BERMAD, A. cours hydrologie**) :

$$
H_0: \bar{x} = \bar{y}
$$
 Hypothèse nulle.  
\n
$$
H_1: \bar{x} > \bar{y}
$$
 Hypothèse alternative.  
\n
$$
t = \frac{(\bar{x} - \bar{y})}{\sqrt{\hat{\sigma}^2(\frac{1}{N_1} + \frac{1}{N_2})}}
$$
 (III.28)  
\n
$$
A \text{vec}: \quad \hat{\sigma}^2 = \frac{(N_1 - 1) \cdot S_x^2 + (N_2 - 1) \cdot S_y^2}{N_1 + N_2}
$$
 (III.29)

La valeur de la statistique t calculée (**tcalculée**) est comparée avec la valeur t critique (**ttabulée**) lue dans la table de *Student* pour un risque d'erreur **α** fixé et (**N1+N2-2**) degrés de liberté.

 Si **tcalculée > ttabulée**, on rejette l'hypothèse d'homogénéité des deux échantillons X et Y.

Les résultats de calcul sont indiqués dans le **tableau III.16**.

 $N_1 + N_2 - 2$ 

**Tableau III.16 :** Résultats de calcul du test de *Student*.

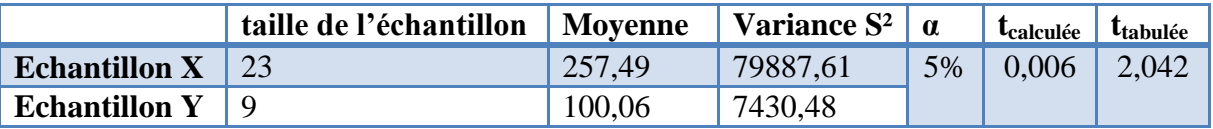

Et comme  $t_{calculate} \ll t_{tabulée}$ , on conclut que notre échantillon est homogène.

#### **III.5.4 Ajustement de la série pluviométrique**

L'étude consiste à faire un ajustement pour la série de données des débits maximums journaliers par une loi théorique afin de déterminer une intensité de pluie de durée et de période de retour donnée.

#### *III.5.3.1 Choix de la loi d'ajustement*

Comme il existe plusieurs méthodes d'ajustement des séries pluviométriques, l'efficacité d'une méthode d'estimation dépend de la loi de probabilité, de la taille de l'échantillon et de certaines caractéristiques de l'échantillon. Toutefois, de nombreuses études comparatives, autant empiriques que théoriques, ont été menées afin de déterminer dans quelles circonstances une méthode d'estimation est la plus efficace pour une loi donnée.

L'ajustement des pluies maximales journalières sera effectué par la loi de *Gumbel* (loi double exponentiel) et la loi *log normale* (*Galton*).

À l'aide du logiciel **Hydrolab**, qui est un logiciel d'ajustement de lois statistiques, nous avons procédé l'ajustement des données avec les des lois de probabilité précédemment dites.

Pour mieux affiner l'évaluation des données que nous avons calculées, nous allons tracer la fonction de répartition de notre série, grâce à la méthode de *Hazen*. Nous allons vérifier par la suite, que la fonction de répartition obtenue suivrait la loi de *Gumbel* et la loi *log-normale*.

#### *III.5.3.2 Ajustement de la série à la loi de Gumbel*

La loi de *Gumbel* est dite aussi loi doublement exponentielle ou loi des "valeurs extrêmes". Elle est considérée comme une loi très importante, qui sert dans l'analyse fréquentielle des valeurs maximales, et sera notamment l'ingrédient essentiel, en hydrologie opérationnelle, pour le calcul des crues de projet.

La fonction de répartition de la loi de *Gumbel* est (**BERMAD, A. cours hydrologie**) :

$$
F(x) = e^{-e^{-\alpha(x-\beta)}}
$$
 (III.30)

Où, **F(x) :** fréquence au non dépassement **FND** ;

**α, β :** coefficient d'ajustement.

Par un changement de variable  $y = \alpha (x - \beta)$ , la loi de *Gumbel* devient :

$$
F(x) = F(y) = e^{-e^{-y}}
$$
\n(III.31)

Où, **y :** variable réduite de *Gumbel*, liée à la probabilité attachée à la valeur x ;

**F(y) :** fréquence au non dépassement de la variable réduite y.

L'équation  $y = \alpha (x - \beta)$  présentée sous forme :

$$
x = \frac{1}{\alpha}y + \beta \tag{III.32}
$$

Cette équation est l'équation d'une droite qui représente la loi de *Gumbel* sur du papier à l'échelle de probabilité *Gumbel*.

#### *III.5.3.2.1 Procédé d'ajustement*

- Classement des valeurs de la série donnée soit :
	- a. Par ordre croissant qui nous donne la fréquence au non dépassement (**F=FND**), et comme dans la loi de *Gumbel* on utilise la fréquence au non dépassement (**FND**), donc on classe notre série par ordre croissant ;
	- b. Par ordre décroissant qui nous donne la fréquence au dépassement (**F=FD**).
- Numérotation des valeurs classées  $n_i$  compté à partir de 1;
- Calcul des fréquences expérimentales  $\mathbf{F}_{exp} = \mathbf{F} \mathbf{N} \mathbf{D} = (\mathbf{n}_i \mathbf{0}, \mathbf{5}) / \mathbf{N}$ (méthode de *Hazen*);
- Représentation graphique de l'échantillon des valeurs extrêmes sur papier Gumbel est obtenue en portant en ordonnées les valeurs de  $Q_{\text{max,i}}$  et en abscisses les fréquences expérimentales au non dépassement FND (**Figure III.2**) ;
- Ajuster graphiquement par une droite qui représente la loi de *Gumbel* ;
- Calcul et tracé de l'intervalle de confiance de cette droite ;
- Calcul le quantile et son intervalle de confiance.

Les résultats de calcul sont présentés dans les tableaux suivants :

**Tableau III.17 :** Classement de la série par ordre croissant et calcul de la fréquence au non dépassement FND.

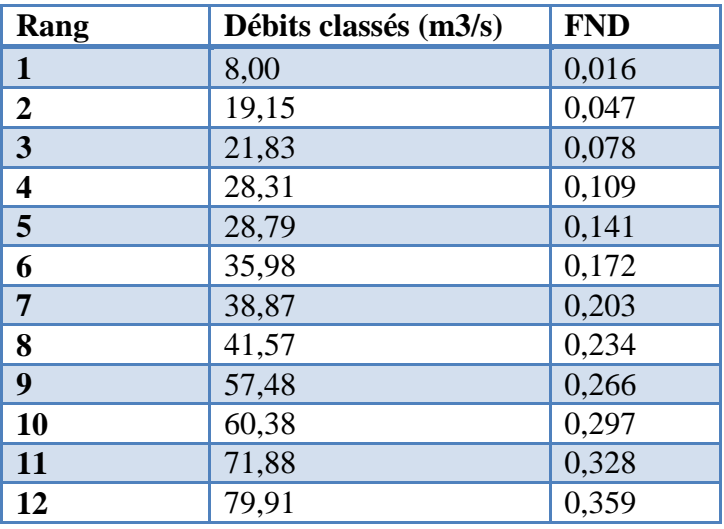

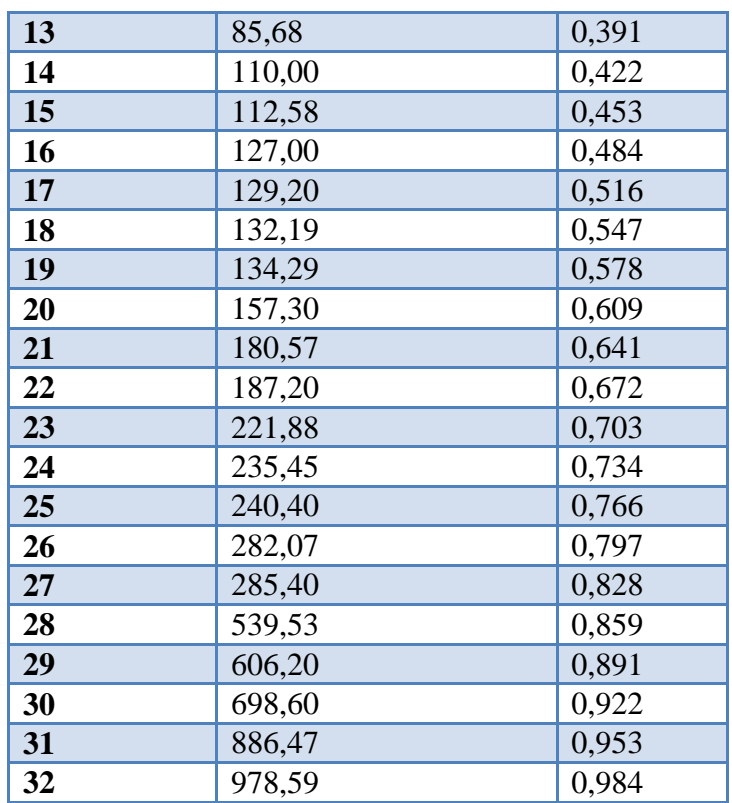

La figure suivante montre la fonction de répartition de la loi de Gumbel.

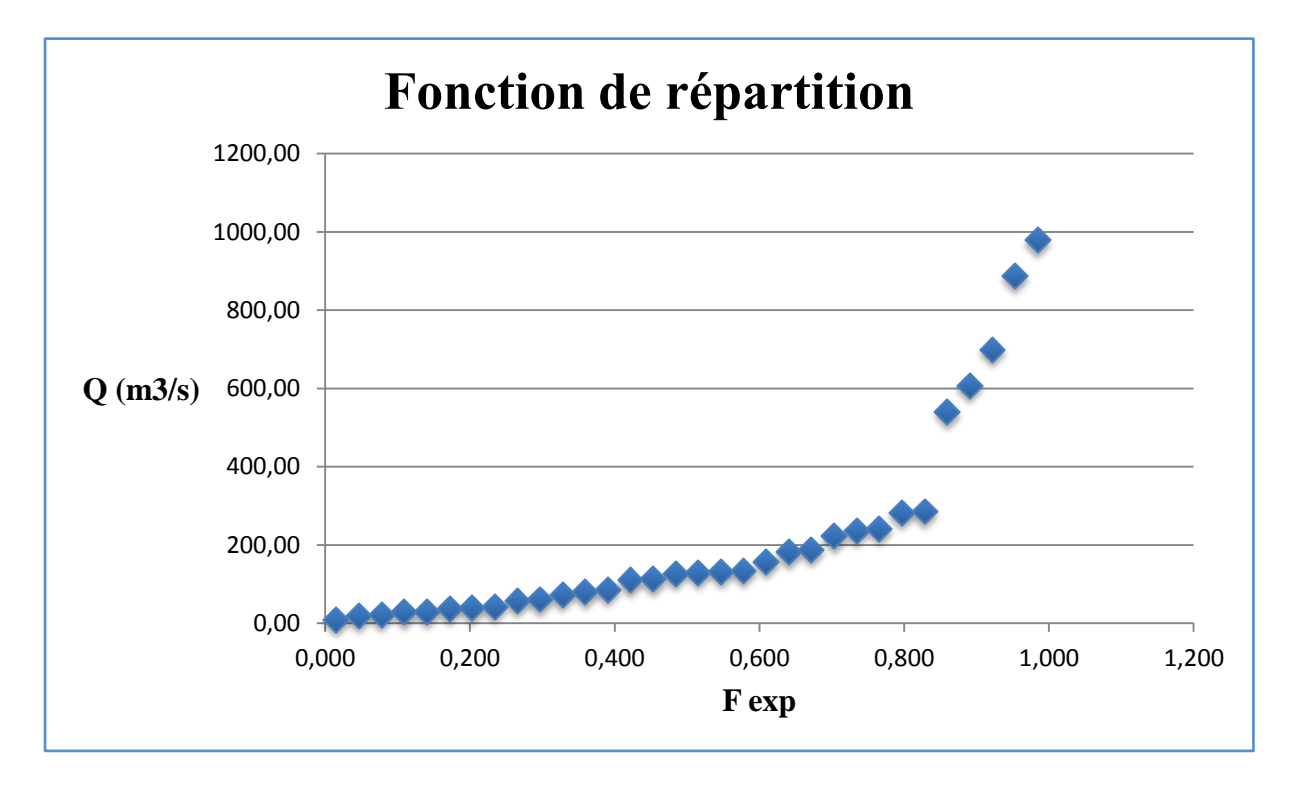

**Figure III.2 :** fonction de répartition des couples (Q<sub>max,i</sub>, FND)

Tous les résultats de l'ajustement à la loi de *Gumbel* sont donnés dans le **Tableau A.1** et **Figure A.1** (voir *Annexe A*).

#### *III.5.3.3 Ajustement de la série à la loi log-normale* (**BERMAD, A. cours hydrologie**)

La loi *log-normale* est aussi appelée loi de *GALTON*.

Une variable aléatoire **x** suit une loi log-normale quand son logarithme suit une loi normale c'est-à-dire que **y=Lnx** suit une loi normale alors **x** suit une loi log-normale.

Sa fonction de densité de probabilité s'écrit alors :

$$
\begin{cases}\nf(x) = \frac{1}{x \sigma_n \sqrt{2\pi}} e^{-\frac{1}{2} \frac{(Lnx - \mu_n)^2}{\sigma^2}} & x > 0 \\
f(x) = 0 & x \le 0\n\end{cases}
$$
\n(III.33)

Sa moyenne et sa variance de la log-normale sont comme suit :

$$
\begin{cases}\n\mu_n = \frac{1}{N} \sum_{i=1}^{N} L n x_i \\
\sigma_n^2 = \frac{1}{N} \sum_{i=1}^{N} (L n x_i - \mu_n)^2\n\end{cases}
$$
\n(III.34)

La moyenne et la variance de la loi log-normale peuvent aussi s'écrire :

$$
\begin{cases}\n\mu_n = \frac{1}{2} Ln\left(\frac{\mu_x^2}{c_v^2 + 1}\right) \\
\sigma_n^2 = Ln(C_v^2 + 1)\n\end{cases}\n\Rightarrow\n\begin{cases}\n\mu_x = e^{\mu_n + \frac{\sigma_n^2}{2}} \\
\sigma_x^2 = \mu_x^2 (e^{\sigma_n^2} - 1)\n\end{cases}
$$
(III.35)

Où, **μ<sup>x</sup> :** la moyenne de la variable étudiée sans logarithme ;

**σ<sup>x</sup> 2 :** variance de la variable étudié sans logarithme ;

**C<sup>v</sup> :** coefficient de variation.

 $\mu_x$  et  $\sigma_x^2$  sont respectivement la moyenne et la variance de la population.

La moyenne et la variance de l'échantillon sont désignées par  $\overline{\text{Ln }Q}$  et  $S_L^2$ respectivement.

L'équation de la droite d'Henri de cette loi est la suivante :

$$
LnQ_i = \overline{LnQ} + z_i * S_{LnQ}
$$
 (III.36)

Avec, **zi :** variable réduite de **Q<sup>i</sup>** ;

**SLnQ :** écart type de la loi log-normale.

#### *III.5.3.3.1 Procédé d'ajustement*

Les deux premières étapes comme celles de la loi précédente ;

- Calcul le logarithme népérien pour chaque valeur de débit max **Ln Qmax, i** ;
- Calcul la moyenne et l'écart type de la loi log-normale ;
- Calcul des fréquences expérimentales  $F_i(x) = (n_i 0.5)/N$  (méthode de Hazen);
- Le report des valeurs sur papier log normale se fait sans le calcul du logarithme népérien des débits maximums. Pour le tracé sur un papier à échelle arithmétique, on log les débits max (**Ln Qmax, i**) , puis trace ces derniers en fonction de **FND** (**Figure III.3)** ;
- Ajuster graphiquement par une droite qui représente la loi utilisé ;
- Calcul et tracé de l'intervalle de confiance de cette droite ;
- Calcul le quantile et son intervalle de confiance.

Les résultats de calcul sont présentés dans les tableaux suivants :

**Tableau III.18 :** Classement de la série par ordre croissant et calcul de ln Q<sub>max, i</sub> et FND

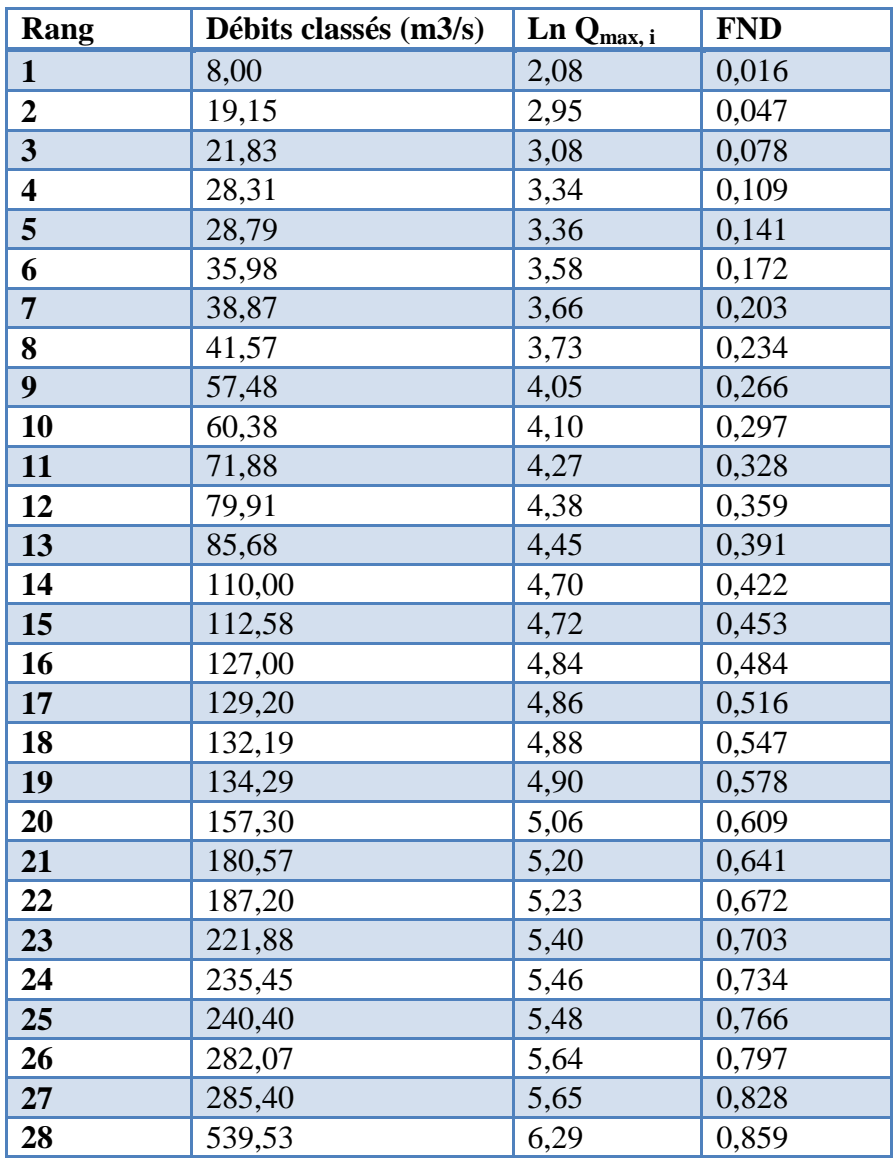

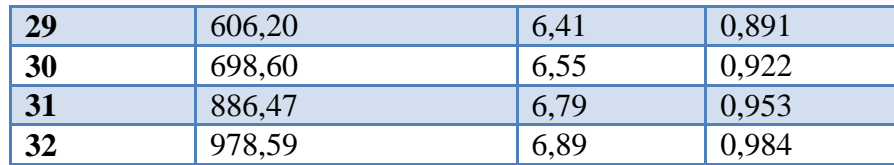

La moyenne et l'écart type de cette loi sont présentés dans le tableau suivant :

**Tableau III.19 :** Moyenne et écart type de la loi log-normale

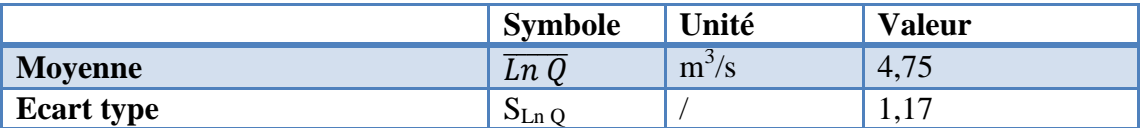

La figure ci-dessous montre la fonction de répartition de la loi log-normale, tracée sur papier à échelle arithmétique.

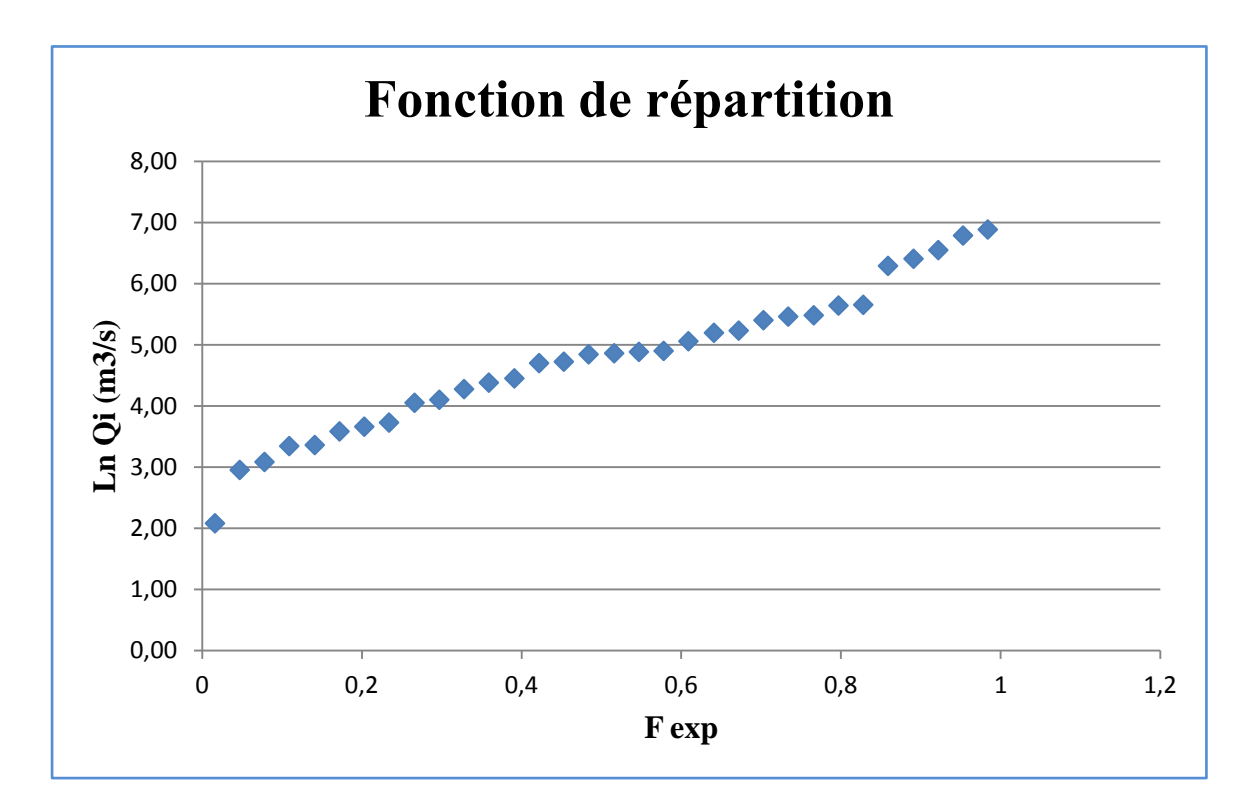

**Figure III.3 :** Fonction de répartition des couples (Ln Q<sub>max, i</sub>, FND)

Tous les résultats de l'ajustement à la loi de *log-normale* sont donnés dans le **Tableau B.1** et **Figure B.1** (voir *Annexe B*).

# *III.5.3.4 Interprétation des résultats de l'ajustement*

À partir de ces deux lois, et par la visualisation, nous constatons que la droite de la loi *log-normale* s'adapte bien aux points expérimentaux que la droite de la loi de *Gumbel*. Donc, nous optons sur la loi log-normale.

Pour affirmer que l'échantillon s'ajuste à loi log-normale, nous allons passer par les testes d'adéquation du *Khi-deux* et de *Kolmogorov-Smirnov*.

# *III.5.3.5 Testes d'adéquation*

#### *III.5.3.5.1 Teste du Khi-deux* (**BERMAD, A. cours hydrologie**)

Les étapes à suivre dans un test de Khi-deux sont les suivantes :

- On va composer des classes à partir des valeurs observées, chaque classe contient 5 valeurs au minimum ;
- On numérote les classes :
- Calcul le logarithme népérien des bornes inférieures et supérieures ;
- Calcul les variables réduites correspondantes respectivement aux logarithmes des bornes inférieures et supérieures ;
- On a les variables réduites des bornes inférieures et supérieure, et à partir de la table de la loi normale, on tire les fréquences au non dépassement **FND** ;
- Calcul les fréquences théoriques dans chaque intervalle,  $F_{ti} = N(FND_i FND_{i-1}$ ).

**Tableau C.1** comporte les détails de calcul de ce test (voir *Annexe C*).

D'après le **Tableau C.1** :

$$
\chi^2 = \sum (F_{0i} - F_{ti})^2 / F_{ti}
$$
 (III.37)

Alors  $\chi^2$ 

On cherche sur la table du Khi-deux le  $\chi^2_{v,\alpha}$  théorique avec :

- **ν :** nombre de degrés de liberté (**ν= k-r-1**) **k** : nombre de classes (k=6) ; **r :** nombre de paramètres qui définissent exactement la loi théorique (**r=2**) ; D'où **ν=3**.
- **α :** niveau de signification ou niveau de risque; La table du Khi-deux donne la FND=1-α niveau de confiance.

Pour  $v=3$  et  $\alpha=5\%$   $\Rightarrow$  $\chi^2_{\nu \alpha} = 7,815$ 

Et comme  $\chi^2 \ll \chi^2_{v,\alpha}$ , on conclut que la loi log-normale s'ajuste à notre échantillon.

# *III.5.3.5.2 Teste de Kolmogorov-Smirnov* (**BERMAD, A. cours hydrologie**)

Pour faire le test de Kolmogorov-Smirnov, on va passer par les étapes suivantes :

- Classement des valeurs de la série donnée par ordre croissant ;
- Numérotation des valeurs classées  $n_i$  compté à partir de 1;
- Calcul des fréquences expérimentales :  $F_e = (n_i 0.5)/N$ ;
- Calcul le logarithme népérien des débits triés ;
- Calcul la variable réduite :  $Z_i = \frac{L}{2}$  $\frac{r_l \mu m}{S_{Ln}p}$ ;
- Calcul la fréquence au non dépassement théorique (**Ft**) de la variable **Z<sup>i</sup>** tirée à partir de la table de Gauss ;
- Calcul la différence  $D_N = |F_e F_t|$ .

**Tableau D.1** comporte tous les détails de calculs du test *Kolmogorov-Smirnov* (voir *Annexe D.1*).

D'après le **tableau D.1**, on trouve que **Dmax=0,099.**

La table de *Kolmogorov-Smirnov* donne pour **N=32** et un niveau de signification  $\alpha$ =0,05 (c'est-à-dire pour un niveau de confiance FND=1- $\alpha$ =0,95),  $D_n$  = 0,2342.

Comme  $D_{\text{max}} \ll D_n$ , la loi log-normale s'ajuste bien à notre échantillon.

#### *III.5.3.6 Détermination des quantiles*

La loi de Galton a permis l'estimation des apports annuels à différentes fréquences, ou différentes périodes de retour, en utilisant l'équation **III.36**. Le tableau suivant comporte les débits en fonction de leurs temps de retour.

**Tableau III.20 :** Calcul des débits en fonction du temps de retour avec leurs intervalles de confiance (IC).

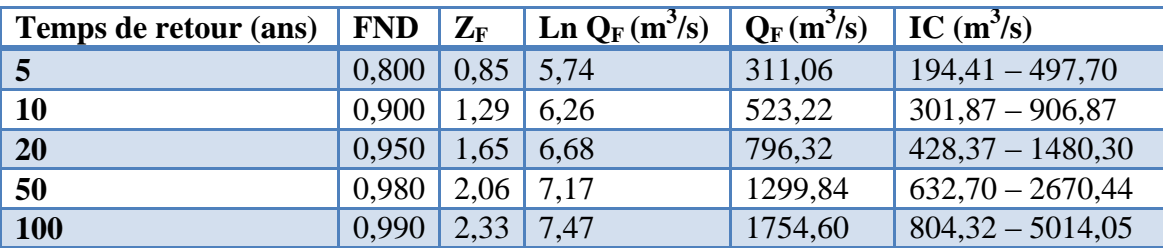

La FND est calculée comme suit :  $\pmb{FND}=\pmb{1}-\frac{1}{\pi}$ T  **(III.38)**

L'intervalle de confiance est calculé comme suit [5] :

$$
\ln Q_F - Z_{1-\frac{\infty}{2}} \frac{S_{\ln Q}}{\sqrt{2N}} \sqrt{2 + (Z_F)^2} < \ln Q_F < \ln Q_F + Z_{1-\frac{\infty}{2}} \frac{S_{\ln Q}}{\sqrt{2N}} \sqrt{2 + (Z_F)^2}
$$

#### **III.6 APPORTS SOLIDES**

Le transport solide est lié à la topographie, la lithologie, le climat et la densité du couvert végétal du bassin versant. Les apports solides sont calculés à partir des formules empiriques suivantes :

#### **III.6.1 Formule de Tixeront** [9]

$$
Es = c * A^{0,15}
$$
 (III.39)

Avec, **Es** : apport solide annuel (t/km<sup>2</sup>/an) ;

**c :** paramètre caractérisant la perméabilité du bassin (c=1400 perméabilité moyenne;

**A :** lame d'eau écoulée annuelle (mm).

#### **III.6.2 Formule de Gavrilovic (1960)** (**BENAICHA, A.C. 2011**) (**DRE, 2012**)

Il a définit l'érosion spécifique, comme étant le produit entre le taux de production annuelle de matériaux charriés et en suspension et coefficient de réduction des matériaux arrachés, l'équation est donnée par l'expression (**III.40**) :

$$
Es = T_{ap} * C_{rm} \tag{III.40}
$$

Le calcul du **Crm** et **Tap** se fait à l'aide des formules suivantes :

$$
C_{rm} = \frac{\sqrt{P} * H_{moy}}{0.2 * (L + 10)}
$$
 (III.41)

$$
T_{ap} = T \ast P_{moy} \ast \pi \ast \sqrt{z^3} \tag{III.42}
$$

Où, **Es** : apport solide annuel (t/km<sup>2</sup>/an) ;

**Tap :** taux de production annuelle de matériaux charriés et en suspension  $(m/km<sup>2</sup>/an)$ ;

**Crm :** coefficient de réduction tenant compte des discontinuités spatiotemporelles dans le flux des matériaux arrachés ;

**H**<sub>moy</sub>: altitude moyenne du bassin versant (m);

**L :** longueur du thalweg principal (km) ;

**P**<sub>mov</sub>: pluie moyenne du mois le plus arrosé (mm);

**P :** périmètre du bassin versant (km) ;

**z :** coefficient lié à l'érosion du bassin ;

**T :** coefficient de température calculée par la relation :

$$
T = \sqrt{\frac{t}{10}} + 0, 1
$$
 (III.43)

**t** : température moyenne (°C).

Les résultats sont donnés par le tableau suivant :

**Tableau III.21 :** Apports solides au niveau du bassin versant.

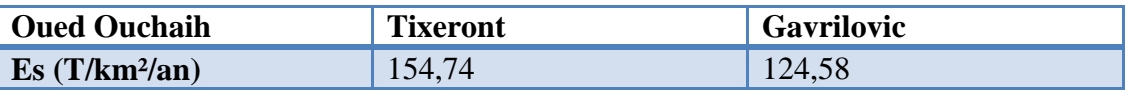

#### **III.6.3 Comparaison entre les deux formules**

La formule de *Gavrilovic* donne des valeurs légèrement plus faibles que celle de *Tixeront*.

Nous prenons en considération les résultats obtenus à partir de la formule de *Gavrilovic*, en effet cette dernière tient compte de paramètres qui sont relativement mieux quantifiés tels que les caractéristiques physiques du bassin versant, les précipitations, températures, etc.

#### **III.7 ETUDE DES CRUES**

Une crue est définie comme un débit très fort généré par une surélévation du niveau d'eau d'un cours d'eau. Cette surélévation, rapide à brutale, excessive et de volume très important est capable de submerger l'aval et causer des dégâts importants.

Cependant, une crue ne dure pas longtemps, quelques heures à quelques jours et peut se répéter plusieurs fois en dedans d'une période longue (année).

Une crue se caractérise par sa forme, son volume, sa durée et la durée de ses phases (phases de montée et de la décrue) ainsi que de sa pointe.

#### **III.7.1 Evaluation et prédétermination des débits de crue** (**DRE, 2012**)

L'intérêt de la détermination du débit max d'un cours d'eau est évident en raison des effets destructeurs bien connus de ces évènements hydrologiques.

Lorsqu'on projette la réalisation d'importants aménagements, on doit déterminer le maximum probable de la crue pour lequel l'ouvrage devra être protégé. Nous ne disposons pas d'observation hydrométrique au niveau de la zone d'étude, la recherche de bassins versants ayant des caractéristiques similaires dans la région et disposant de stations hydrométriques n'a pas été concluante. Pour évaluer les débits max, on utilise les formules empiriques qui sont élaborées en fonction de la pluie et des caractéristiques physiques du bassin versant.

#### *III.7.1.1 Cas où les données hydrométriques n'existent pas*

#### *III.7.1.1.1 Méthodes historiques*

Elle consiste de faire soit des études des archives, soit des enquêtes auprès des populations et mesure les niveaux atteints par les crues du passé (traces des crues).

#### *III.7.1.1.2 Formules empiriques*

#### **1) Formule d'Iskowski**

Iskowski, chef de service hydrologique autrichien a tiré en 1884, de l'analyse des crues observées sur quelques 300 cours d'eau européens la formule suivante :

$$
Q = \lambda * m * \overline{H} * A \tag{III.44}
$$

Avec, **λ :** coefficient caractérisant la morphologie du bassin ;

 $\overline{H}$ : La moyenne des précipitations tombées chaque année sur le bassin;

**m :** coefficient dépendant de **A**, qui passe de 1 à 10 lorsque l'étendue du bassin passe de 1 à 25000 km² ;

#### **2) Formule de Turazza**

Turazza a établi une formule, adoptée en Italie, qui est la suivante :

$$
Q = \frac{C*H*A}{3.6*t_c}
$$
 (III.45)

Avec, **C** : coefficient de ruissellement du bassin (C=0,6) ;

**A :** superficie du bassin (km²) ;

**H :** la hauteur totale maximale de pluie relevée pendant une durée égale au temps de concentration **t<sup>c</sup>** du bassin (heure).

#### **3) Formule de Chow 1964**

La formule de Chow est la suivante :

$$
Q = K * C * \sqrt{A}
$$
 (III.46)

Où,  $Q:$  débit de pointe  $(m^3/s)$ ;

**A :** surface du bassin versant (km²) ;

**C :** coefficient ;

 **K :** constante de conservation.

#### **4) Formule Giandotti**

Cette formule utilise les caractéristiques topographiques du bassin ainsi que la précipitation pour une durée égale au temps de concentration, l'équation est donnée par l'expression suivante :

$$
Q_{\max T} = \frac{C \cdot A \cdot H_{T} \cdot \sqrt{H_{moy} - H_{min}}}{4\sqrt{A} + 1.5L}
$$

Où, A: surface du bassin versant (km<sup>2</sup>);

**L :** longueur du cours d'eau principal (km²) ;

**H**<sub>moy</sub>: altitude moyenne du bassin versant (m);

**H<sub>min</sub>** : altitude minimale du bassin versant (m) ;

**C :** coefficient qui dépend de la topographie du bassin (varie entre 66 et 166) ;

 **H<sup>T</sup> :** lame d'eau précipitée de période de retour T pendant une durée égale au

temps de concentration.

#### **5) Formule de Mallet et Gauthier**

Dans leurs études sur "Les problème de l'eau en Algérie" Mallet et Gauthier ont établi une formule exprimant le débit maximum en fonction des précipitations, de surface du bassin, des caractéristiques géologiques, climatiques et la période de retour T.

$$
Q_{max} = 2K * \ln(1 + A * P) * S * \sqrt{\frac{1 + 4lnT - lnS}{L}}
$$
 (III.48)

Où, Q<sub>max</sub>: débit de crue de période de retour voulue (m<sup>3</sup>/s);

**P** : pluie moyenne annuelle (m) ;

**S** : superficie du bassin versant (km<sup>2</sup>);

**T :** période de retour (ans) ;

**L :** longueur du talweg principal km) ;

**A :** coefficient égal à 20 pour l'Algérie ;

**K :** coefficient variant avec la pente du bassin de 0,5 à 5.

# *III.7.1.2 Cas où les données hydrométriques sont insuffisantes*

Dans le cas où les données hydrométriques sont insuffisantes, on a recours aux méthodes hydrométéorologiques qui intègrent l'information pluviométrique.

# *III.7.1.2.1 Méthode du Gradex (Gradient des valeurs extrêmes)*

Cette méthode a été mise au point à la DIVISION TECHNIQUE GENERALE du service de la PRODUCTION HYDRAULIQUE d'EDF en 1966. Elle s'appuie sur un minimum d'hypothèses physiques et statistiques simples, sans faire référence à un mécanisme précis de la relation pluie-débit dont détermination fine à l'échelle spatio temporelle est quasi impossible, mais en considérant le processus spatio-temporel : précipitation, infiltration, évaporation, débit de ruissellement direct dans le bassin versant comme un "processus statistique". (**BENZIADA, S. 1990**)

Les trois hypothèses de base de la méthode du gradex sont résumées comme suit :

#### *1- La fréquence des pluies*

La fréquence de dépassement des moyennes des précipitations maximales sur une durée de quelques heurs à quelques jours, est à décroissance exponentielle simple :

$$
Ln[1 - F(p)] = -P_0/a + constante
$$
 (III.49)

Avec, **a :** gradex des pluies extrêmes annuelles ;

**p :** précipitation maximales annuelles ;

**P<sup>0</sup> :** paramètre de position.

Cette hypothèse implique que la fonction de répartition asymptotique des précipitations maximales annuelles est la loi de *Gumbel*

$$
F(p) = exp[-exp - ((p - P0)/a)]
$$
 (III.50)

#### *2- Le coefficient de ruissellement marginal*

La capacité de rétention du sol n'est pas illimitée et sa distribution tend vers une distribution limite. Il en découle que la distribution des débits devient, pour les fortes périodes de retour, asymptotiquement parallèle à celle des pluies. La période de retour à partir de laquelle saturation est atteinte est appelée pivot.

Ce pivot dépend des conditions climatologiques, géologiques et de la superficie du bassin versant. Il varie de 10 ans pour des petits bassins versants, jusqu'à 100 ans pour les grands bassins à climat semi-aride.

#### *3- Coefficient de forme de l'hydrogramme de crue de projet*

La forme des hydrogrammes ne varie pas pour les crues importantes. Cela signifie que le rapport R reste constant

$$
R = \frac{Q_i}{Q_{moy}}
$$
 (III.51)

Avec, **Q<sup>i</sup> :** débit instantané maximal ;

**Qmoy :** débit maximal sur une durée égale au temps de base.

# *III.7.1.3 Cas où les hydrométriques sont suffisante*

#### *III.7.1.3.1 Méthode statistique* (**BENZIADA, S. 1990**)

Quand on dispose des séries d'observations hydrométriques assez longues (nombre d'année supérieur à 20 ans), on peut procéder à un ajustement graphique des débits des crues annuelles par les lois statistiques.

#### **III.7.2 Hydrogramme des crues** (**RAHAI, A. 2007**)

L'hydrogramme des crues est la courbe des débits en fonction du temps, Q(t), dans une section d'un cours d'eau, présente de nombreuses fluctuations d'amplitude, de période et de forme très diverses. Il présente la forme en générale d'une courbe cloche dissymétrique.

L'étude de l'hydrogramme de crue est nécessaire dans la mesure où elle sert d'outil de base dans le dimensionnement des ouvrages hydrauliques.

# *III.7.2.1 Caractéristiques de l'hydrogramme*

Le débit à l'exutoire se caractérise par un hydrogramme, qui donne en fonction du temps, l'évolution du débit, en générale sous forme continue.

On distingue sur un hydrogramme :

- 1) La partie montante, dite courbe de concentration. La durée correspondante est appelée temps de montée ;
- 2) La pointe, ou pic, de l'hydrogramme ;
- 3) La partie à décroissance rapide, dite courbe de décrue. La durée totale couvrant la concentration et la décrue est appelée temps de base de l'hydrogramme ;
- 4) La branche finale, à décroissance plus lente, dite courbe de tarissement.

# *III.7.2.2 Présentation de la méthode de Sokolovski* (**RAHAI, A. 2007**)

On utilise la méthode analytique de Sokolovski qui assimile l'hydrogramme de crue à deux équations paraboliques :

#### *Montée*

Le débit de montée, **Qm**, est donné par la formule suivante :

$$
Q_m = Q_{max} \left(\frac{t}{t_m}\right)^m \tag{III.52}
$$

*Décrue*

Le débit de décrue,  $Q_d$ , est donné par la formule suivante :

$$
Q_d = Q_{max} \left(\frac{t_d - t}{t_d}\right)^n \tag{III.53}
$$

Avec,  $Q_m$ : débit de montée instantané au temps t  $(m^3/s)$ ;

 $\mathbf{Q}_{\mathbf{d}}$  : débit de décrue instantané au temps t (m<sup>3</sup>/s) ;

 $Q_{\text{max}}$ : débit de pointe (m<sup>3</sup>/s);

 $t_m$ : **temps** de montée de crue  $(t_m = t_c)$ ;

**t**<sub>**d</sub>: temps de la décrue (** $t$ **<b>d** =  $\gamma$ <sup>\*</sup>**t**<sub>m</sub>, avec  $\gamma$  = 2);</sub>

**m** et **n** : coefficients (**m, n=2**).

Alors,  $t_m = 4,22$  heures;

 $t_d = 2*4,22 = 8,44$  heures

$$
Q_m = Q_{max} \left(\frac{t}{4,22}\right)^2
$$
 (III.54)

$$
Q_d = Q_{max} \left( \frac{8.44 - t}{8.44} \right)^2 \tag{III.55}
$$

Le tableau suivant montre les débits de montée et de décrue pour différents débits max obtenus à partir de la loi de log-normal et leurs périodes de retour.

**Tableau III.22 :** Tableau des débits de montée et de décrue pour chaque temps de retour et leur débit.

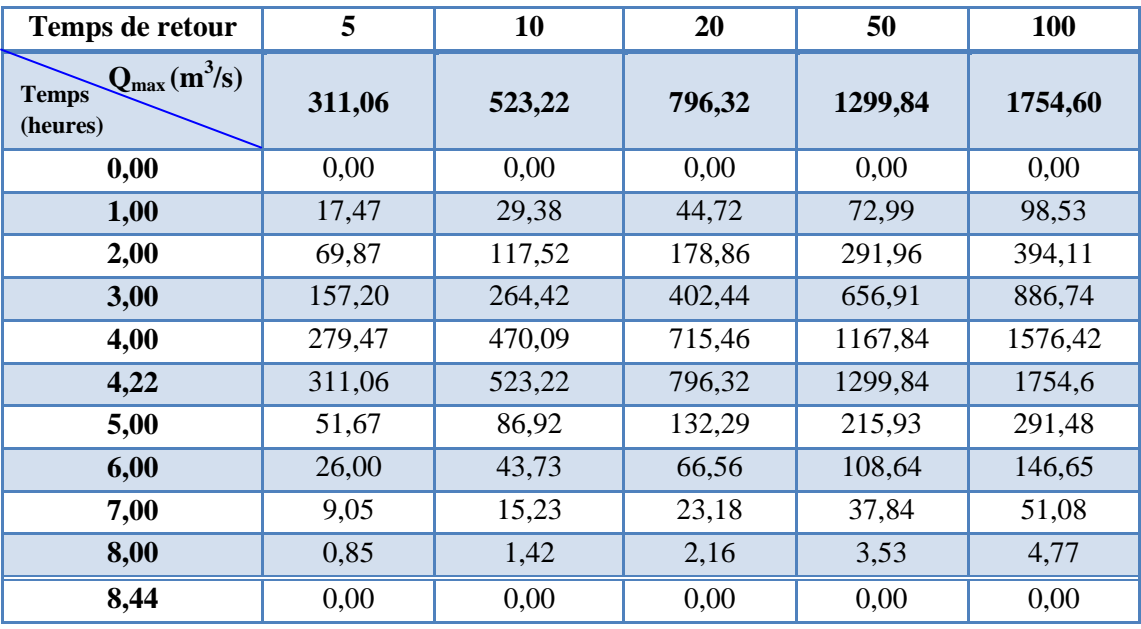

La présentation des débits de montée et de décrue en fonction du temps pour différents temps de retour sur des graphes, la figure **III.4** montre ça.

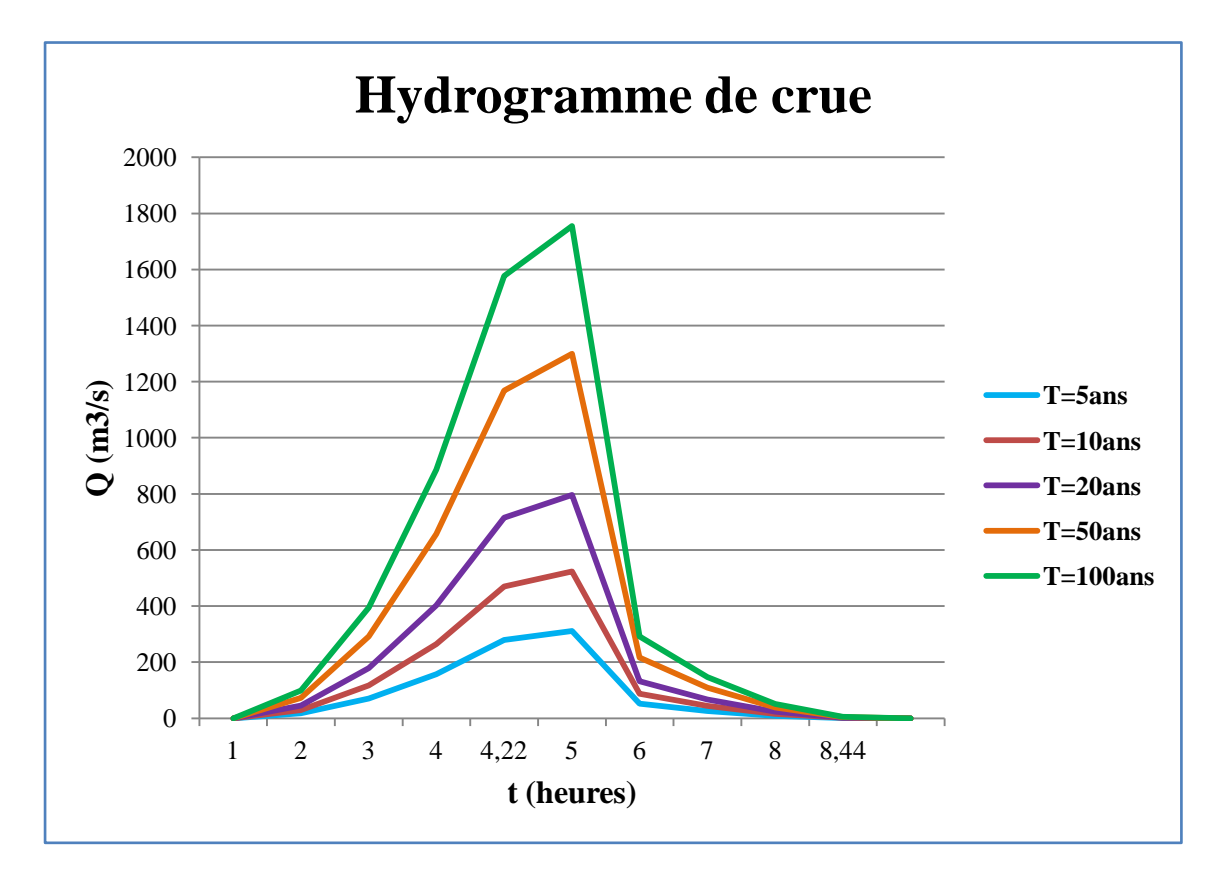

**Figure III.4 :** Hydrogramme de crue pour différents périodes de retour

# **III.8 CONCLUSION**

Une description fine du bassin versant urbain de la région d'étude a été effectuée. La série historique des données hydrométriques relative à la région d'étude a été vérifiée en terme de fiabilité par l'entremise des tests classiques-mais robustes- d'homogénéité et d'indépendance. La série des débits maximums journaliers ont été ajustés à la loi log-normale (loi de Galton). D'où a été estimé les débits de crue de Oued Ouchaiah pour les périodes de retour 5, 10, 20, 50 et 100 ans aboutissant à une construction de l'hydrogramme de crue y afférent. Les données d'entrée nécessaires à l'outil de simulation des inondations urbaines sont prêtes et peuvent être introduites dans le code choisit, ce qui sera détaillé dans la partie suivante.

# *Chapitre IV : Modèles mathématiques des écoulements à surface libre*

# *Chapitre IV : modèle mathématique des écoulements à surface libre*

#### **IV.1 INTRODUCTION**

Les équations fondamentales qui décrivent les écoulements de fluides sont dans leur formulation générale très complexe et non linéaire, malgré la restriction à l'étude des seuls écoulements de type Newtonien. Un certain nombre d'approximation a été mis et s'avère aujourd'hui valable pour des écoulements gouvernés par les équations de Navier Stockes.

Les équations de Saint Venant, publiées en 1871, sont encore aujourd'hui d'une extrême importance en hydraulique maritime ou fluviale. Elles régissent les écoulements à surface libre en eaux peu profondes, d'où vient leur appellation «modèle des eaux peu profondes».

Le modèle mathématique de Saint-Venant à deux dimensions (2D) dans le plan horizontal découle de l'intégration verticale des équations de Navier-Stokes à trois dimensions (3D) en posant différentes hypothèses fondamentales dont l'une est celle de la pression hydrostatique.

Dans ce chapitre là, on va présenter le système d'équations de Saint Venant à partir des équations de Navier Stockes pour un écoulement turbulent. Les différentes étapes sont représentées par la figure suivante :

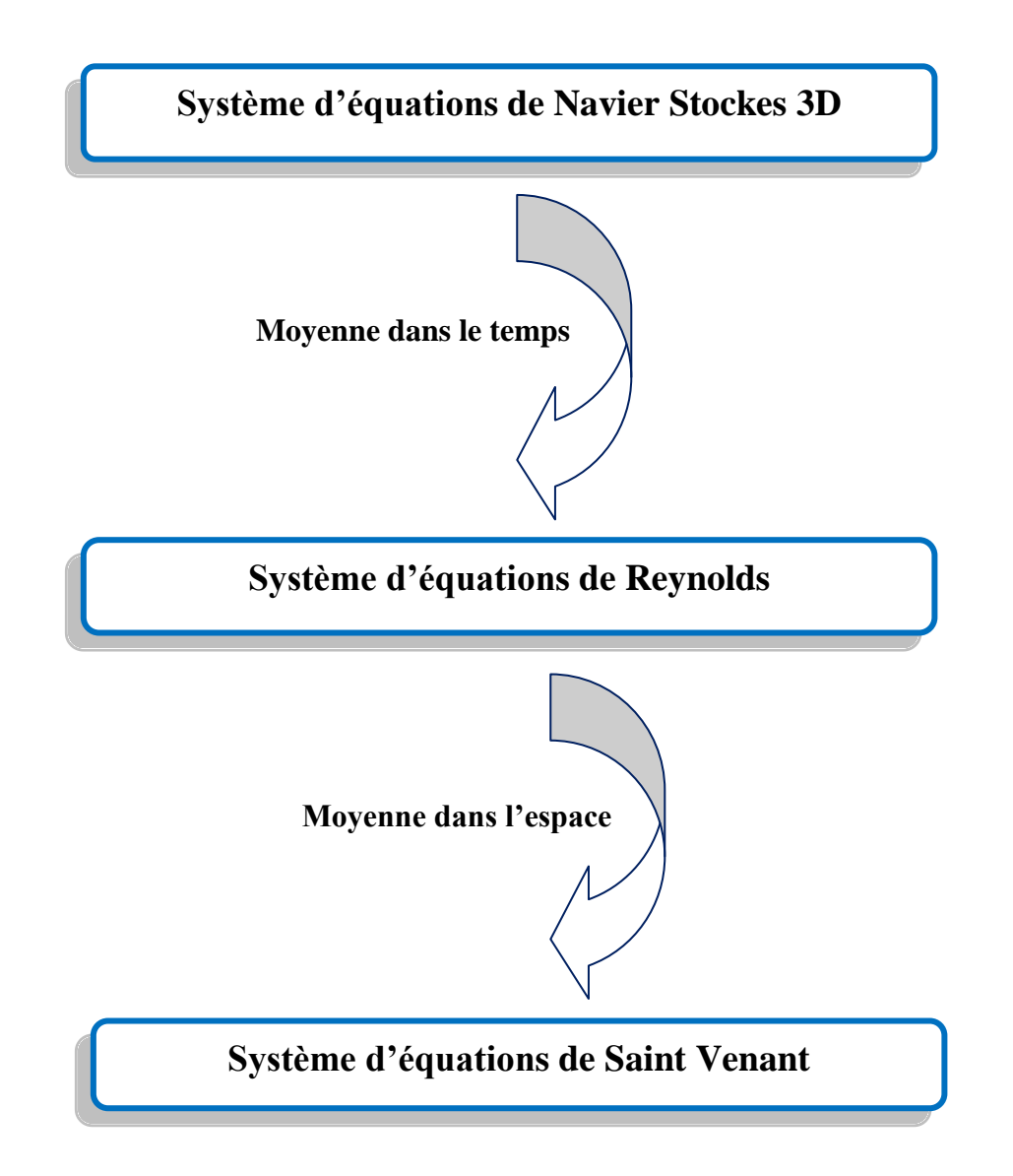

**Figure IV.1 :** schéma montre les différentes étapes d'élaboration d'un modèle mathématique de Saint Venant

# **IV.2 EQUATIONS DE BASE**

Dans un problème d'écoulement à surface libre, le fluide s'écoule entre le fond du canal et la surface libre de l'eau. L'écoulement du fluide est régit par les équations de Navier - Stokes et de continuité.

Les hypothèses qu'on introduit pour l'étude de l'écoulement à surface libre sont les suivantes :

- Fluide incompressible ;
- Ecoulement turbulent.

Alors les équations régissant l'écoulement à surface libre sont exprimées comme suit :

# **IV.2.1 Equation de continuité**

L'équation de continuité exprime le principe de la conservation de la masse est donné par :

$$
\frac{\partial \rho}{\partial t} + \rho \frac{\partial V_i}{\partial x_i} = 0 \tag{IV.1}
$$

Pour un écoulement permanent :

$$
\frac{\partial}{\partial t} = 0 \qquad \Rightarrow \quad \rho * div \vec{V}_l = 0 \tag{IV.2}
$$

Et pour un fluide incompressible, la masse volumique est constante, donc :

$$
div \vec{V}_t = 0 \tag{IV.3}
$$

Les composantes de la vitesse V sont :

$$
\vec{V} = \begin{vmatrix} U \\ V \\ W \end{vmatrix}
$$

Alors l'équation de continuité sera comme suit :

$$
\frac{\partial U}{\partial x} + \frac{\partial V}{\partial y} + \frac{\partial W}{\partial z} = 0
$$
 (IV.4)

# **IV.2.2 Equation de la dynamique**

Les équations de la dynamique expriment la conservation de la quantité de mouvement, elles sont égales à la somme des forces qui s'exercent sur le fluide (forces extérieures) :

$$
\frac{dm\vec{V}}{dt} = \sum \vec{F}_{ext} \tag{IV.5}
$$

Ces équations sont celles de Navier-Stockes. (**BENMAMAR, S. cours MDF II**)

$$
\rho \frac{dV}{dt} = \rho F_v - \overrightarrow{grad}P + \mu \overrightarrow{V} \overrightarrow{V} + \frac{\mu}{3} \overrightarrow{grad} \left( \overrightarrow{div} \ \overrightarrow{V} \right) \tag{IV.6}
$$

Fluide incompressible  $\Rightarrow$   $div \vec{V} = 0$ 

$$
\text{Donc} \quad \frac{dV}{dt} = F_v - \frac{1}{\rho} \overrightarrow{grad} P + \frac{\mu}{\rho} \overrightarrow{\nabla} \overrightarrow{V} \tag{IV.7}
$$

*L'équation suivant x :*

$$
\frac{\partial U}{\partial t} + U \frac{\partial U}{\partial x} + V \frac{\partial U}{\partial y} + W \frac{\partial U}{\partial z} = F_x - \frac{1}{\rho} \frac{\partial P}{\partial x} + \frac{\mu}{\rho} \left( \frac{\partial^2 U}{\partial x^2} + \frac{\partial^2 U}{\partial y^2} + \frac{\partial^2 U}{\partial z^2} \right)
$$
\n(IV.8)

*L'équation suivant y :*

$$
\frac{\partial V}{\partial t} + U \frac{\partial V}{\partial x} + V \frac{\partial V}{\partial y} + W \frac{\partial V}{\partial z} = F_y - \frac{1}{\rho} \frac{\partial P}{\partial y} + \frac{\mu}{\rho} \left( \frac{\partial^2 V}{\partial x^2} + \frac{\partial^2 V}{\partial y^2} + \frac{\partial^2 V}{\partial z^2} \right)
$$
\n(IV.9)

*L'équation suivant z :*

$$
\frac{\partial W}{\partial t} + U \frac{\partial W}{\partial x} + V \frac{\partial W}{\partial y} + W \frac{\partial W}{\partial z} = F_z - \frac{1}{\rho} \frac{\partial P}{\partial z} + \frac{\mu}{\rho} \left( \frac{\partial^2 W}{\partial x^2} + \frac{\partial^2 W}{\partial y^2} + \frac{\partial^2 W}{\partial z^2} \right)
$$
\n(IV.10)

Où, **U**, **V** et **W :** les composantes de la vitesse dans les directions x, y et z ; **P** : la pression;

**fx**, **fy** et **f<sup>z</sup> :** les composantes des forces de volume dans les directions x, y et z.

#### **IV.3 EQUATION DE REYNOLDS**

L'idée de *Boussinesq* et *Reynolds* était d'oublier le mouvement instantané du fluide, trop complexe, et chercher des équations prédisant simplement le mouvement moyen. Ceci n'est pas du tout facile, même si l'on connaît l'équation de Navier Stockes car le problème n'est pas fermé au sens où l'on connaît pas à priori la relation liant les contraintes de Reynolds aux quantités moyennes (problème de passage du **micro** à la **macro**, cela veut dire que même si l'on connaît les lois particulières régissant les éléments d'un système, on ne peut déduire simplement les lois gouvernant l'ensemble du système).

La vitesse et la pression sont traitées comme des fonctions aléatoires de l'espace et du temps dont on décompose les valeurs instantanées en :

$$
U_i(x_j, t) = \overline{U}_i(x_j, t) + u_i(x_j, t)
$$
 (IV.11)

Et

$$
P(x_j, t) = \bar{P}(x_j, t) + p(x_j, t)
$$
 (IV.12)

Avec  $\overline{U}$ ,  $\overline{P}$  : vitesse et pression indépendantes du temps ;

**u<sup>i</sup> , p :** partie fluctuante de la vitesse et de la pression.

Le symbole () représente l'opérateur de moyenne statique ou moyenne d'ensemble et les lettres minuscules, les fluctuations ou écarts par rapport à la moyenne.

Par définition, les fluctuations sont centrées, de sorte que :

$$
\begin{cases} \bar{u}_i(x_j, t) = 0 \\ \bar{p}(x_j, t) = 0 \end{cases}
$$
 (IV.13)

#### **IV.3.1 Equation de continuité**

Après décomposition des vitesses, on trouve :

$$
\frac{\partial(\overline{U}+u)}{\partial x} + \frac{\partial(\overline{V}+v)}{\partial y} + \frac{\partial(\overline{W}+w)}{\partial z} = 0
$$
 (IV.14)

Sachant que :

 $\overline{U}$ ,  $\overline{V}$ ,  $\overline{W}$  : Composantes moyennes de la vitesse suivant x, y, z;

 **u, v, w :** Composantes fluctuantes de la vitesse suivant x, y, z.

En moyennant l'équation **(IV.14)**, on obtient :

$$
\frac{\partial(\overline{U}+u)}{\partial x} + \frac{\partial(\overline{V}+v)}{\partial y} + \frac{\partial(\overline{W}+w)}{\partial z} = \frac{\partial \overline{U}}{\partial x} + \frac{\partial \overline{V}}{\partial y} + \frac{\partial \overline{W}}{\partial z} + \frac{\partial \overline{u}}{\partial x} + \frac{\partial \overline{v}}{\partial y} + \frac{\partial \overline{w}}{\partial z}
$$
(IV.15)

Et comme: 
$$
\frac{\partial \overline{u}}{\partial x} = \frac{\partial \overline{v}}{\partial y} = \frac{\partial \overline{w}}{\partial z} = 0
$$
 (IV.16)

On trouve donc : 
$$
\frac{\partial \overline{U}}{\partial x} + \frac{\partial \overline{V}}{\partial y} + \frac{\partial \overline{W}}{\partial z} = 0
$$
 (IV.17)

L'équation **(IV.17)** est l'équation de continuité du mouvement moyen.

#### **IV.3.2 Equation de quantité de mouvement**

Après décomposition des vitesses et la pression, l'équation de quantité de mouvement suivant la direction x peut s'exprimer de la manière suivante :

$$
\frac{\partial(\overline{U}+u)}{\partial t} + (\overline{U}+u)\frac{\partial(\overline{U}+u)}{\partial x} + (\overline{V}+v)\frac{\partial(\overline{U}+u)}{\partial y} + (\overline{W}+w)\frac{\partial(\overline{U}+u)}{\partial z} =
$$
  

$$
F_x - \frac{1}{\rho}\frac{\partial(\overline{P}+p)}{\partial x} + \frac{\mu}{\rho}\left(\frac{\partial^2(\overline{U}+u)}{\partial x^2} + \frac{\partial^2(\overline{U}+u)}{\partial y^2} + \frac{\partial^2(\overline{U}+u)}{\partial z^2}\right)
$$
 (IV.18)

En moyennant les termes de l'équation **(IV.18)**, et en faisant les simplifications nécessaires, on obtient alors:

$$
\frac{\partial \overline{U}}{\partial t} + \overline{U} \frac{\partial \overline{U}}{\partial x} + \overline{V} \frac{\partial \overline{U}}{\partial y} + \overline{W} \frac{\partial \overline{U}}{\partial z} = \overline{F}_x - \frac{1}{\rho} \frac{\partial \overline{P}}{\partial x} + \frac{\mu}{\rho} \left( \frac{\partial^2 \overline{U}}{\partial x^2} + \frac{\partial^2 \overline{U}}{\partial y^2} + \frac{\partial^2 \overline{U}}{\partial z^2} \right) - \left( \frac{\partial \overline{u^2}}{\partial x} + \frac{\partial \overline{u v}}{\partial y} + \frac{\partial \overline{u w}}{\partial z} \right)
$$
\n(IV.19)

Nous faisons le même travail suivant y et z.

Par conséquent, le système d'équations de Reynolds et de continuité est le suivant :

$$
\frac{\partial \overline{u}}{\partial x} + \frac{\partial \overline{v}}{\partial y} + \frac{\partial \overline{w}}{\partial z} = 0
$$
\n
$$
\frac{\partial \overline{u}}{\partial t} + \overline{U} \frac{\partial \overline{v}}{\partial x} + \overline{V} \frac{\partial \overline{v}}{\partial y} + \overline{W} \frac{\partial \overline{v}}{\partial z} = \overline{F}_x - \frac{1}{\rho} \frac{\partial \overline{P}}{\partial x} + \frac{\mu}{\rho} \left( \frac{\partial^2 \overline{v}}{\partial x^2} + \frac{\partial^2 \overline{v}}{\partial y^2} + \frac{\partial^2 \overline{v}}{\partial z^2} \right) - \left( \frac{\partial \overline{u}^2}{\partial x} + \frac{\partial \overline{w}^2}{\partial y} + \frac{\partial \overline{w}^2}{\partial z} \right)
$$
\n
$$
\frac{\partial \overline{v}}{\partial t} + \overline{U} \frac{\partial \overline{v}}{\partial x} + \overline{V} \frac{\partial \overline{v}}{\partial y} + \overline{W} \frac{\partial \overline{v}}{\partial z} = \overline{F}_y - \frac{1}{\rho} \frac{\partial \overline{P}}{\partial y} + \frac{\mu}{\rho} \left( \frac{\partial^2 \overline{v}}{\partial x^2} + \frac{\partial^2 \overline{v}}{\partial y^2} + \frac{\partial^2 \overline{v}}{\partial z^2} \right) - \left( \frac{\partial \overline{w}}{\partial x} + \frac{\partial \overline{v}^2}{\partial y} + \frac{\partial \overline{w}}{\partial z} \right)
$$
\n
$$
\frac{\partial \overline{w}}{\partial t} + \overline{U} \frac{\partial \overline{w}}{\partial x} + \overline{V} \frac{\partial \overline{w}}{\partial y} + \overline{W} \frac{\partial \overline{w}}{\partial z} = \overline{F}_z - \frac{1}{\rho} \frac{\partial \overline{P}}{\partial z} + \frac{\mu}{\rho} \left( \frac{\partial^2 \overline{w}}{\partial x^2} + \frac{\partial^2 \overline{w}}{\partial y^2} + \frac{\partial^2 \overline{w}}{\partial z^2} \right) - \left( \frac{\partial \overline{w}}{\partial x} + \frac{\partial \overline{w}^2}{\partial y} +
$$

Le système de Reynolds qu'on a obtenu précédemment est un système ouvert, car on a quatre équations, dix inconnues : les trois composantes de la vitesse moyenne  $(\overline{U}, \overline{V}, \overline{W})$ , la pression moyenne  $\overline{p}$ et les contraintes de Reynolds  $u^{2}$ , uv, uw,  $v^{2}$ , vw,  $w^{2}$ .

\n (U, V, W), I.a. pression moyenne (P) et les contraintes de Reynolds 
$$
\frac{1}{u^2}
$$
,  $\frac{1}{uv}$ ,  $\frac{1}{uv}$ ,  $\frac{1}{v^2}$ ,  $\frac{1}{vw}$ ,  $\frac{1}{w^2}$ .\n

\n\n Let the  $v$  is the  $v$  is the  $v$  is the  $\frac{1}{2} \frac{\partial v}{\partial x}$ .\n

\n\n Let the  $v$  is the  $\frac{1}{2} \frac{\partial v}{\partial x}$ .\n

\n\n Let the  $v$  is the  $\frac{1}{2} \frac{\partial v}{\partial x}$ .\n

\n\n Let the  $v$  is the  $\frac{1}{2} \frac{\partial v}{\partial x}$ .\n

\n\n Let the  $v$  is the  $\frac{1}{2} \frac{\partial v}{\partial x}$ .\n

\n\n Let the  $v$  is the  $\frac{1}{2} \frac{\partial v}{\partial x}$ .\n

\n\n Let the  $v$  is the  $\frac{1}{2} \frac{\partial v}{\partial x}$ .\n

\n\n Let the  $v$  is the  $\frac{1}{2} \frac{\partial v}{\partial x}$ .\n

\n\n Let the  $v$  is the  $v$  is the  $v$  is the  $v$  is the  $v$  is the  $v$  is the  $v$  is the  $v$  is the  $v$  is the  $v$  is the  $v$  is the  $v$  is the  $v$  is the  $v$  is the  $v$  is the  $v$  is the  $v$  is the  $v$  is the  $v$  is

#### **IV.4 MODELE MATHEMATIQUE DE SAINT VENANT 2D**

Pour établir le modèle de Saint Venant, il y a lieu de moyenner les équations de Reynolds sur la verticale, par intégration depuis le fond jusqu'à la surface libre.

#### **IV.4.1 Hypothèses de Saint Venant** (**KHERBACHE, K. 2008**)

Les hypothèses adoptées par Saint Venant sont :

- 1- La profondeur de l'écoulement est faible devant l'échelle horizontale de variation de la surface libre et de la vitesse ;
- 2- La pression hydrostatique sur la profondeur car l'accélération verticale est négligeable devant l'accélération de la pesanteur ;
- 3- La variation de la masse volumique de l'eau est négligeable ;
- 4- La composante verticale de la vitesse W ainsi que ces variations spatiales et temporelles sont faibles, c'est-à-dire :

$$
\frac{\partial W}{\partial t} = \frac{\partial W}{\partial x} = \frac{\partial W}{\partial y} = \frac{\partial W}{\partial z} = 0
$$
 (IV.21)

- 5- Les variations verticales des deux composantes horizontales U et V sont faibles ;
- 6- La pente du fond du canal est faible ;
- 7- Les pertes de charge sont celles du mouvement permanent et uniforme de même profondeur.

A partir de l'hypothèse (4) de Saint Venant, on obtient le système suivant :

$$
\begin{cases}\n\frac{\partial \overline{v}}{\partial t} + \overline{U} \frac{\partial \overline{v}}{\partial x} + \overline{V} \frac{\partial \overline{v}}{\partial y} + \overline{W} \frac{\partial \overline{v}}{\partial z} = \overline{F}_x - \frac{1}{\rho} \frac{\partial \overline{P}}{\partial x} + \frac{\mu}{\rho} \left( \frac{\partial^2 \overline{v}}{\partial x^2} + \frac{\partial^2 \overline{v}}{\partial y^2} + \frac{\partial^2 \overline{v}}{\partial z^2} \right) - \\
\frac{\partial \overline{u}}{\partial x} + \frac{\partial \overline{u}v}{\partial y} + \frac{\partial \overline{u}w}{\partial z}\n\end{cases}
$$
\n
$$
\frac{\partial \overline{v}}{\partial t} + \overline{U} \frac{\partial \overline{v}}{\partial x} + \overline{V} \frac{\partial \overline{v}}{\partial y} + \overline{W} \frac{\partial \overline{v}}{\partial z} = \overline{F}_y - \frac{1}{\rho} \frac{\partial \overline{P}}{\partial y} + \frac{\mu}{\rho} \left( \frac{\partial^2 \overline{v}}{\partial x^2} + \frac{\partial^2 \overline{v}}{\partial y^2} + \frac{\partial^2 \overline{v}}{\partial z^2} \right) - \\
\frac{\partial \overline{u}w}{\partial x} + \frac{\partial \overline{v}z}{\partial y} + \frac{\partial \overline{v}w}{\partial z}\n\end{cases}
$$
\n
$$
\overline{F}_z = \frac{1}{\rho} \frac{\partial \overline{P}}{\partial z}
$$

#### **IV.4.2 Les conditions cinématiques :**

Les conditions cinématiques sont :

Un point M  $(x, y, z)$  appartient à la surface libre, sa coordonnée verticale est  $z_s$ . M est défini, à l'instant t par :

$$
w(z_s) = \frac{\partial z_s}{\partial t} + u \frac{\partial z_s}{\partial x} + v \frac{\partial z_s}{\partial y}
$$
 (IV.22)

L'équation **(IV.22)** représente l'équation de la surface libre.

De même, un point N (x, y, z) appartient à la surface du fond, sa coordonnées verticale est z<sub>f</sub>.

A l'instant t, N est défini par :

$$
w(z_f) = \frac{\partial z_f}{\partial t} + u \frac{\partial z_f}{\partial x} + v \frac{\partial z_f}{\partial y}
$$
 (IV.23)

Cette équation représente l'équation du fond.

On suppose que la surface du fond est indépendante du temps, alors :  $\partial$  $\partial$ 

Ceci implique que :

$$
w(z_f) = u \frac{\partial z_f}{\partial x} + v \frac{\partial z_f}{\partial y}
$$
 (IV.24)

$$
\operatorname{Et} \frac{\partial z_s}{\partial t} = \frac{\partial H}{\partial t} + \frac{\partial z_f}{\partial t} = \frac{\partial H}{\partial t}
$$
 (IV.25)

#### **IV.4.3 Règle d'intégration de Leibnitz** (**KHERBACHE, K. 2008**)

On utilise la règle de Leibnitz pour intégrer ces équations aux dérivées partielles :

$$
H \int_{z_f}^{z_s} \frac{\partial f}{\partial t} dz = H \frac{\partial \bar{f}}{\partial t} = \frac{\partial}{\partial t} \int_{z_f}^{z_s} f dz + f(x, y, z_f) \frac{\partial z_f}{\partial t} - f(x, y, z_s) \frac{\partial z_s}{\partial t} = \frac{\partial H \bar{f}}{\partial t} + f(x, y, z_f) \frac{\partial z_f}{\partial t} - f(x, y, z_s) \frac{\partial z_s}{\partial t}
$$
 (IV.26)

$$
H \int_{z_f}^{z_s} \frac{\partial f}{\partial x} dz = H \frac{\partial \bar{f}}{\partial x} = \frac{\partial}{\partial x} \int_{z_f}^{z_s} f dz + f(x, y, z_f) \frac{\partial z_f}{\partial x} - f(x, y, z_s) \frac{\partial z_s}{\partial x} = \frac{\partial H \bar{f}}{\partial x} + f(x, y, z_f) \frac{\partial z_f}{\partial x} - f(x, y, z_s) \frac{\partial z_s}{\partial x}
$$
 (IV.27)

$$
H \int_{Z_f}^{Z_S} \frac{\partial f}{\partial y} dz = H \frac{\partial \bar{f}}{\partial y} = \frac{\partial}{\partial y} \int_{Z_f}^{Z_S} f dz + f(x, y, z_f) \frac{\partial z_f}{\partial y} - f(x, y, z_S) \frac{\partial z_S}{\partial y} = \frac{\partial H \bar{f}}{\partial y} + f(x, y, z_f) \frac{\partial z_f}{\partial y} - f(x, y, z_S) \frac{\partial z_S}{\partial y}
$$
 (IV.28)

$$
H\frac{\partial \bar{f}}{\partial z} = f(x, y, z_s) - f(x, y, z_f)
$$
 (IV.29)

#### *IV.4.3.1 Equation de continuité*

En utilisant la règle de Leibnitz, on intègre sur la verticale de l'équation de la continuité **(IV.17)** :

$$
H \int_{z_f}^{z_s} \left( \frac{\partial \bar{U}}{\partial x} + \frac{\partial \bar{V}}{\partial y} + \frac{\partial \bar{W}}{\partial z} \right) dz = 0
$$
\n
$$
H \int_{z_f}^{z_s} \left( \frac{\partial \bar{U}}{\partial x} + \frac{\partial \bar{V}}{\partial y} + \frac{\partial \bar{W}}{\partial z} \right) dz = H \int_{z_f}^{z_s} \frac{\partial \bar{U}}{\partial x} dz + H \int_{z_f}^{z_s} \frac{\partial \bar{V}}{\partial y} dz +
$$
\n
$$
H \int_{z_f}^{z_s} \frac{\partial \bar{W}}{\partial z} dz = \frac{\partial}{\partial x} \int_{z_f}^{z_s} \bar{U} dz + \frac{\partial}{\partial y} \int_{z_f}^{z_s} \bar{V} dz + \left[ \bar{U} (x, y, z_f) \frac{\partial z_f}{\partial x} + \bar{V} (x, y, z_f) \frac{\partial z_f}{\partial y} - \bar{W} (x, y, z_f) \right] -
$$
\n
$$
\left[ \bar{U} (x, y, z_s) \frac{\partial z_s}{\partial x} + \bar{V} (x, y, z_s) \frac{\partial z_s}{\partial y} - \bar{W} (x, y, z_s) \right]
$$
\n(IV.31)

Où, 
$$
\overline{U} = \frac{1}{H} \int_{Z_f}^{Z_S} \overline{U} dz
$$
 (IV.32)

$$
\bar{\bar{V}} = \frac{1}{H} \int_{Z_f}^{Z_S} \bar{V} dz
$$
 (IV.33)

Avec,  $\overline{\overline{U}}$  et  $\overline{\overline{V}}$  les vitesses moyennes sur la profondeur des composantes  $\overline{U}$  et  $\overline{V}$ .

Donc l'équation de continuité s'exprime sous la forme :

$$
\frac{\partial H}{\partial t} + \frac{\partial H \overline{U}}{\partial x} + \frac{\partial H \overline{V}}{\partial y} = 0
$$
 (IV.34)

#### *IV.4.3.2 Equations dynamiques*

En utilisant la règle de Leibnitz, on intègre les deux équations du mouvement de Reynolds sur la profondeur, en faisant les simplifications nécessaires, on obtient les équations suivantes :

$$
\frac{\partial H\overline{U}}{\partial t} + \frac{\partial H\overline{U^2}}{\partial x} + \frac{\partial H\overline{U}\overline{V}}{\partial y} = +gsin \propto (z_s - z_f) - Hg\cos \propto \frac{\partial h}{\partial x} + \frac{1}{\rho} \left(\frac{\partial H\overline{\tau_{xx}}}{\partial x} + \frac{\partial H\overline{\tau_{xy}}}{\partial y} + \tau_x^f\right)
$$
(IV.35)

$$
\frac{\partial H\overline{v}}{\partial t} + \frac{\partial H\overline{v}\overline{v}}{\partial x} + \frac{\partial H\overline{v^2}}{\partial y} = -Hg\cos\alpha\frac{\partial h}{\partial y} + \frac{1}{\rho}\left(\frac{\partial H\overline{\tau_{yx}}}{\partial x} + \frac{\partial H\overline{\tau_{yy}}}{\partial y} + \tau_{y}^{f}\right)
$$
\n(IV.36)

Où,

$$
\tau_x^f = \bar{\tau}_{xx}(x, y, z_f) \frac{\partial z_f}{\partial x} + \bar{\tau}_{xy}(x, y, z_f) \frac{\partial z_f}{\partial y} - \bar{\tau}_{xz}(x, y, z_f): \text{ sont lescontraintes du fond.}
$$

contraintes du fond.

$$
\tau_x^S = \bar{\tau}_{xx}(x, y, z_s) \frac{\partial z_s}{\partial x} + \bar{\tau}_{xy}(x, y, z_s) \frac{\partial z_s}{\partial y} - \bar{\tau}_{xz}(x, y, z_s) : \text{ sont les}
$$

contraintes du vent.

Les contraintes tangentielles sont exprimées ci-dessous :

$$
\begin{cases}\n\mu \frac{\partial \overline{U}}{\partial x} - \rho \overline{u^2} = \overline{\tau}_{xx} \\
\mu \frac{\partial \overline{U}}{\partial y} - \rho \overline{u v} = \overline{\tau}_{xy} \\
\mu \frac{\partial \overline{U}}{\partial z} - \rho \overline{u w} = \overline{\tau}_{xz} \\
\mu \frac{\partial \overline{V}}{\partial y} - \rho \overline{v^2} = \overline{\tau}_{yy}\n\end{cases} \tag{IV.37}
$$

#### **IV.4.4 Modélisation de la turbulence**

En 1973, *J. KUIPERD* et *C. BVREUGDENHIL*, ont propose l'hypothèse selon laquelle, dans un régime d'écoulements turbulent, pour une profondeur d'eau
constante les contraintes effectives des équations (**IV.35**) et (**IV.36**), sont données par les relations suivantes :

$$
\frac{1}{\rho H} \left( \frac{\partial H \overline{\tau}_{xx}}{\partial x} + \frac{\partial H \overline{\tau}_{xy}}{\partial y} \right) = \nu_T \left( \frac{\partial^2 U}{\partial x^2} + \frac{\partial^2 U}{\partial y^2} \right)
$$
(IV.38)

$$
\frac{1}{\rho H} \left( \frac{\partial H \overline{\tau}_{yx}}{\partial x} + \frac{\partial H \overline{\tau}_{yy}}{\partial y} \right) = \nu_T \left( \frac{\partial^2 V}{\partial x^2} + \frac{\partial^2 V}{\partial y^2} \right) \tag{IV.39}
$$

$$
O\hat{u}, \quad \mathcal{V}_T = \mathcal{V}_0 + \mathcal{V}_t \tag{IV.40}
$$

Avec,  $v_0$ : viscosité cinématique de l'eau ;

#### **ν<sup>t</sup> :** viscosité turbulente.

La viscosité turbulente est donnée par l'expression suivante :

$$
\nu_T = C_u * H_{u^*}
$$
 (IV.41)

Avec, **u \* :** vitesse de frottement ;

**C<sub>u</sub>** : coefficient semi empirique (0,2 <  $C_u$  < 0,4).

On définit les contraintes du fond par :

$$
\tau_x^f = \frac{\rho g}{c^2} \overline{U} (\overline{U}^2 + \overline{V}^2)^{1/2}
$$
 (IV.42)  

$$
\tau_y^f = \frac{\rho g}{c^2} \overline{V} (\overline{U}^2 + \overline{V}^2)^{1/2}
$$
 (IV.43)

Les équations de Saint Venant bidimensionnelles seront comme suit :

$$
\begin{cases}\n\frac{\partial H}{\partial t} + \frac{\partial H \overline{U}}{\partial x} + \frac{\partial H \overline{V}}{\partial y} = 0 \\
\frac{\partial H \overline{U}}{\partial t} + \frac{\partial H \overline{U^2}}{\partial x} + \frac{\partial H \overline{U} \overline{V}}{\partial y} = +gsin \propto (z_s - z_f) - Hg \cos \propto \frac{\partial h}{\partial x} + \frac{g}{c^2} \overline{U} (\overline{U^2} + \overline{V^2})^{1/2} + v_T H \left( \frac{\partial^2 \overline{U}}{\partial x^2} + \frac{\partial^2 \overline{U}}{\partial y^2} \right) \\
\frac{\partial H \overline{V}}{\partial t} + \frac{\partial H \overline{U} \overline{V}}{\partial x} + \frac{\partial H \overline{V^2}}{\partial y} = -Hg \cos \propto \frac{\partial h}{\partial y} + \frac{g}{c^2} \overline{V} (\overline{U^2} + \overline{V^2})^{1/2} + \frac{g}{c^2} \overline{V} (\overline{U^2} + \overline{V^2})^{1/2}\n\end{cases}
$$

PFE 2013 59

#### **IV.5 CONCLUSION**

Le développement mathématique des équations de Saint Venant à partir des équations de Navier Stokes moyennés dans le temps et dans l'espace, devient un système d'équations contient des termes non linéaires.

La complexité de ces équations ne permet pas la résolution analytique, elles doivent être résolues par des méthodes expérimentales ou par des méthodes numériques.

Au chapitre suivant, la résolution numérique de ces équations sera effectuée par l'entremise du code de calcul Rubar 20 simulant les inondations urbaines.

# *Chapitre V : Code de calcul Rubar 20*

### *Chapitre V : code de calcul rubar 20* (**Cemagref. <sup>2008</sup>**)

#### **V.1 PRESENTATION GENERALE**

Le cemagref a développé un outil de résolution numérique 2D appelé Ruber 20. Ce logiciel a été initialement conçu pour le calcul de propagation d'onde de rupture de barrage en bidimensionnel. A ce titre, il permet de simuler la propagation d'une onde issue soit d'une rupture instantanée de barrage (on partira d'un mur d'eau), soit d'une rupture progressive (pour laquelle on connait l'hydrogramme au droit du barrage ou pour laquelle on la modélise par un ouvrage particulier). Il traite donc, en particulier, la propagation d'un front sur une zone initialement sèche.

De manière plus générale, ce logiciel permet tout calcul hydraulique ressortant des équations de *Saint Venant* bidimensionnelles, en particulier, lorsque les variations temporelles des caractéristiques hydrauliques sont importantes (crues). Les équations que le logiciel résout sont écrites sous la forme :

$$
\frac{\partial h}{\partial t} + \frac{\partial Q_x}{\partial x} + \frac{\partial Q_y}{\partial y} = P \qquad (V.1)
$$
\n
$$
\frac{\partial Q_x}{\partial t} + \frac{\partial \left(\frac{Q_x^2}{h} + g\frac{h^2}{2}\right)}{\partial x} + \frac{\partial (Q_x Q_y)}{\partial y} = -gh \frac{\partial Z}{\partial x} - g \frac{Q_x \sqrt{Q_x^2 + Q_y^2}}{C^2 h^2} + \left(\frac{\partial}{\partial x} \left(Kh \frac{\partial \frac{Q_x}{h}}{\partial x}\right) + \frac{\partial}{\partial y} \left(Kh \frac{\partial \frac{Q_x}{h}}{\partial y}\right)\right) + F_x(w) + P_x \qquad (V.2)
$$
\n
$$
\frac{\partial Q_y}{\partial t} + \frac{\partial (Q_x Q_y)}{\partial x} + \frac{\partial \left(\frac{Q_y^2}{h} + g\frac{h^2}{2}\right)}{\partial y} = -gh \frac{\partial Z}{\partial y} - g \frac{Q_y \sqrt{Q_x^2 + Q_y^2}}{C^2 h^2} + \left(\frac{Q_y}{h} + g \frac{Q_y}{2h}\right) = -gh \frac{\partial Z}{\partial y} - g \frac{Q_y \sqrt{Q_x^2 + Q_y^2}}{C^2 h^2} + \left(\frac{Q_y}{h} + g \frac{Q_y}{2h}\right) = -gh \frac{\partial Z}{\partial y} - g \frac{Q_y \sqrt{Q_x^2 + Q_y^2}}{C^2 h^2} + \left(\frac{Q_y}{h} + g \frac{Q_y}{2h}\right) = -gh \frac{\partial Z}{\partial y} - g \frac{Q_y \sqrt{Q_x^2 + Q_y^2}}{C^2 h^2} + \left(\frac{Q_y}{h} + g \frac{Q_y}{2h}\right) = -gh \frac{\partial Z}{\partial y} - g \frac{Q_y \sqrt{Q_x^2 + Q_y^2}}{C^2 h^2} + \left(\frac{Q_y}{h} + g \frac{Q_y}{2h}\right) = -gh \frac{\partial Z}{\partial y} - g \frac{Q_y \sqrt{Q_x^2 + Q_y^2}}{C^2 h^2} + \left(\frac{Q_y}{h} + g \frac{Q_y}{2h}\right) = -gh \frac{\partial Z}{\partial y} - g \frac{Q_y \sqrt{Q_x^2 + Q_y^2}}{C^2 h^2} + \left(\frac{Q_y}{h} + g \frac{Q_y}{2h}\right)
$$

$$
\left(\frac{\partial}{\partial x}\left(Kh\frac{\partial\frac{\partial y}{h}}{\partial x}\right) + \frac{\partial}{\partial y}\left(Kh\frac{\partial\frac{\partial y}{h}}{\partial y}\right)\right) + F_y(w) + P_y \tag{V.3}
$$

Où, **h** est la hauteur d'eau, **Z** la cote du fond, **Q<sup>x</sup>** le débit (unitaire) selon l'axe **x** égal au produit de la vitesse par la hauteur, **Q<sup>y</sup>** le débit unitaire selon **y**, **g** l'accélération de la pesanteur, k le coefficient de viscosité (ou diffusion), C le coefficient de Chezy pour le frottement au fond (ou coefficient de Strickler multiplie par  $h^{1/6}$ ),  $G_x$  et  $G_y$  les composantes du frottement a la paroi (verticale) exprimée comme le frottement au

fond mais la contrainte étant parallèle à la paroi, on utilise un facteur multiplicatif valant 0 pour les mailles sans paroi et (**h/L**) pour les autres mailles avec **L** dimension de la maille dans la direction perpendiculaire à la paroi, **P** l'apport local correspondant à la pluie (dont on néglige la quantité de mouvement).

Les équations de Saint Venant 2D sont destinées à prédire l'évolution temporelle et spatiale d'un écoulement majoritairement bidimensionnel, c'est à dire dont les vitesses verticales sont faibles par rapport aux vitesses dans le plan horizontal. La principale simplification apportée dans les équations de Saint Venant par rapport aux équations de Navier Stokes provient en effet de l'hypothèse d'une répartition hydrostatique des pressions dans l'écoulement. Cette hypothèse simplificatrice est valable pour des écoulements horizontaux sous certaines conditions que l'on supposera vérifiées dans l'ensemble des écoulements étudies. Ces conditions sont des accélérations verticales faibles devant la pesanteur, des hauteurs d'eau grandes par rapport aux irrégularités du fond, des rayons de courbures des lignes de courant dans un plan horizontal importants, des faibles pentes de la surface libre. Les équations de Saint Venant sont alors obtenues en intégrant sur la verticale les équations de Navier Stokes écrites sous les hypothèses précédentes, suivant l'axe vertical.

Le code de calcul utilise la méthode des volumes finis appliquée a un maillage constitue de quadrilatères et de triangles qui ont entre eux 0 ou 1 (entier) cote commun. A chaque pas de temps, pour calculer les flux entrants et sortants de chaque maille, est résolu un problème de Riemann dans la direction normale à l'arête. Deux schémas numériques sont disponibles pour résoudre ce problème :

- Un schéma de *VANLEER* avec deuxième ordre en espace et premier ordre en temps ;
- Un schéma de *VANLEER* avec deuxième ordre en temps et en espace.

La principale caractéristique d'un tel schéma est que les paramètres et les grandeurs calculées (hauteur d'eau et vitesses de ans les deux directions de l'espace plan) sont moyennes au centre de la maille. Par ailleurs, un traitement spécifique des termes de pentes et de frottement lui confère une grande stabilité numérique (pas de variations brusques des grandeurs calculées conduisant a des divergences de calcul).

Toutes les données du calcul y compris la cote du fond sont décrites indépendamment du maillage.

Les conditions aux limites peuvent être de quatre types :

- Pour la réflexion : le flux est nul sur l'arrête ;
- Le flux sortant est détermine par le fluide ;
- Pour le flux entrant, on impose deux des trois variables (ou trois en régime torrentiel) ;
- Pour le flux sortant, on impose une condition qui peut être soit hauteur imposée soit une loi de tarage soit un régime critique.

Les conditions initiales sont fixées par l'utilisateur en tirant d'eau (ou cote) et débits (ou vitesses) en chaque centre de maille à l' instant de début du calcul. Le pas de temps peut être soit fixe, soit variable (détermine en fonction du nombre de Courant). Il en est de même des dimensions de maille qui ne doit ne pas être dans un rapport supérieur à dix entre les deux directions et d'une maille a sa voisine. Un rapport maximal de dix entre petite et grande dimensions des mailles sur l'ensemble du maillage doit être recherche afin d'éviter qu'il n'y ait des mailles inutilement petites ce qui accroit fortement le temps de calcul (diviser par deux la maille la plus pénalisante en temps multiplie par deux le temps de calcul) ; les irrégularités de maillage peuvent aussi créer des instabilités numériques.

#### **V.2 DESCRIPTION DU SCHEMA NUMERIQUE**

Les équations précédentes sont résolues par le solveur du code Rubar20, base sur la méthode des volumes finis appliquée a un maillage non structure et constitue de quadrilatères et de triangles.

Par ailleurs, le code utilise un schéma explicite de *VAN LEER* avec second ordre en temps et en espace. Ce schéma numérique comprend quatre étapes (*Paquier, 1995*) :

- 1) Un calcul du gradient de chacune des variables (h étant remplace par la variable z le niveau d'eau qui est égale à la cote du fond plus la hauteur d'eau) dans chaque maille pour chacune des deux directions correspondant aux axes "x" et "y" par une méthode des moindres carres. Pour garder le caractère de schéma à variation totale décroissante (TVD, Total Variation Diminishing), une limitation des gradients est effectuée, ce qui permet d'éviter la création d'extremums sur ces variables aux milieux des arrêtes de la maille considérée.
- 2) La variable W= (h, Q et Q) est ensuite calculée a un temps intermédiaire  $t_{n+1}/2$ au centre m<sub>ij</sub> de chacune des arrêtes de chaque maille du maillage i par :

$$
W_{m_{ij}^L}^{n+1/2} = W_{m_{ij}^L}^n - 0.5\Delta t \left[ f_1'(w_i^n) w_{xi}^n + f_2'(w_i^n) w_{yi}^n \right] +
$$
  
0.5 $\Delta t S_i^n$  (V.4)

Dans laquelle  $f_i$  (respectivement  $f_i$ ) sont les flux selon "x" (respectivement "y") correspondant au premier membre des équations **(V.2)** et **(V.3)**, S le second membre,  $w_{xi}^{n}$  (respectivement  $w_{xi}^{n}$ ) la valeur à gauche (respectivement à droite) de l'arrête.

- 3) La résolution d'un problème de Riemann unidimensionnel dans la direction normale à l'arrête à **tn+1/2** afin d'estimer les flux à travers les arrêtes pour le premier membre des équations **(V.2)** et **(V.3)**. Ce mode de calcul permet de tenir compte des discontinuités de la ligne d'eau ; il permet, de ce fait, de représenter des ressauts hydrauliques sans toutefois tenir compte de leur longueur (*Paquier, 1995*).
- 4) L'intégration du second membre des équations **(V.2)** et **(V.3)** sur la surface de la maille afin d'ajouter la contribution correspondante et d'obtenir la valeur finale  $W^{n+1}$  par :

$$
W_i^{n+1} = W_i^n + \sum_j \frac{\varepsilon_{ij} l_{ij}}{A_i} \Delta t f_i \left( w_{m_{ij}}^{n+1/2} \right) + \Delta t S_i^{n+1/2} \tag{V.5}
$$

Dans laquelle  $f_i$  représente le flux selon "x", la sommation portant sur les mailles j qui ont un cote commun avec la maille  $M_i$  (de surface  $A_i$ ) et  $\varepsilon_{ii}$  vaut 1 ou -1 selon l'orientation de l'arrête  $M_{ii}$  (de longueur  $L_{ii}$ ) commune aux mailles  $M_i$  et  $M_j$ .

La contribution du second membre inclut :

- Des termes de gravité ou de pente traites comme les flux destinent à ce qu'une surface libre horizontale reste horizontale en l'absence d'apports ;
- Des termes de frottement au fond qui sont simplement estimés au centre de la maille et calcules de manière implicite ;
- Des termes de diffusion qui sont traités comme des flux ;
- Les autres termes sont calculés au centre de la maille et traités de manière explicite.

En outre, les mailles sèches sont traitées de manière spécifique dans le sens ou une maille est considère sèche tant que la hauteur d'eau ne dépasse pas 0,1 mm.

#### **V.3 FORMULES DE FROTTEMENT UTILISEES**

Les écoulements étudiés lorsque les événements sont a une échelles urbaine ou rural réelle, sont en régime turbulent rugueux du fait du fort nombre de Reynolds et des grandes tailles caractéristiques des aspérités au fond-, le coefficient de frottement de Strickler *(K* dans les équations **(V.2)** et **(V.3)** est considère constant durant la totalité de l'événement et ne dépend que des caractéristiques du fond (lit de rivière, rue...), ca valeur est donne par le modélisateurs, a qui revient le choix des formules utilise. Dans cette études, on utilisera la formule de Cowan, on se basant sur les investigations mènes sur terrain et les photos satellites de Google Earth Professionnel qui montre assez bien la couverture végétal du sol.

#### **V.4 LES PROGRAMMES DE CALCUL DU CODE DE CALCUL RUBAR 20**

Tous les programmes sont écrits en FORTRAN. La visualisation des données et des résultats ainsi que la saisie de certaines données peuvent s'effectuer à partir de deux prés et post processeurs indépendants qui sont MOCAHY et FUDAA-PREPRO. Ce dernier est le préprocesseur choisi pour cette étude. Des utilitaires complémentaires permettent les transformations de format de fichier et les interpolations nécessaires.

Avant de présenter les programmes, voici une liste des extensions des fichiers que nous aurons à utiliser durant la suite de l'étude.

CIN : conditions initiales par maille

CLI : conditions aux limites (arêtes rentrantes ou sortantes).

COF : cote du fond en chaque nœud d'un maillage.

COT : cote du fond sur une grille régulière orientée N-S et O-E ou sur des parallélogrammes.

COX : cote du fond spécifiée en certains points définis par leurs coordonnées

DAT : ensemble des données par maille y compris cote du fond et arêtes limite.

ECI : édition des conditions initiales.

ECL : édition des conditions aux limites.

EDM : édition du maillage.

EFR : édition des frottements au fond.

ENV : maxima des résultats depuis le début du calcul.

FRT : frottement au fond par maille. FRX : frottement au fond en certains points définis par leurs coordonnées.

IMA : coordonnées des sommets des quadrilatères de base du maillage et nombre de mailles par quadrilatère.

OUT : valeurs aux arêtes rentrantes ou sortantes et sur les ouvrages. OUV : caractéristiques des ouvrages.

PAR : paramètres de simulation

TPS : ligne d'eau n'a pas de temps fixe.

Voici les programmes principaux les plus utilises dans cette étude :

#### **V.4.1 Programme SECMA**

Le programme SECMA crée le fichier de sections de maillage (ou sections interpolées) \*.m.

Longitudinalement, des sections sont rajoutées si la distance est supérieure au pas donne par l'utilisateur. Transversalement, on rajoute des points entre les lignes directrices selon un pas donne par zone (entre deux lignes directrices) ou un nombre de mailles (si le pas est nul) ; ainsi, soit le nombre de points par zone est constant soit le pas d'espace est constant (option "optimisation").

L'interpolation dans SECMA se fait en deux étapes : interpolation transversale a l'intérieur de chaque section (linéaire par morceaux) pour obtenir des sections a nombres de points identiques puis interpolation longitudinale (splin ou linéaire) sur chaque ligne reliant les points d'ordre identique afin de créer les points des sections intermédiaires; dans cette dernière étape, une distance minimale entre sections peut être maintenue.

Pour garder les points des sections brutes qui ne sont pas des lignes directrices, il faut lire le fichier dans SECMA deux fois: un premier passage avec un cas d'espace transversal donne comme négatif permettra de compléter les sections a un nombre de points constant par zone ; au deuxième passage, en indiquant que tous les points sont des directrices, on pourra interpoler librement tout en gardant les points initiaux.

Pour créer un raffinement de maillage, il faut encadrer la zone par des sections et des lignes directrices qui seront confondues ailleurs. Sur la figure suivante, nous présentons le menu de SECMA:

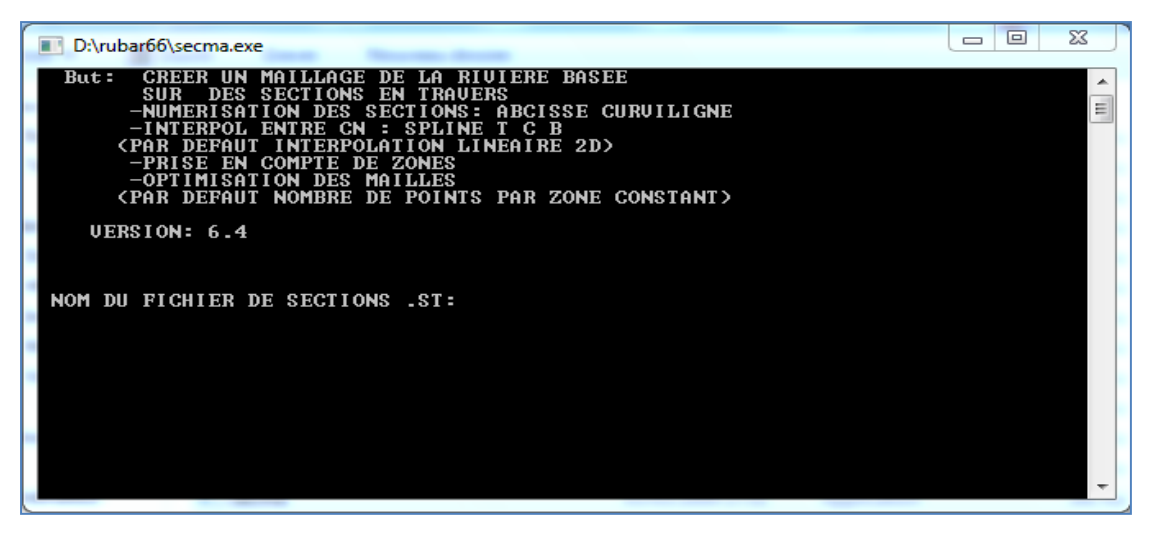

**Figure V.1 :** Exécutable de SECMA sous MS-DOS

#### **V.4.2 Programme MCOXIMA**

Le programme MCOXIMA transforme le fichier de maillage \*. m en fichier de mailles \*.ima et de cotes du fond \*.cox. Il est aussi possible de construire par ce programme, un fichier \*.frx correspondant aux frottements au fond et défini par bande de maillage parallèle aux lignes directrices.

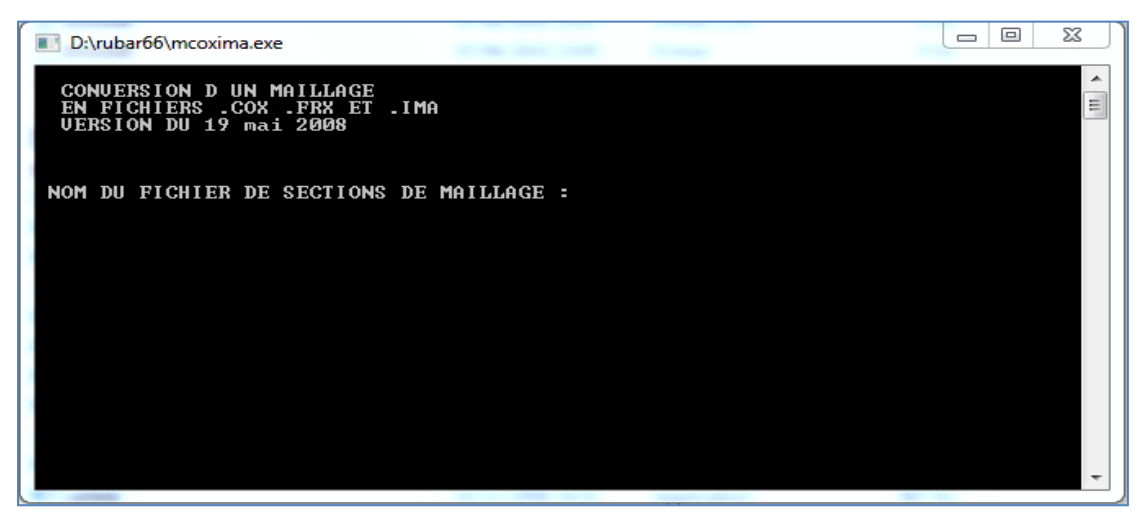

**Figure V.2 :** Exécutable de MCOXIMA sous MS-DOS

Le programme MIMINX permet d'effectuer une opération similaire a celle pour \*.frx mais pour le fichier \*.inx de conditions initiales.

#### **V.4.3 Programme MAIL 20**

| D:\rubar66\mail20.exe<br>■■                                                                                                | 画<br>$\equiv$ | Σ3                       |
|----------------------------------------------------------------------------------------------------|---------------|--------------------------|
| GENERATION DE MAILLAGES POUR RUBAR 20<br><b>CEMAGREF</b><br>UERSION 19/06/2008<br>DONNEZ LE NOM DE L'ETUDE EN 6 CARACTERES |               | ۰<br>E                   |
|                                                                                                    |               | $\overline{\phantom{a}}$ |

**Figure V.3 :** Exécutable de MAIL 20 sous MS-DOS

#### **V.4.4 Programme VF2M**

Le programme VF2M définit les paramètres principaux, il permet de saisir et d'interpoler sur un maillage défini auparavant (fichier MAI). Les données sont :

- Cote du fond (par nœud);
- Coefficient de frottement au fond (par maille) ;
- Conditions initiales (par maille);
- Coefficients de diffusion (par maille);
- Apports de pluie (par maille). Ces apports sont exprimés sous forme de chroniques en mm/heure, un numéro de chronique étant affecte à chaque maille.
- Vent (par maille). Le vent est exprime en m/s sous forme de chroniques, un numéro de chronique étant affecte à chaque maille.

Il permet également de constituer le fichier avec l'extension .PAR qui contient tous les paramètres relatifs a une simulation (temps de début, de fin, etc.), le fichier DTR qui contient les coordonnées des points ou nous souhaitons des luminogrammes, le fichier OUV qui contient les caractéristiques des ouvrages.

Hormis le maillage et les fichiers de conditions aux limites CLI et TAR qui doivent être constitues par le programme TRARETE, tous les fichiers nécessaires au calcul par RUBAR 20 sont formés ici.

Voici sur la figure le programme VF2M et les différents calculs qu'il fait :

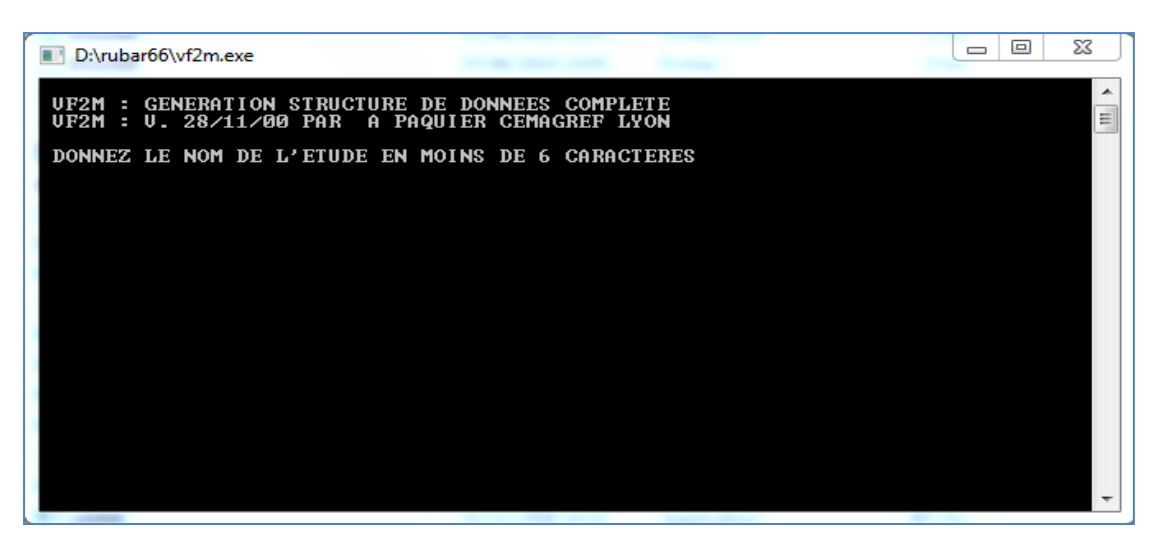

**Figure V.4 :** Exécutable de VF2M sous MS-DOS

#### **V.4.5 Programme Rubar 20**

Le programme *RUBAR 20* effectue la résolution des équations de Saint Venant bidimensionnelles selon un schéma explicite en volumes finis. Cette méthode implique un très faible pas de temps (nombre de courant inférieur à 1) ce qui limite l'emploi du logiciel à des circonstances hydrauliques rapidement transitoires et en premier lieu aux phénomènes de propagation d'onde de rupture de barrage. Le raffinement de maillage local utilise pour décrire une singularité géométrique est à déconseiller car il y a immédiatement réduction du pas de temps ; en particulier, un chenal étroit et profond ne peut être représente tel quel ; il est nécessaire de l'élargir en prenant une cote du fond moyenne qui conservera la capacité de transit globale.

#### **V.5 MAILLAGE DE CALCUL**

Le maillage de *RUBAR 20* est constitue de grands quadrilatères (ou de triangles considérés comme des quadrilatères ayant le quatrième sommet identique au premier) divises en NL fois NC mailles ou NC+1 est le nombre de nœuds sur le premier cote et le troisième cote et NL+1 le nombre de nouds sur les 2 autres cotes. 2 mailles adjacentes ont en commun une arête entière définie par ses 2 nouds. On a donc le schéma suivant :

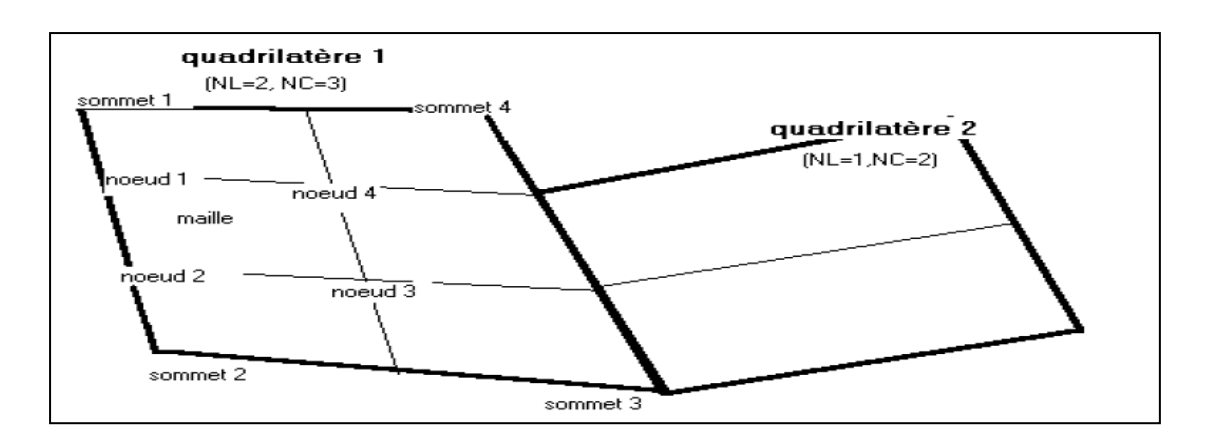

**Figure V.5 :** Exemple d'un maillage du code de calcul RUBAR 20

La définition du maillage se fait donc par saisie dans le sens trigonométrique des coordonnées des quatre (04) sommets des grands quadrilatères (ou blocs de mailles) et des NL et NC correspondants. Un nouveau quadrilatère devra avoir un cote entier étant tout ou partie d'un cote d'un quadrilatère déjà défini, ce cote étant celui saisi en premier lieu. Compte tenu de ce mode de saisie, on conseille à l'utilisateur de préparer sommairement son maillage a l'avance en précisant l'ordre de saisie des divers sommets.

Les données sont stockées dans un fichier ETUDE.IMA. La génération du fichier ETUDE.MAI qui contient la numérotation des mailles, les nouds propres a chaque maille et les cordonnées de ces derniers peut donc se faire dans le programme MAIL  $20:$ 

- Soit par lecture d'un fichier IMA (ou d'un ancien fichier MAI) ;
- Soit par saisie des donnés au clavier ;
- Soit par lecture d'un fichier IMA (ou d'un ancien MAI) suivie d'une saisie complémentaire.

#### **V.6 FORMULES DE DIFFUSION TURBULENTE UTILISEES**

Le terme de diffusion utilise dans les équations **(V.2)** et **(V.3)** fait appel a un coefficient de diffusion (Ou de viscosité)  $\nu$ . Ce terme a pour vocation de rendre compte principalement de la diffusion (ou viscosité) induite par la turbulence qui se développe au sein de l'écoulement et de manière secondaire de la diffusion provenant de l'intégration des équations de Navier-stokes sur la verticale.

Il reste désormais à déterminer la méthode de détermination de ce coefficient. Il existe en effet dans la littérature plusieurs modèles de turbulence de complexistes différentes allant de la viscosité turbulente constante (le cas utilisée dans les calculs présentes dans cette étude) a des modèles k-ξ plus couteux en temps de calcul. Le concept de viscosité turbulente constante sur l'ensemble de l'écoulement consiste donc à considérer le coefficient  $\nu$  constant en espace et en temps.

#### **V.7 LES OUVRAGES**

Les ouvrages sont simules comme un moyen de transférer un débit d'une maille à une autre. Si les 2 mailles sont contigües, l'ouvrage correspond à une arête ; sinon l'ouvrage est défini par deux (02) arêtes séparées par une ou plusieurs mailles contigües. Plusieurs ouvrages élémentaires (cinq (05) au maximum) peuvent être installes à l'intérieur d'un tel ouvrage. Deux ouvrages différents ne peuvent avoir une arête (amont ou aval) commune.

La définition d'un ouvrage va donc comprendre :

- La définition de l'arrête 1 (normalement amont, obligatoirement pour des ouvrages tels que B pour lesquels l'inversion de l'écoulement n'est pas prévue) et de la maille 1 (ou sera normalement prélevé le débit) ;
- La définition des mailles internes a l'ouvrage (0, 1 ou plusieurs) ;
- La définition de l'arrête 2 et de la maille 2 (ou normalement sera injecte le débit) ;
- Le nombre d'ouvrages élémentaires ;
- Les caractéristiques de chaque ouvrage élémentaire : type d'ouvrage (lettre "D" pour un déversoir ou orifice rectangulaire) et pour déversoir, longueur de déversement L, cote de seuil  $Z_d$ , cote de mise en charge  $Z_m$ , coefficient de débit m. m est le coefficient de débit du seuil dénoyé dans la formule :

$$
Q = \mu L \sqrt{2g} (Z_l - Z_d)^{3/2}.
$$

Les autres ouvrages possibles actuellement sont une brèche "B", un déversoir orifice rectangulaire "H", qui utilise les mêmes formules que le type "D" mais avec les cotes remplacées par les charges hydrauliques, un orifice circulaire "O", un apport de débit ponctuel "Q" défini par un débit (en m3/s) en fonction du temps injecte dans la maille amont de l'ouvrage (fonction linéaire par morceaux) 22, un transfert de débit "Z" selon une loi donnant le débit (en m3/s) en fonction de la cote d'eau sur l'arête amont (fonction linéaire par morceaux).

### **V.8 UTILISATION DE FUDDA-PREPRO (PREPROCESSEUR ET POST PROCESSEUR)**

FUDAA-PREPRO est un pré-post processeur conçu par CETEMEF, il comprend un superviseur qui renvoie à l'un des trois programmes de visualisation :

- 1) « Mesh » qui ne permet que de visualiser le maillage contenu dans un fichier MAI ou DAT ;
- 2) « Editor » qui permet de visualiser l'ensemble des données d'entrée du programme *RUBAR 20*.

Si un fichier PAR existe, un clic sur ce fichier entraine l'ouverture de l'ensemble des données de la même étude contenus dans le même répertoire. Il est ensuite possible (a maillage fixe) de modifier certaines données de manière interactive. Il est aussi possible d'exporter une partie du maillage pour créer un nouveau projet. En outre, depuis l' « editor », on peut lancer VF2M pour créer les fichiers de calcul à partir des fichiers de données brutes éventuellement modifiés sous l'éditeur.

- 3) « post » qui permet de visualiser la plupart des résultats : variables contenus dans les fichiers TRC, TPS, ENV, OUT. Les types de visualisation sont :
	- Une vue globale permettant d'afficher (en plus d'un éventuel fond de plan), une carte de différents variables a un temps sauvegarde (possibilité d'animation) ;
	- Une vue par section (coupe dans un (ou plusieurs) plan vertical). Ces « profils spatiaux » permettent un calcul du débit à travers la section a un temps donné ;
	- Des courbes d'évolution dans le temps en un point du maillage pour les variables sauvegardée ;
	- La comparaison entre deux simulations est possible ainsi que la visualisation des différences.
	- Une vue 3D des niveaux d'eau.

#### **V.9 CONCLUSION**

Une description des principales fonctionnalités du code de calcul Rubard20. En termes de post et pré processeur. Ainsi que l'ensemble des étapes de préparation des différents éléments de base pour traiter les données hydrologique, topographiques et de configuration de maillage. L'application du code pour la simulation de la crue centennale relative à la zone d'étude fera l'objet du prochain chapitre.

# *Chapitre VI : Application du modèle numérique Rubar 20*

## Chapitre VI : application du modèle numérique Rubar 20

#### **VI.1 INTRODUCTION**

La construction du modèle de calcul se fait en dessinant des lignes directrices, qui sont dans le sens de l'écoulement, et des profils en travers, qui sont en travers de l'écoulement. Chaque croisement entre lignes directrices et profils en travers est renseigne topographiquement, si bien que l'on obtient une représentation de la zone d'étude sous forme d'un maillage. Cette grille, ou maillage, est ensuite densifiée en interpolant d'autres mailles entre celles générées au préalable.

La création du maillage du calcul est une étape très importante dans la réalisation des calculs, généralement, elle est la partie qui consomme le plus de temps et d'énergie dans ce type de simulation numérique.

#### **VI.2 CONSTRUCTION DU MAILLAGE DU CALCUL**

Pour l'obtention du maillage du calcul, il faut tous d'abord une carte topographique de toute la ville ainsi que le cours d'eau, dans notre ville on n'a pas une carte topographique pour l'ensemble ville et cours d'eau. On a assemblés la carte topographique de l'oued avec une photo satellitaire de la ville.

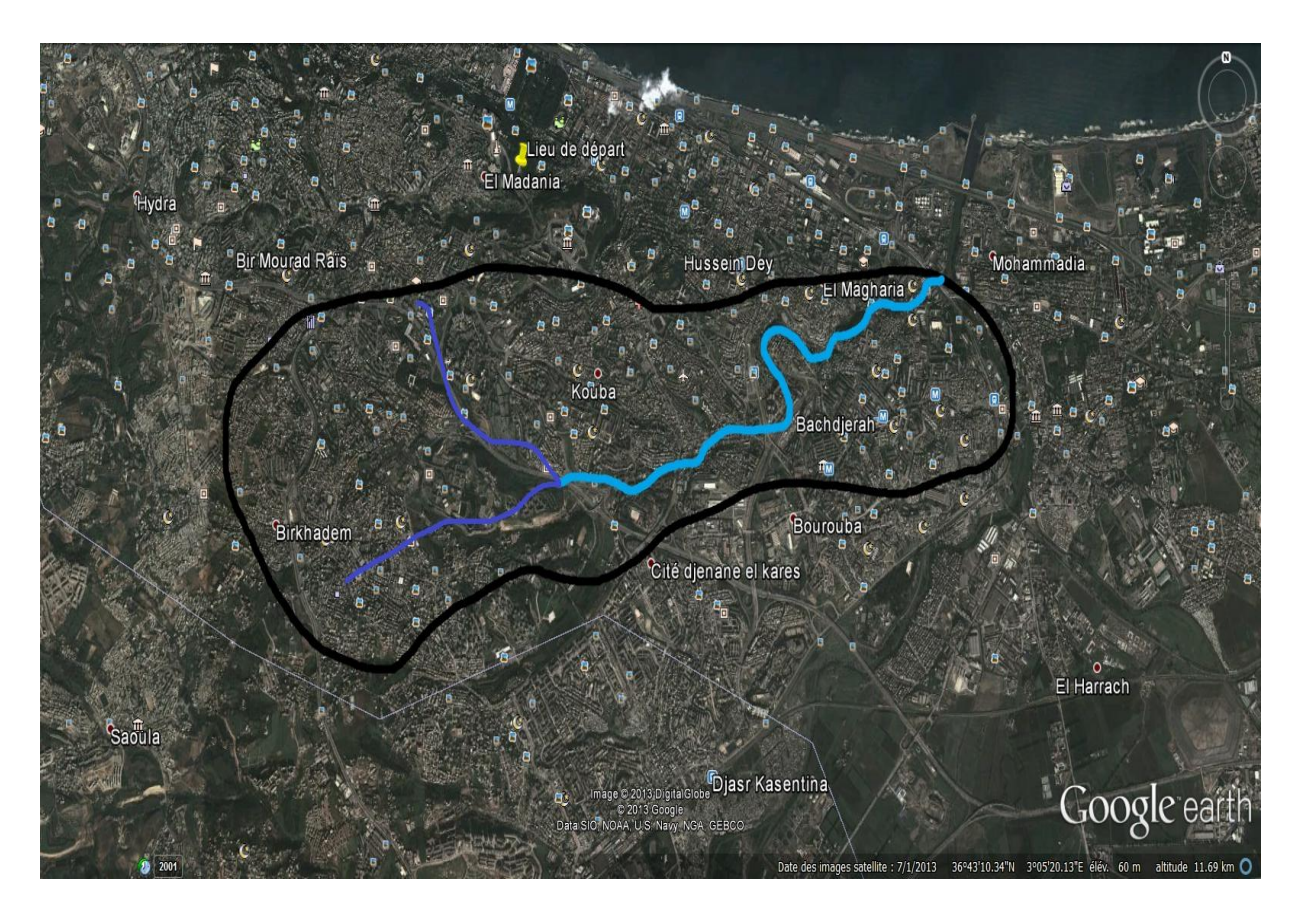

**Figure VI.1:** Topographie de la zone d'étude.

En premier lieu, le travail consiste à caler une Photo de Google Earth de la zone d'étude. Nous avons utilisé le Fudaa-modeleur que le CEMAGREF a mis a notre disposition, et ce, pour caler la Photo satellite de la zone d'étude par rapport aux dimensions réelles de la zone, comme le montre la figure suivante :

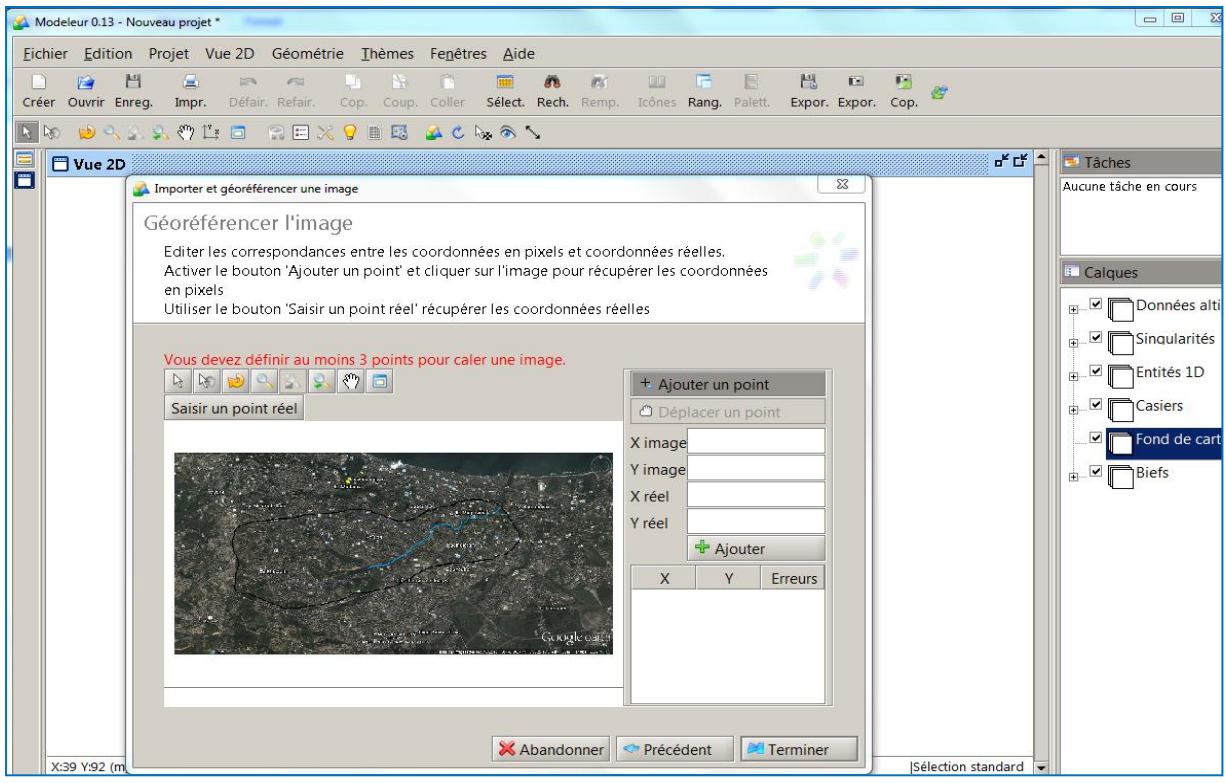

Figure VI.2 : Calage de la photo de la ville a l'aide du Fudaa Moduleur.

Après avoir fait le calage de la zone d'étude, il fallait renseigner la zone en introduisant les données altimétriques, nous avons construit un calque de semis de point de toute la zone d'études en s'appuyant sur le plan topographique fournie par l'OPVM et les données altimétriques du Google Earth Professionnel.

La tache suivante était de tracer des profils en travers de la rivière, le lit mineur ayant été représenté de manière précise, le lit majeur a été représente de manière a reproduire fidèlement la topographie.

Les figures ci-dessous permettent de visualiser les lignes directrices et profils en travers crées, dans la ville.

Les profils en travers sont dessines en jaune et les lignes directrices en bleu. La densité de lignes directrices est nécessairement plus forte dans le lit mineur ou la description doit être la plus précise possible. Les lits mineurs sont ainsi décrits par au moins 5 lignes directrices : 2 pour chacune des berges et les autres pour le fond.

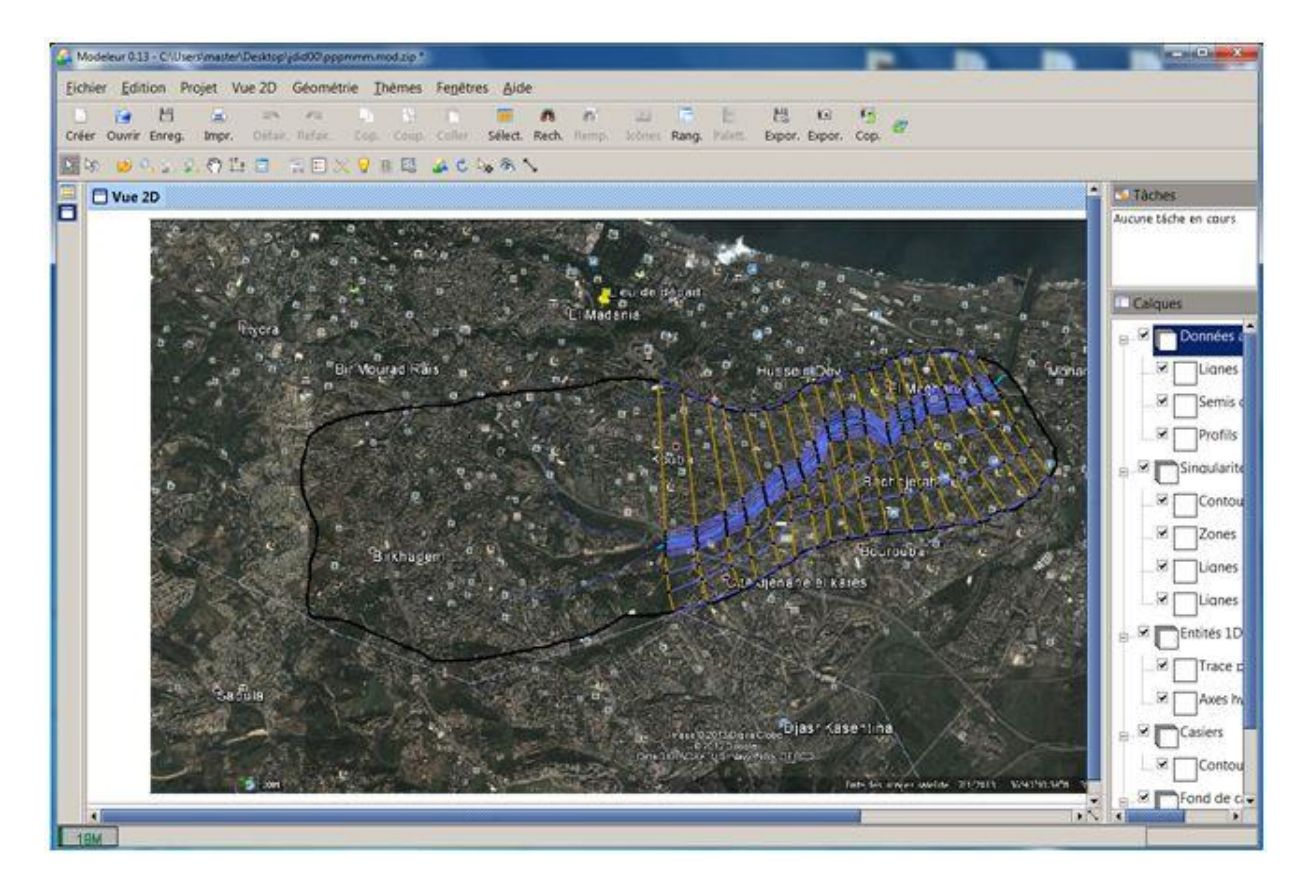

Figure VI.3 : Implantation des profils en travers et lignes directrices du maillage de zone d'étude.

Après avoir tracé les profils en travers et les lignes directrices, on exporte les données sous format.\*st (Section en Travers) dans le programme SECMA, dans lequel on fait les interpolations transversales et longitudinales au pas d'espace voulu entre chaque section et chaque ligne directrice.

L'étude est nommée rrrttt.st. On lit ce fichier dans le programme SECMA, comme le montre la figure suivante (**VI.4**) :

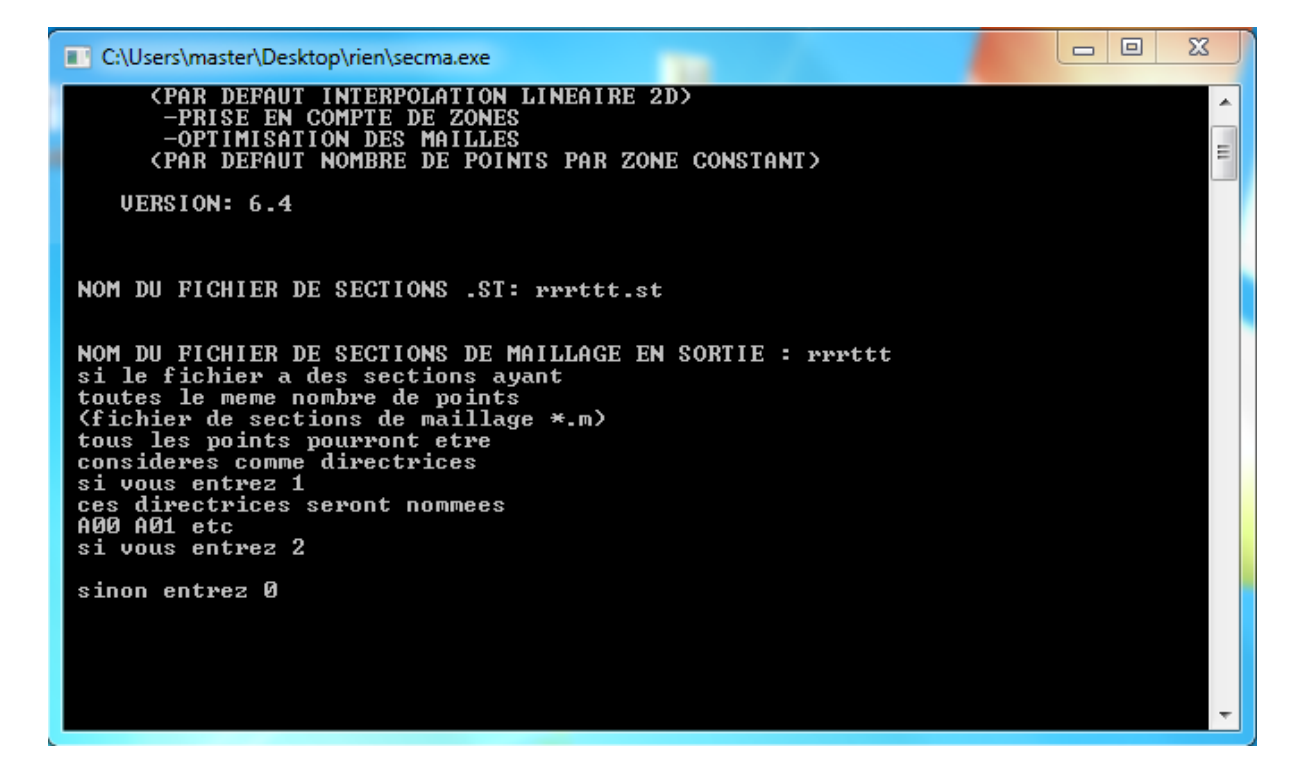

**Figure VI.4 :** Lecture du fichier Douair.st par SECMA.

Avec le programme MCOXIMA, on a crée et généré les fichiers **rrrttt.cox**, **rrrttt.frx** et **rrrttt.ima**. Le fichier avec l'extension **cox** sert à stocker les données relatives a la bathymétrie, tandis que le fichier avec l'extension **frx** stock les données relatives aux frottements de fond. Le nom des études doit être nommé en six lettres.

```
同
                                                                                                                                                                         \overline{\mathbf{x}}Ō.
C:\Users\master\Desktop\rien\mcoxima.exe
 donnez la precision sur x et y<br>en nombre de decimales (0,1,2,3 ou 4)
                                                                                                                                                                             Â
                                                                                                                                                                            \equivNOM DU FICHIER DE POINTS (.COX): rrrttt.cox<br>OUVERTURE DE rrrttt.cox<br>FERMETURE DE rrrttt.cox
  NOM DU FICHIER DE POINTS (.FRX): rrrttt.frx<br>par defaut, la maille n de chaque section<br>a comme frottement n<br>si vous voulez une autre valeur
  tapez 1
  donnez une fois pour toutes les sections<br>Numero de maille debut<br>numero de maille fin
  frottement correspondant
25781
```
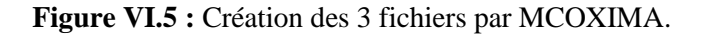

Puis, on fait la lecture du fichier **rrrttt.ima** et la création du fichier **rrrttt.mai** par MAIL20.

| C:\Users\master\Desktop\rien\mail20.exe                                                                                                    | E<br>$\Box$ | $\mathbf{x}$             |
|----------------------------------------------------------------------------------------------------|-------------|--------------------------|
| GENERATION DE MAILLAGES POUR RUBAR 20<br>CEMAGREF<br>UERSION 19/06/2008<br>DONNEZ LE NOM DE L'ETUDE EN 6 CARACTERES<br>lrrrttt                                                                                                    |             | ▲<br>E                   |
| AFIN D'ELIMINER LES NOEUDS DECLARES 2 FOIS<br>DONNEZ LA DISTANCE (EN X OU EN Y) A PARTIR DE LAQUELLE<br>UOUS CONSIDEREZ QUE 2 POINTS SONT CONFONDUS                                                                                                    |             |                          |
| COMPTE TENU DE LA LIMITATION A 8 CARACTERES<br>DES COORDONNEES X ET Y DES NOEUDS<br>DONNEZ LE NOMBRE DE DECIMALES POUR LE STOCKAGE<br>DES COORDONNEES DES NOEUDS DANS LE FICHIER .MAI<br><b>UOUS DEUREZ GARDER CE MEME NOMBRE</b><br>POUR TOUTE LA CHAINE RUBAR 20<br><b>UOULEZ UOUS 0, 1, 2, 3 OU 4 DECIMALES POUR X ET Y?</b> |             |                          |
| <b>UOULEZ-UOUS ?</b><br>CREER UN FICHIER .IMA DE MAILLAGE<br>——— >0<br>LIRE UN FICHIER .IMA DE MAILLAGE<br>$---\rightarrow 1$<br>LIRE UN FICHIER .MAI DE MAILLAGE<br>$\leftarrow$ --- >2<br>DANS TOUS LES CAS, LES FICHIERS .IMA ET .MAI<br>ILS EXISTENT SERONT REMPLACES PAR<br>S I<br>UNE NOUVELLE VERSION ECRITE PAR MAIL 20 |             | $\overline{\phantom{a}}$ |
|                                                                                                    |             |                          |

**Figure VI.6** *:* Création du **rrrttt.mai** par MAIL20.

Le maillage de calcul de la ville est illustré sur la figure suivante :

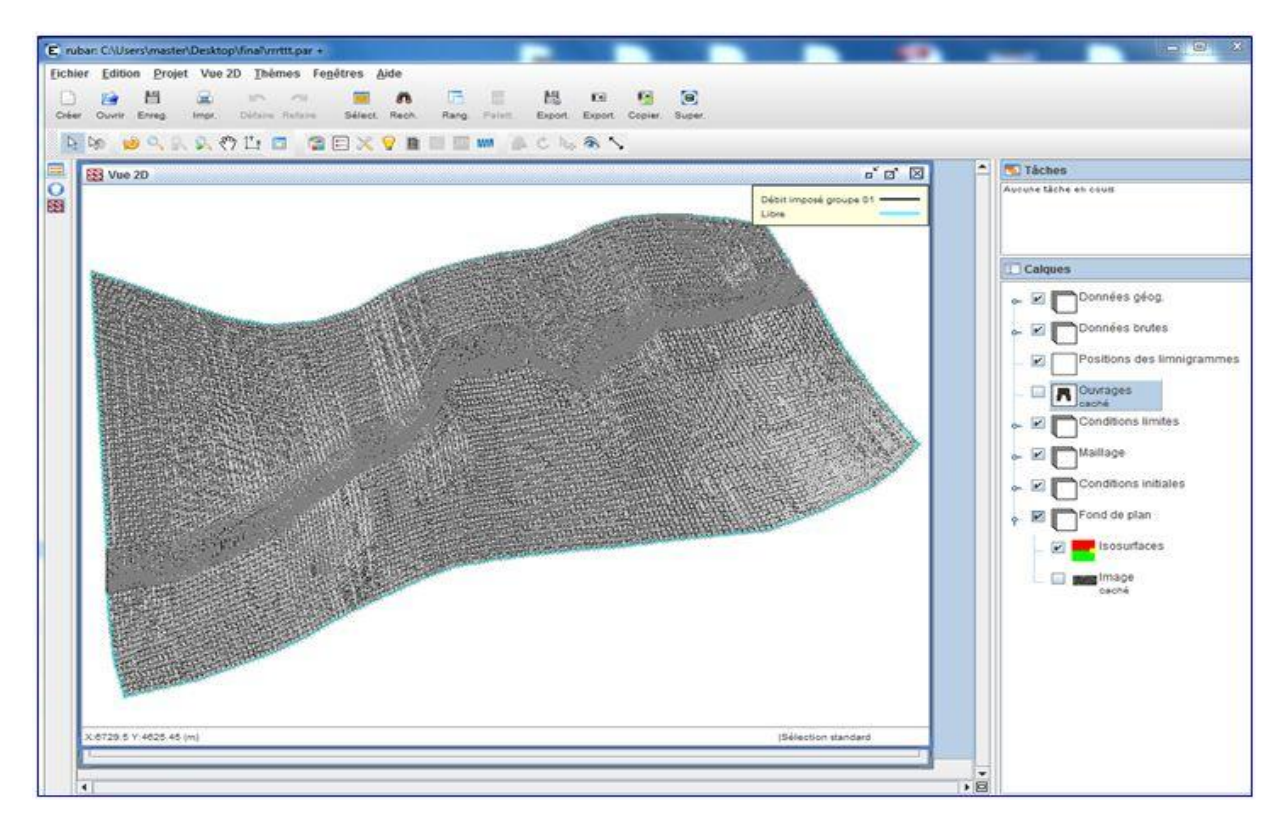

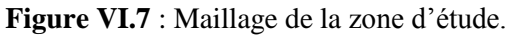

La densité du maillage s'intensifie dans le lit mineur, et aux abords de ce dernier, alors que le maillage est générique dans les parties lointaine du lit majeurs.

#### **VI.3 BATHYMETRIE ET COEFFICIENT DE FROTTEMENT**

Le passage dans le programme VF2M nous permet de générer la structure de données en générant le fichier.\***dat** par la lecture du fichier de géométrie.\***cox**. Le programme VF2M permet aussi de saisir le frottement, préalablement modifie à l'aide du pré processeur fudaa-modeleur.

#### **VI.3.1 Bathymétrie**

La carte ci-dessous permette de visualiser la bathymétrie du modèle et leur maillage.

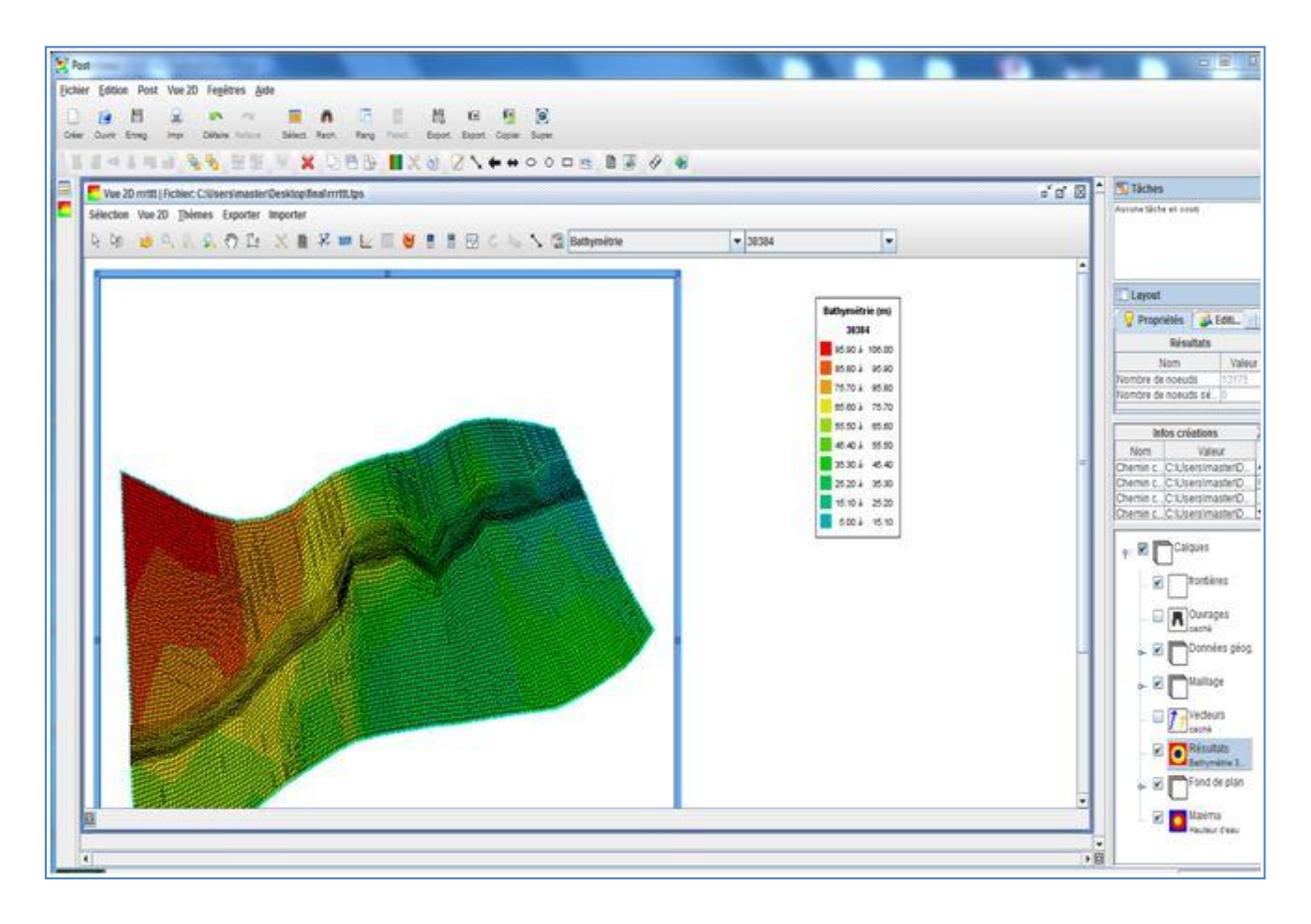

**Figure VI.8** : Bathymétrie de la zone d'étude.

#### **VI.3.2 Coefficient de frottement au fond**

La valeur du coefficient de frottement du fond est le paramètre le plus délicat à introduire dans le modèle, tant sa valeur est dépendante que de la nature du sol en régime turbulent rugueux. Cette valeur à défaut d'une bonne étude sur terrain et sur maquette, est estimée à l'aide de différentes formules. Le code de calcul RUBAR20 donne le choix entre le coefficient de Chézy et de Strickler, ce dernier est choisi comme coefficient de frottement lors des simulations.

L'édition du frottement de fond est faite au centre de chaque maille, ce qui nous donne la possibilité d'introduire le bon coefficient de frottement qui caractérise la couverture végétale, les voiries…etc. et ce en se basant sur les photos satellites de Google Earth Professionnel. La formule qui prend en considération les différentes caractéristiques du sol, est la formule de COWAN. Cette formule permet d'estimer la valeur du coefficient de Manning n en séparant l'influence des différents facteurs. Elle s'écrit :

 $n = (n_0 + n_1 + n_2 + n_3 + n_4)$ 

Les valeurs de ces divers coefficients sont explicitées ci-après.

*Coefficient n0* : c'est le coefficient valable pour un cours d'eau ou un canal rectiligne dont les parois, les berges et le fond sont homogènes et lisses. La valeur de  $n_0$  ne dépend alors que de la nature des parois et peut être prise égale a  $n_0 = 0.020$  pour la terre, 0.025 pour le rocher, 0.024 pour le gravier fin 0,028 pour le gravier grossier.

*Coefficient n<sub>1</sub>* : il traduit l'influence des irrégularités de surface du fond et des parois: on peut adopter les valeurs suivantes :

- $\checkmark$  Parois lisses, comparables aux meilleures surfaces susceptibles d'être obtenues avec le matériau considère :  $n_1 = 0,001$ .
- $\checkmark$  Parois comportant de légères irrégularités : *n*<sub>1</sub> = 0,005.
- $\checkmark$  Parois comportant des irrégularités modérées. Ce sera le cas par exemple des canaux peu ou pas dragues, des cours d'eau naturels dont les berges sont modérément érodées ou affaissées :  $n_1 = 0.010$ .
- $\checkmark$  Parois comportant des irrégularités importantes ; ce sera le cas par exemple des cours d'eau naturels ou des canaux dont les berges sont très marécageuses, érodées ou affaissées, des canaux de contours et de surfaces irrégulièrement tailles dans la pierre  $n_1= 0,020$ .

*Coefficient n<sup>2</sup>* : il traduit l'influence des variations de la forme et de dimensions de la section mouillée.

- Pour une section présentant une variation progressive, on adoptera  $n^2 = 0$ .
- Pour une section présentant des variations alternées occasionnelles (alternance des grandes et petites sections, déplacement du courant principal d'une rive a l'autre résultant des variations de forme) on adoptera *n2 =* 0,005.
- $\checkmark$  Pour une section présentant des variations alternées fréquentes on adoptera *n2 =* 0,010 a 0,015.

*Coefficient n<sup>3</sup>* : il traduit l'influence des *obstructions* de la section mouillée par des dépôts d'ordures, racines apparentes, souches d'arbres, blocs de pierre, troncs d'arbres tombes ou enracines, etc.

Pour apprécier l'influence de ces obstacles, il faut éviter de faire intervenir les facteurs considères précédemment ; il convient d'estimer notamment jusqu'a quel point les

obstructions réduisent la surface moyenne de la section mouillée, la forme de ces obstructions (les obstacles anguleux provoquent une turbulence plus grande que ceux dont les formes sont arrondies et les surfaces polies), la position et l'espacement des obstructions dans le sens transversal et dans le sens longitudinal dans le bief considère. Compte tenu de ces remarques, on pourra adopter pour le coefficient *n* 3 les valeurs suivantes :

- $\checkmark$  Obstructions négligeables  $\mathbf{n}_3 = \mathbf{0}$ ;
- $\checkmark$  Obstructions faibles **n**<sub>3</sub> = **0**,010 **à** 0,015 0,020 **;**
- $\checkmark$  Obstructions appréciables  $\mathbf{n}_3 = 0.030$  à  $0.040$ ;
- $\checkmark$  Obstructions importantes  $\mathbf{n}_3 = 0.060$ ;

#### *Coefficient n***<sup>4</sup>** : il traduit l'influence de la *végétation.*

*-Végétation de faible importance* : pousses denses d'herbes flexibles (gazon) dont la hauteur moyenne est de l'ordre de la moitie ou du tiers de la profondeur (par exemple l'herbe bleue ou Bermuda), jeunes plantations arbustives souples (saule, tamaris) dont la hauteur moyenne est de l'ordre du tiers ou du quart de la profondeur. On prendra : *n<sup>4</sup> =* **0,005 à 0,010.**

*-Végétation modérée* : herbes dont la hauteur moyenne est de l'ordre de la "moitie de la profondeur, herbes résistantes ou jeunes plantations arbustives a feuillage peu épais dont la hauteur moyenne est de l'ordre du tiers a la moitie de la profondeur ; buissons peu denses (saules de un a deux ans) en hiver le long des berges, sans végétation importante dans le lit du cours d'eau dont le rayon hydraulique est supérieur a 0,70 m. On prendra *n<sup>4</sup>* **= 0,010 à 0,025**.

*-Végétation importante* : herbes dont la hauteur moyenne est de l'ordre de la profondeur : arbres de 8 a 10 ans entremêles de quelques buissons sans feuillage en hiver, pour des cours d'eau dont le rayon hydraulique est supérieur à 0,70 m ; en période végétative, arbres tels que des saules touffus de un an, entremêles d'herbes très développées sur les berges, sans végétation notable dans le lit du cours d'eau dont le rayon hydraulique est supérieur a 0,70 m. On prendra : *n<sup>4</sup>* **= 0,025 à 0,050.**

*- Végétation très importante* : herbes dont la hauteur moyenne dépasse le double de la profondeur ; en période vegetative, présence de saules de un an touffus, entremêles d'herbes en pleine croissance sur les berges, ou pousses denses de roseaux au fond du lit du cours d'eau dont le rayon hydraulique reste partout inferieur de 3 à 5 m ; en période vegetative, présence d'arbres entremêles d'herbes et de buissons très feuillus, le rayon hydraulique restant partout inférieur de 3 à 5 m. On prendra : *n<sup>4</sup> =*  **0,050 à 0,10.**

*Coefficient m<sup>5</sup>* : ce facteur correctif traduit l'importance des méandres qui peut être estimée par le rapport de la longueur du profil longitudinal du cours d'eau à la longueur du segment de droite joignant les deux extrémités du bief considère. L'influence des méandres est dite modérée pour des rapports de l'ordre de 1 à 1,2 et on prendra  $m_5 = 1$ .

Cette influence est dite appréciable pour des rapports de l'ordre de 1,2 à 1,5 et on prendra  $m_5 = 1,15$ .

L'influence est importante pour des rapports supérieurs à 1,5 et on prendra  $m_5 = 1,3$ .

Les frottements de l'eau sur le sol sont représentés par des coefficients de Strickler. Le frottement est d'autant plus fort que le coefficient de Strickler est bas. Le choix de ces coefficients est fait lors du calage du modèle. A fin que la présentation du modèle soit complète, les résultats sont présentés ci-dessous.

Les coefficients de Strickler retenus sont les suivants :

- 15 dans le lit majeur en zone naturelle.
- 25 dans le lit mineur en zone naturelle,
- 30 dans les zones urbanisées (lit mineur comme lit majeur).

Le choix d'une valeur plus élevée qu'en zone naturelle permet de prendre en compte la présence de surfaces bétonnées, plus propices à l'écoulement, sur les berges du lit mineur et dans le lit majeur. Le méandrement du cours d'eau et la présence du bâti en bord de rivière sont pris en compte par la topographie et la sinuosité du tracé.

#### **VI.4 CONCLUSION**

Après avoir terminé la construction des données d'entrée nécessaires au post processeur de notre code de calcul Rubar20, et relatives à notre zone d'étude. Nous allons lancer les simulations proprement dites dans l'étape suivante de notre travail.

# *Chapitre VII : Simulation de la crue centennale*

## *Chapitre VII : Simulation de la crue centennale*

#### **VII.1 INTRODUCTION**

Dans ce chapitre On va entamer la simulation de la crue centennale et délimiter les zones inondables. Cette délimitation nous permettra de réaliser un projet d'aménagement de l'oued fiable et économique.

### **VII.2 METHODOLOGIE DE LA SIMULATION DE LA CRUE CENTENNALE**

Après la construction du modèle d'étude dans le chapitre précédent, qui consistait à établir le modèle numérique d'altitude de la commune de Magharia et Bachdjerah, et de définir les coefficients de frottements en chaque maille. Par la suite, on va étudier l'inondabilité de cette zone à l'aide de simulation numérique en faisant tourner le code de calcul RUBAR 20. L'objectif de la simulation numérique est de restituer une crue centennale, et de définir ainsi le champ de vitesses et les hauteurs d'eau en chaque maille, dans le lit de l'oued et dans de la zone d'étude.

#### **VII.2.1 Les conditions aux limites**

La stratégie consiste en premier lieu à définir les conditions aux limites de notre modèle de calcul, ces dernières sont fixées sur les arêtes extérieures du maillage. Le programme TRARETE de RUBAR 20 permet de définir les conditions aux limites pour les arêtes rentrantes ou sortantes. Le passage dans ce programme ne peut être omis que si on définit les conditions aux limites dans Fudaa-Prepro ou si toutes les frontières extérieures sont imperméables (dans ce cas, le fichier CLI n'existe pas ou contient deux lignes ne comportant chacune que la valeur nul). Les conditions aux limites ont été définies dans Fudaa-Prepro.

L'application correcte des conditions aux limites est une nécessité incontestable afin d'obtenir des solutions précises des équations différentielles aux dérivées partielles.

L'hydraulicité du cours d'eau et des quartiers de la ville est extrêmement complexe du fait que le régime d'écoulement soit torrentiel dans la majeure partie de l'oued et dans les quartiers de la ville, mais fluvial dans d'autres parties. Cela nécessite une connaissance parfaite du mécanisme d'écoulement dans la ville et des sections qui contrôlent son hydraulicité. Donc nous avons décidé d'appliquer des conditions aux limites pour tout le maillage de la ville. En régime torrentiel, les conditions sont les suivantes :

- Débit d'eau calculé (voir dans le chapitre III) à l'entrée de la ville, plus la hauteur d'eau. Le débit est composé d'un débit normal et d'un débit tangentiel, mais comme les arrêtes sont perpendiculaires à la direction de l'écoulement, ce dernier est considéré comme étant nul.

- Sortie libre pour les arrêtes sortantes, du fait que le régime soit torrentiel (aucune loi n'est imposée).

Pour ce qui est l'hydrogramme appliqué aux arrêtes limites entrantes, nous avons pris tout l'hydrogramme de crue pour calculer l'étendue maximum de l'inondation.

On a entré aussi l'hydrogramme des cotes d'eau à l'entée de la ville (Figure **VII.1**).

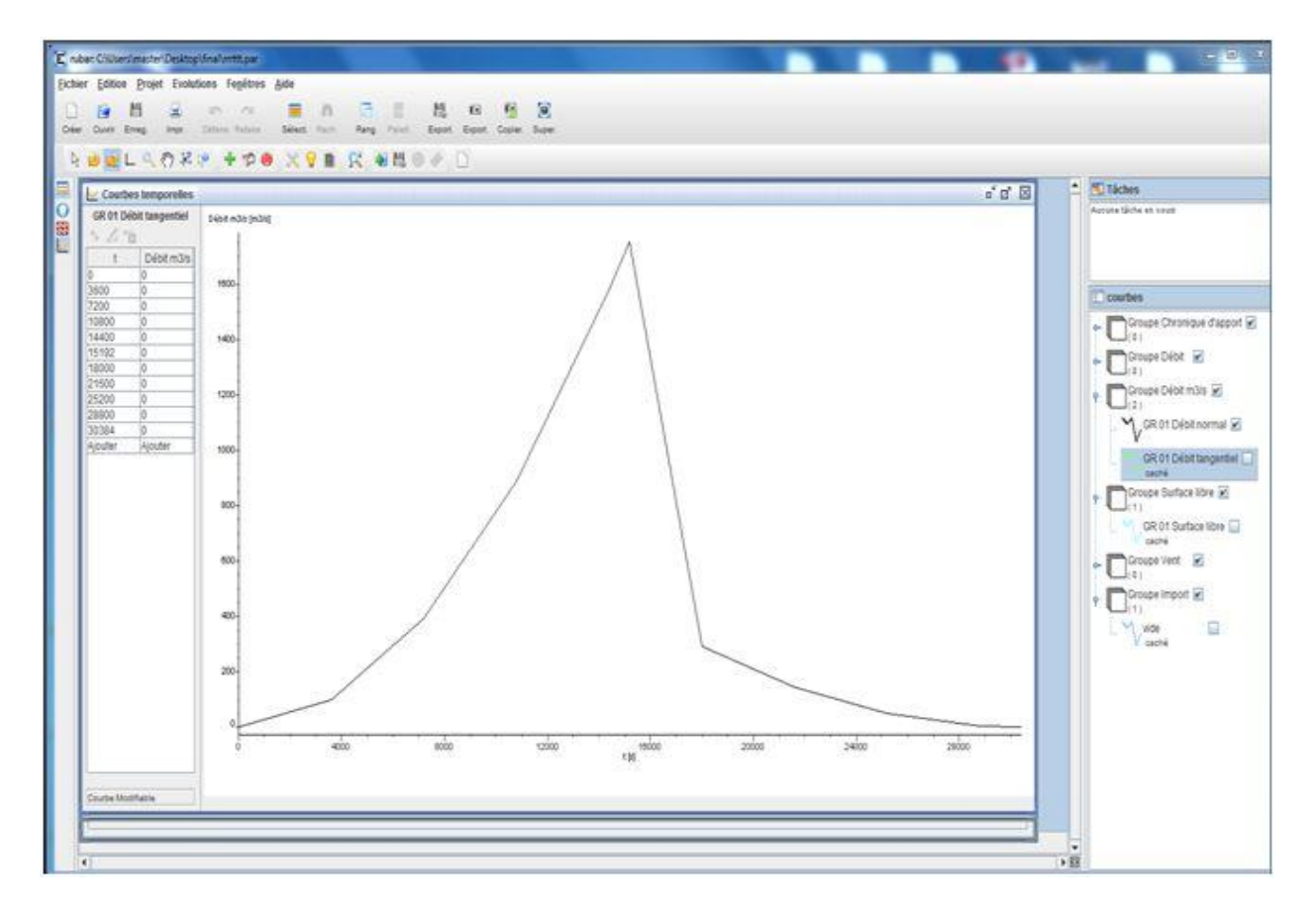

**Figure VII.1:** Hydrogramme de crue à l'entrée de la zone d'étude.

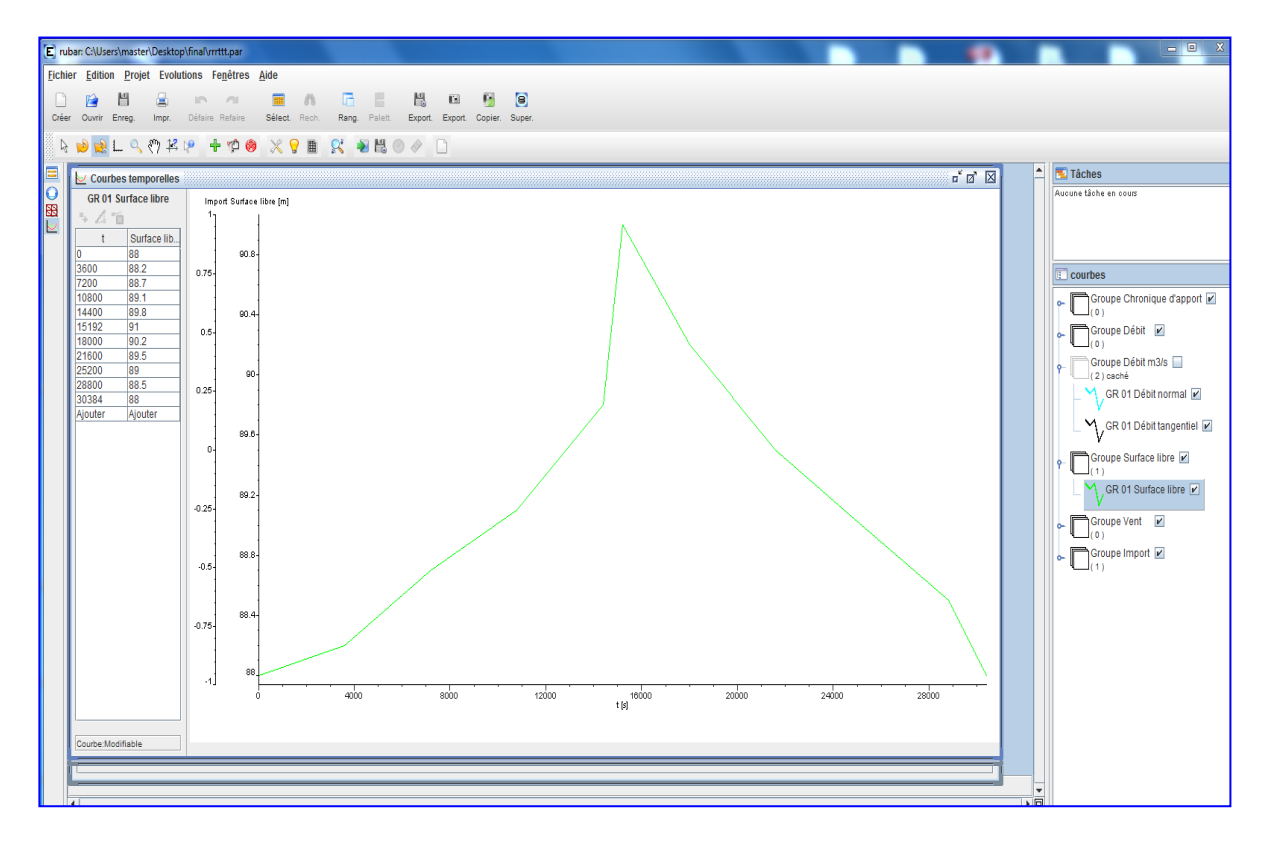

**Figure VII.2 :** Hydrogramme des cotes d'eau à l'entrée de la zone d'étude.

#### **VII.2.2 Les conditions initiales**

Les conditions initiales sont définies en chaque centre de maille correspondant aux arrêtes limites a l'entrée du domaine d'étude, elles sont éditées dans Fudaa-Prepro. Les conditions initiales sont sur les vitesses U, V, et la hauteur H, ou bien le débit Qx et Qy et la hauteur H. dans notre étude on a supposé que le débit dans l'oued est nul, d'où la hauteur de l'eau est nulle.

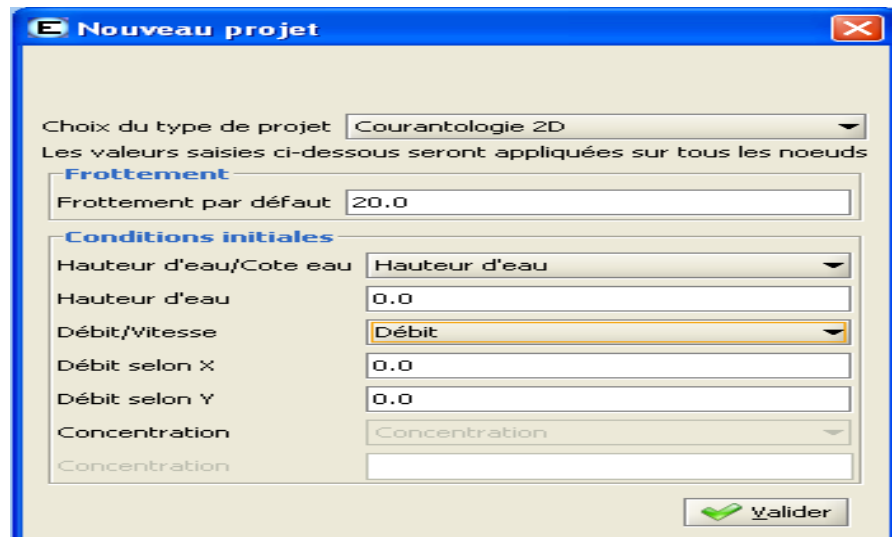

**Figure VII.3** : Edition des conditions initiales.

#### **VII.2.3 Paramètres de calculs**

Le noyau du code de calcul RUBAR20 est performant (son efficacité a été prouvé dans de nombreuse études d'inondations). Cependant pour chaque étude, il nécessite un choix judicieux de certains paramètres. En effet, ce code s'appuie sur des données à caractère physique et hydraulique telles que les coefficients de frottement, de viscosité turbulente, et d'autre à caractère numérique telles que le choix du schéma numérique, et le nombre de courant.

Les principaux paramètres de calculs sont :

- Temps de début de simulation (en secondes) égale à 0 ;

- Temps de fin de simulation égale au temps de tout l'hydrogramme de crue;

- Pas de temps de calcul égale à 5 secondes : le pas de temps est conservé pendant toute la simulation si l'option de calcul à un nombre de Courant constant n'a pas été choisie, sinon pas de temps initial ;

- IREP =1 en cas de reprise d'un calcul (après une ou plusieurs simulations) précisée par un temps et une ligne d'eau lue dans un fichier TPS. Les fichiers TPS et ENV précédents sont relus. Si IREP = 0 (par défaut), le fichier CIN sert de condition initiale.

 $-$  ICFL = 1 si le calcul à nombre de Courant constant est demande (= 0 si pas de temps constant) ;

- CFL est la valeur du nombre de Courant à ne pas dépasser (condition de Courant Friedrich

Levy pour les schémas explicites). Cette valeur ne doit pas dépasser 1 (0,5 : valeur par défaut).

- ISCHEM est le type de schéma numérique qui vaut 1 pour Van Leer d'ordre 1 en temps et 2 pour Van Leer d'ordre 2 en temps et en espace, cette dernière est la valeur permettant plus de précision et choisie par défaut.

- ALPHA : c'est la valeur de correction de pente pour les schémas de Van Leer, valeur comprise entre 0,5 et 1, elle est prise à 0,6 par défaut. Une valeur proche de 1 rend le schéma instable en cas de front mais donne plus de précision.

- IOFR =1 correspond pour la définition du frottement (fond et paroi) aux Strickler.

- DTR : pas de temps de sauvegarde des lignes d'eau dans le fichier TPS (utilise aussi pour la sauvegarde dans le fichier ENV et l'écriture dans OUT); le temps est compte depuis le début de chaque simulation. On prend une valeur de 50 s pour éviter de stocker des fichiers volumineux.

- PARAY : précision sur les hauteurs et, en particulier, hauteur minimale en-dessous de laquelle la hauteur est considérée comme nulle (10-4 m par défaut). Pour bien prendre en compte les apports de pluie, cette valeur doit être baissée à 10 –10 m. Mais comme on néglige l'apport de la pluie, cette valeur est fixée à 0,5.

- g accélération de la pesanteur égale à 9,81.

- CVI est la constante de viscosité (ou diffusion) qui est supposée identique dans les deux directions, elle est égale à 1 pour prendre en considération la turbulence.

- FRO coefficient de frottement à la paroi qui est égale à 1 si construction y on a, sinon c'est égale à zéro.

- FVIX, FVIY sont les vitesses du vent (en m/s) selon les directions  $O_x$  et  $O_y$  (0 par défaut).

#### **VII.2.4 Représentations des bâtis et des ouvrages**

La représentation des bâtis est une tâche compliquée. Il existe différentes manières de représenter les bâtiments dans le maillage, outre l'utilisation de certains utilitaires pour la création des maillages aux intersections, il peut être pratique de bâtir le fichier de sections en tenant compte, a priori, des bâtiments. Si on dispose d'un fichier de bâtiments au format cn (ou cote naturel, chaque ligne fermée correspondant à un bâtiment), le programme LECECRSTBAT permettra de bâtir un fichier de sections contenant tous les points des bâtiments (la correspondance entre les deux fichiers étant effectuée par l'utilisateur soit par le clavier soit par lecture d'un fichier). On pourra ensuite compléter le fichier de sections, interpoler à l'aide de SECMA et modifier les altitudes (utilitaire MODIFM) pour que les sections correspondent à l'altitude du terrain naturel (cas ou on souhaite entrer les murs des bâtiments en tant qu'ouvrages).

Lorsque le fichier DAT du maillage final est fait, la lecture du même fichier nom.cn (cote naturel) de bâtiments par le Programme ECRMUR permettra de construire le fichier OUV contenant les murs des bâtiments soit comme murs imperméables, soit comme déversoirs dont la cote de déversement sera l'altitude incluse dans le fichier cn. Le fichier OUV pourra ensuite être complet.

Nous avons cependant apporté quelques modifications dans Fudaa-Prepro, et ce a cause de la grande superficie de la zone d'étude. Nous avons dû considérer les bâtis comme un ensemble d'ilots de maison pour réduire le nombre de ruelles, pour ne pas dépasser les cent mille mailles qui est le nombre maximum de maille toléré.

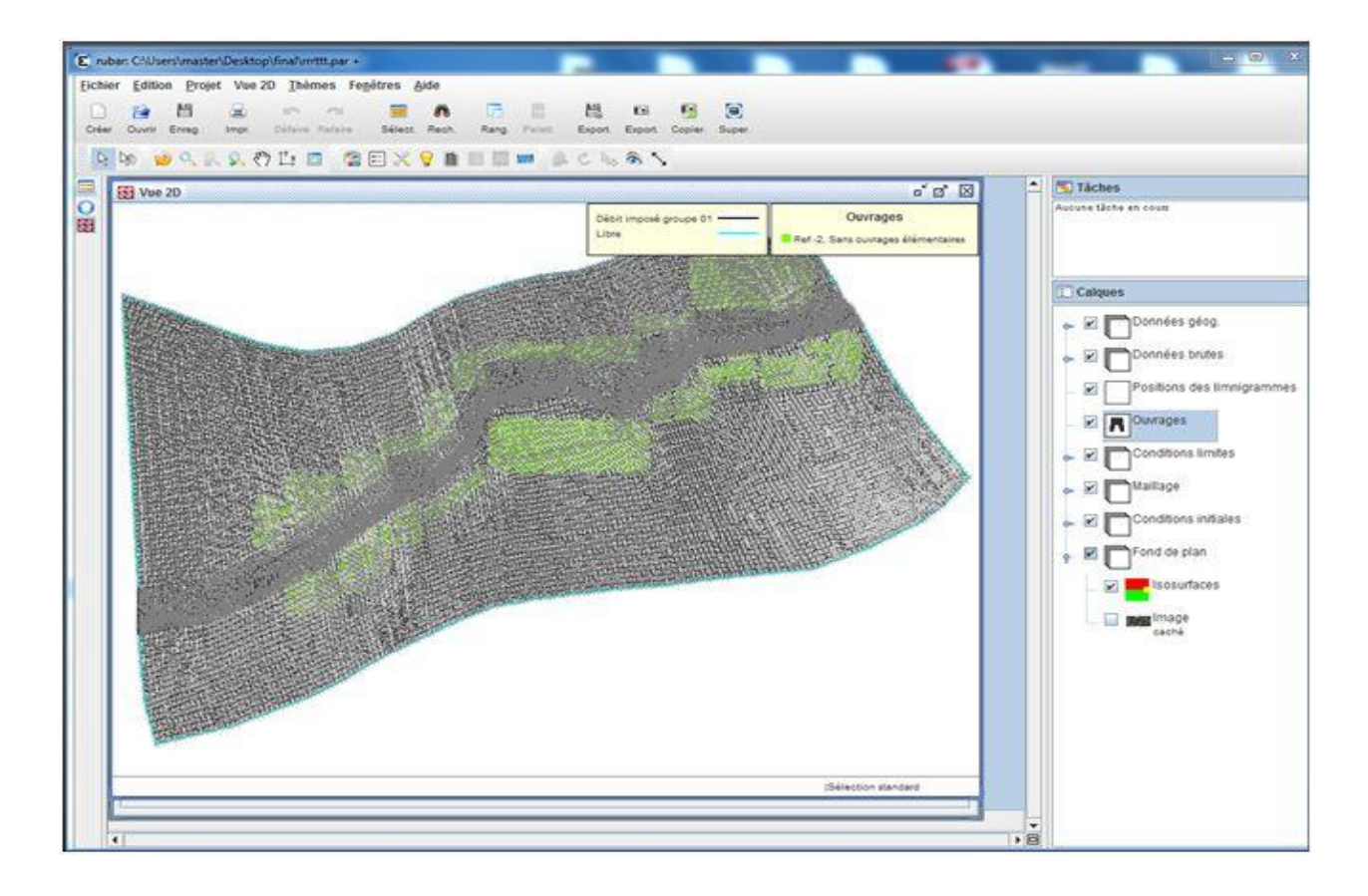

**Figure VII.4** : Représentation des bâtiments dans Fudaa-Prepro.

#### **VII.3 CALAGE DU MODELE ET VISUALISATION DES RESULTATS**

La visualisation des résultats se fait dans Fudaa-Prepro. En lançant la simulation (Figure **VII.5**) avec les conditions initiales et limites mentionnées précédemment, on a remarque que l'eau déborde du lit mineur.

| C:\Users\master\Desktop\rubar\fudamodeleur\rubar20.exe                                                                                                    | ▭ | 同 | x |
|----------------------------------------------------------------------------------------------------|---|---|---|
| RUBAR20 : EQUATIONS ST-VENANT 2D PAR VOLUMES FINIS<br><b>UERSION 25 JUIN 2008</b><br><b>CEMAGREF</b><br>LYON, FRANCE                                                                                                    |   |   | ▲ |
| DONNEZ EN 6 CARACTERES LE NOM DE L'ETUDE                                                                                                    |   |   |   |
| rrrttt<br>LECTURE DONNEES DIVERSES<br>LECTURE DONNEES MAILLAGE<br>CALCUL DONNEES COMPLEMENTAIRES ARETES<br>LECTURE CONDITIONS INITIALES<br>CALCUL DONNEES COMPLEMENTAIRES ELEMENTS<br>CONDITIONS INITIALES EN DEBITS<br>LECTURE DE L'OUURAGE 1<br>LECTURE DE L'OUURAGE 2<br><b>LECTURE DE L'OUURAGE 3</b> |   |   | Ξ |
| LECTURE DE L'OUURAGE 4<br><b>LECTURE DE L'OUURAGE 5</b><br>LECTURE DE L'OUURAGE 6<br>LECTURE DE L'OUURAGE 7<br><b>LECTURE DE L'OUURAGE 8</b>                                                                                                    |   |   |   |
| LECTURE DE L'OUURAGE 9<br>LECTURE DE L'OUURAGE 10<br>LECTURE DE L'OUURAGE 11<br>LECTURE DE L'OUURAGE 12<br>LECTURE DE L'OUURAGE 13<br>LECTURE DE L'OUURAGE 14                                                                                                    |   |   |   |
| LECTURE DE L'OUURAGE 15<br>LECTURE DE L'OUURAGE 16<br>LECTURE DE L'OUURAGE 17<br>LECTURE DE L'OUURAGE 18<br>LECTURE DE L'OUURAGE 19                                                                                                    |   |   |   |
| LECTURE DE L'OUURAGE 20<br>LECTURE DE L'OUURAGE 21<br>LECTURE DE L'OUURAGE 22<br>LECTURE DE L'OUURAGE 23<br>LECTURE DE L'OUURAGE 24                                                                                                    |   |   |   |
| LECTURE DE L'OUURAGE 25<br>LECTURE FROTTEMENTS EN STRICKLER<br>LECTURE CONDITIONS AUX LIMITES<br>DEBUT CALCULS SCHEMA DE VANLEER2<br>CALCUL AU TEMPS:<br>19.99999999999996                                                                                                    |   |   |   |
| <b>CALCUL AU TEMPS:</b><br>40.000000000000003<br><b>CALCUL AU TEMPS:</b><br>60.00000000000031<br>CALCUL AU TEMPS:<br>80.0000000000006<br>CALCUL AU TEMPS:<br>100.00000000000088<br><b>CALCUL AU TEMPS:</b><br>120.00000000000117                                                                          |   |   |   |
| <b>CALCUL AU TEMPS:</b><br>140.0000000000006<br>CALCUL AU TEMPS:<br>159.99999999999946<br>CALCUL AU TEMPS:<br>179.99999999999832<br>CALCUL AU TEMPS:<br>199.9999999999972<br>CALCUL AU TEMPS:<br>219.99999999999605                                                                                       |   |   |   |
| CALCUL AU TEMPS:<br>239.9999999999949<br><b>CALCUL AU TEMPS:</b><br>259.9999999999938<br>CALCUL AU TEMPS:<br>279.9999999999267<br>CALCUL AU TEMPS:<br>299.99999999999153<br><b>CALCUL AU TEMPS:</b><br>319.9999999999904                                                                                  |   |   |   |
|                                                                                                    |   |   |   |
|                                                                                                    |   |   |   |
|                                                                                                    |   |   |   |

Figure VII.5 : Lancement de la simulation.

La simulation dans la ville a donné les résultats sur les figures ci-dessous, pour différents temps de simulation :

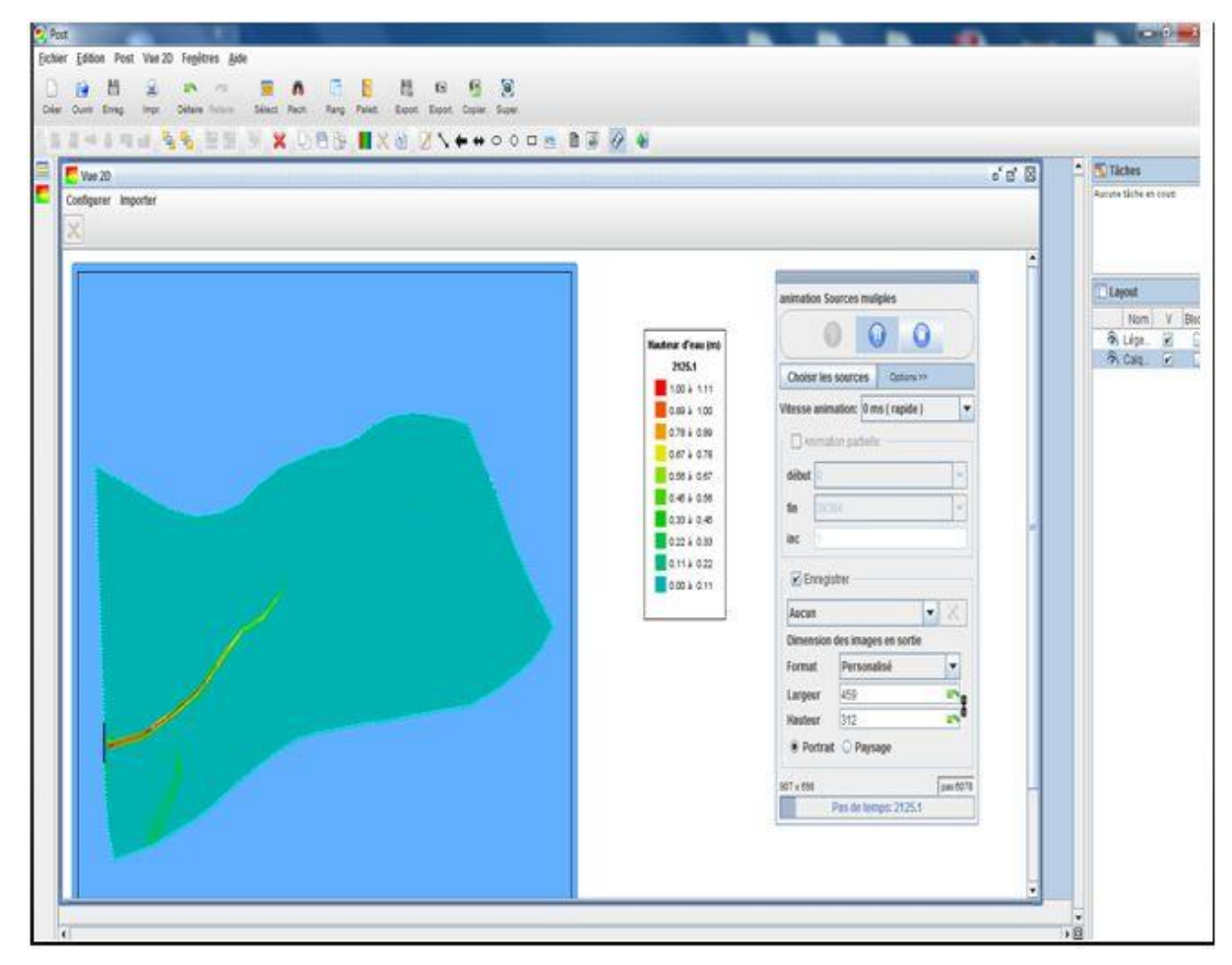

Figure VII.6 : Etendue de la crue à 2125s.

La visualisation des résultats à 2125s nous permet de voir l'évolution de l'écoulement et les différentes hauteurs d'eau le long du cours d'eau.

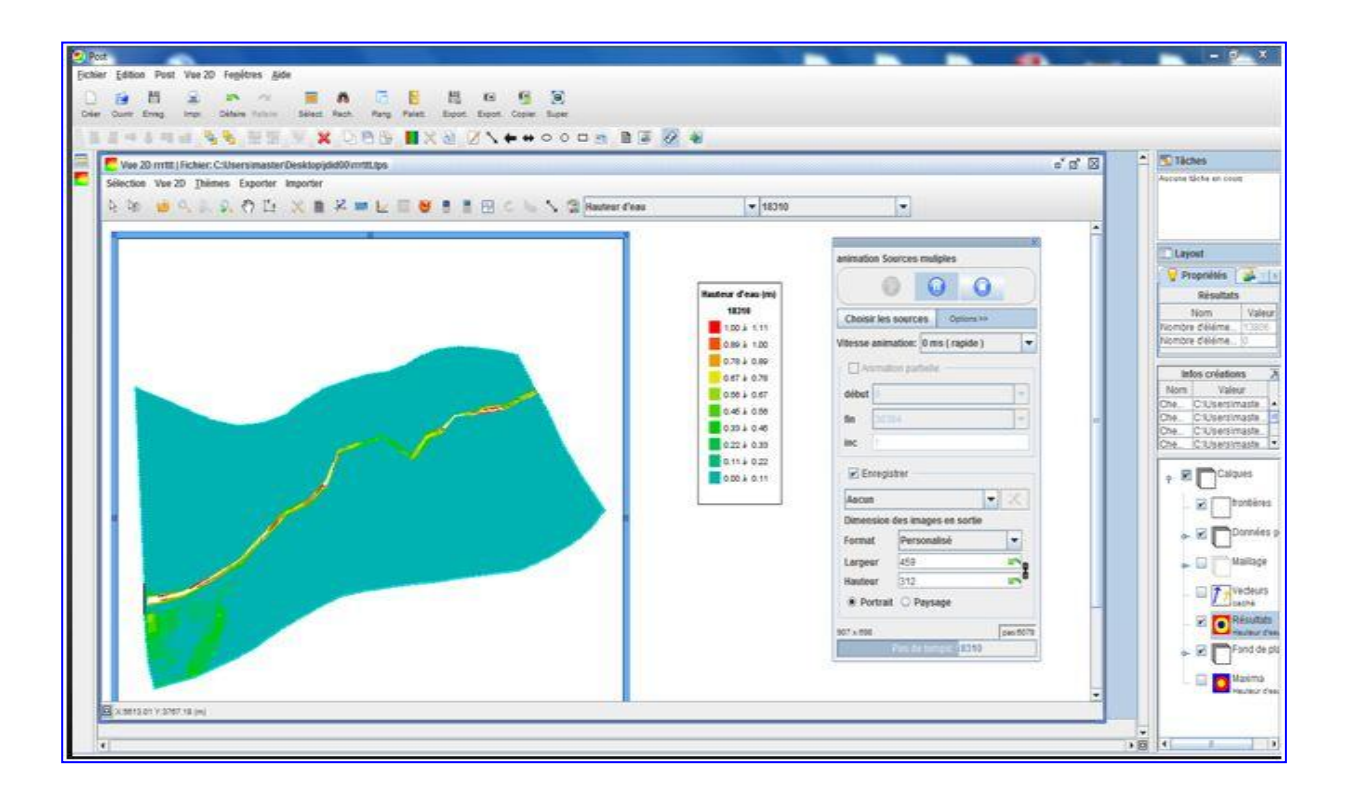

**Figure VII.7 :** Etendue de la crue à 18000s.

L'évolution des résultats dans cette figure représente l'effet du débit max sur l'élévation de la hauteur d'eau et les zones inondé par ce débit max le long du cours d'eau.

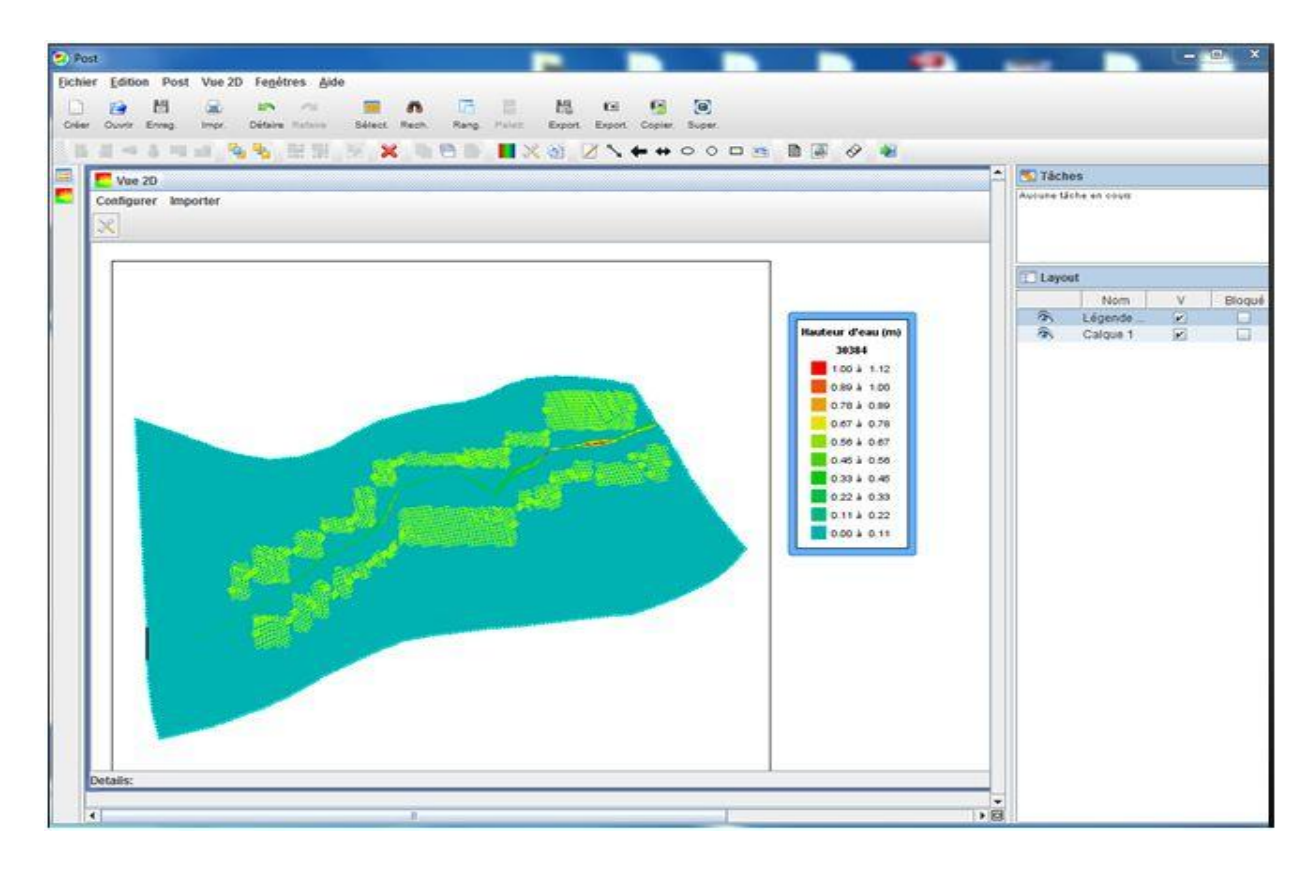

**Figure VII.8 :** Etendue de la crue à 30384 s.

Les résultats obtenus au travers de cette image représentent la décrue et les zones touchées par l'inondation due à une crue centennale.

#### **VII.4 INTERPRETATION DES RESULTATS**

A travers les résultats obtenus par le logiciel utilisé, on remarque que la hauteur d'eau le long de l'oued n'est pas vraiment importante pour causer des dégât assez grave, contrairement aux zones urbanisées ou l'écoulement cause des problèmes périlleux ,et surtout pour notre zone d'étude ou l'oued traverse la route , voie Ferrié et la voie du tramway, le logiciel nous permet également de visualiser les résultats à chaque instant et les hauteurs d'eau pour chaque profil , Il nous permet également d'avoir l'animation de l'écoulement du début de la crue jusqu'a la fin et donc cela nous permet de voir les zone touchée par l'inondation provoquée par la crue centennale et donc trouver les solution nécessaire à mettre en œuvre par la suite.
#### **VII.5 CONFRONTATION DES RESULTATS AUX REALITES DU TERRAIN ET TRAITEMENTS PRATIQUES PRECONISES**

Les résultats obtenus précédemment sont très proches de la réalité pour une zone bien précise par contre dans d'autre zones, les résultats divergent cela est dues au disfonctionnement du réseaux d'assainissement dans cette zone vue que la STEP d'EL HARRACHE qui s'en occupe du traitement du collecteur de la commune de Badjerah qui est d'ailleurs le point le plus bas, est dimensionner pour un volume précis, lors des crues importante la STEP sera saturé se qui provoque un retour du collecteur vers le point le plus bas se qui provoque des inondation dans cette zone .

Il est nécessaire de traiter les zones touchées par les inondations, pour la zone où l'oued traverse la route on peut effectuer un fonçage avec les dimensions nécessaires comme remède. Par contre dans l'autre zone, il est préférable de réhabiliter les réseaux d'assainissement et faire un basin de décantation. C'est une nécessité, après avoir fait tous les calculs de dimensionnement du réseau. Ce qui sort de l'objectif assignée à notre travail.

#### **VII.8 CONCLUSION**

Au vu des résultats obtenus, une partie des inondations est provoquée naturellement par l'oued. Par contre, l'autre partie peut être évitée en traitant les causes fonctionnelles du réseau d'assainissement (points noirs de disfonctionnement). Il est clair qu'un réseau d'assainissement quel en est sa qualité de design, ne peux en aucun cas palier à tout type d'inondations. Néanmoins, il doit être en mesure d'éviter les cas de débordements ordinaires. C'est l'objet de sa mis en œuvre !

# *Conclusion générale*

#### **Conclusion générale**

Les dommages dus aux inondations sont en grande partie, concentrés dans les milieux urbanisés. La simulation des écoulements dans de tels milieux est nécessaire pour établir des mesures de prévision et de prévention. La complexité de ces écoulements, du fait du grand nombre d'obstacles et de bifurcations, exige des développements de solutions adaptées qui puissent, en particulier, traiter les passages entre le régime torrentiel et fluvial.

La simulation a été faite au moyen d'un modèle hydrodynamique RUBAR20 basé sur la résolution des équations de Saint Venant. Ce modèle permet la représentation bidimensionnelle des écoulements lors des inondations. La résolution de ces équations se fait avec un schéma numérique en utilisant la méthode des éléments finis.

La simulation de la crue centennale de Oued ouchaih relative notre zone l'étude, a permis de ressortir les dégâts pouvant être engendrés par cet événement extrême. Et comparer les résultats obtenus avec les réalités historiques enregistrés par les chroniques de la région d'étude. Ce qui a permis ainsi détecter le disfonctionnement du réseau d'assainissement de la commune de Bachdjerah, et pouvoir par la suite prendre ces résultats en considération, et trouver des solutions adéquates.

La modélisation des écoulements à surface libre pour des cas réels est confrontée à de nombreuses difficultés :

 Détermination des conditions initiales et des conditions aux limites : la simulation d'une crue observée nécessite la disponibilité d'un hydrogramme de crue réel qui constitue la condition à l'amont, accompagné d'une courbe de tarage d'une section connue de l'oued qui constitue ainsi la condition à l'aval.

 Dans cette étude, nous sommes limités uniquement à un tronçon, cette limitation nous est imposée par l'incapacité de la machine (ordinateur) à résoudre un nombre important d'équation pour un long tronçon, elle est aussi imposé par le manque d'information (levé topographique du site incomplet).

 Détermination des caractéristiques physiques du lit de l'oued : l'une des difficultés de la modélisation des écoulements dans la nature est la détermination du coefficient de rugosité. Ce dernier varie intiment en fonction de la nature du lit qui

varie le long de la section mais aussi dans le parcours de l'oued. De plus, le changement de la forme géométrique de la section de l'oued en particulier au niveau des singularités (élargissement, rétrécissement, changement de pente…) dont il faut tenir compte. Pour cela, ce coefficient devra être soigneusement évalué et choisi de préférence in -situ car tout mauvais choix aura une grande influence sur convergence du processus itératif et la validation des résultats à la réalité du terrain.

#### **Références bibliographiques**

[1] BENDJOUDI, H & HUBERT, P. (décembre 2002). "Le coefficient de compacité de Gravelius : analyse critique d'un indice de forme des bassins versants". Hydrological Siences-Journal-des Sciences Hydrologiques. Page 922.

[2] BENAICHA, A.C. (2011). "Etude des processus des transports solide et leur impact sur l'alluvionnement des barrages". Mémoire de Magistère de l'université HADJ LAKHDAR BATNA, 146 pages.

[3] BENMAMAR, S. "Mécanique des fluide II". Cours de l'école nationale polytechnique d'Alger.

[4] BERMAD, A."Hydrologie". Cours de l'école nationale polytechnique d'Alger.

[5] BENZIADA, S. (1990). "Simulation des bilans hydriques et l'évapotranspiration pour les stations d'Alger et de Annaba". Mémoire de Magistère de l'école nationale polytechnique d'Alger, 120 pages.

[6] Cemagref. (Juin 2008). "Logiciel Rubar 20. Notice d'emploi". Département Ressources en Eau, Usages et Risques. Unité de recherche Hydrologie-Hydraulique. 64 pages.

[7] BEHG. (Novembre 2012). "bassin versant oued Ouchaih note de calcul d'estimation des débits de crue". 9 pages

[8] DRE. (2012). "Etude de caractéristique d'oued Ouchaih communes de BAGJERAH ET MAGHARIA (phase I- étude hydrologique)". 18 pages

[9] DRE. (2012). "Etude de caractéristique d'oued Ouchaih communes de BAGJERAH ET MAGHARIA (phase I- étude avant projet détaillé)". 57 pages

[10] KHERBACHE, K. (2008). "Elaboration d'un code de calcul régissant les écoulements sur les coursiers d'évacuateurs de crues". Mémoire de Magistère de l'école nationale polytechnique d'Alger, 138 pages.

[11] LABORDE, J.P. (2009). "ELEMENT D'HYDROLOGIE DE SURFACE"). Page 5, 7, 8, 10.

[12] Ministère de l'écologie et du développement durable. (Août 2004). "Les inondations". Page 4, 9, 11.

[13] Mise pref. (17/02/06, 10 : 49). "Le risque inondation". Page 2.

[14] RAHAI, A. (2007). "Délimitation des zones inondables -application a l'oued Allalah- bassin versant de Ténès". Mémoire de Magistère de l'école nationale polytechnique d'Alger, 104 pages.

[15] RAHAI, A. (2002). "Prévision de la pluviométrie par combinaison de l'ACP et des chaînes de MARKOV". Projet de fin d'étude de l'école nationale polytechnique d'Alger, 102 pages.

### **Site Web**

- [16] http// :www.bassin versant EPFL.html.
- [17]http://www.elmoudjahid.com/fr/ectualites/34657.

## *Annexes*

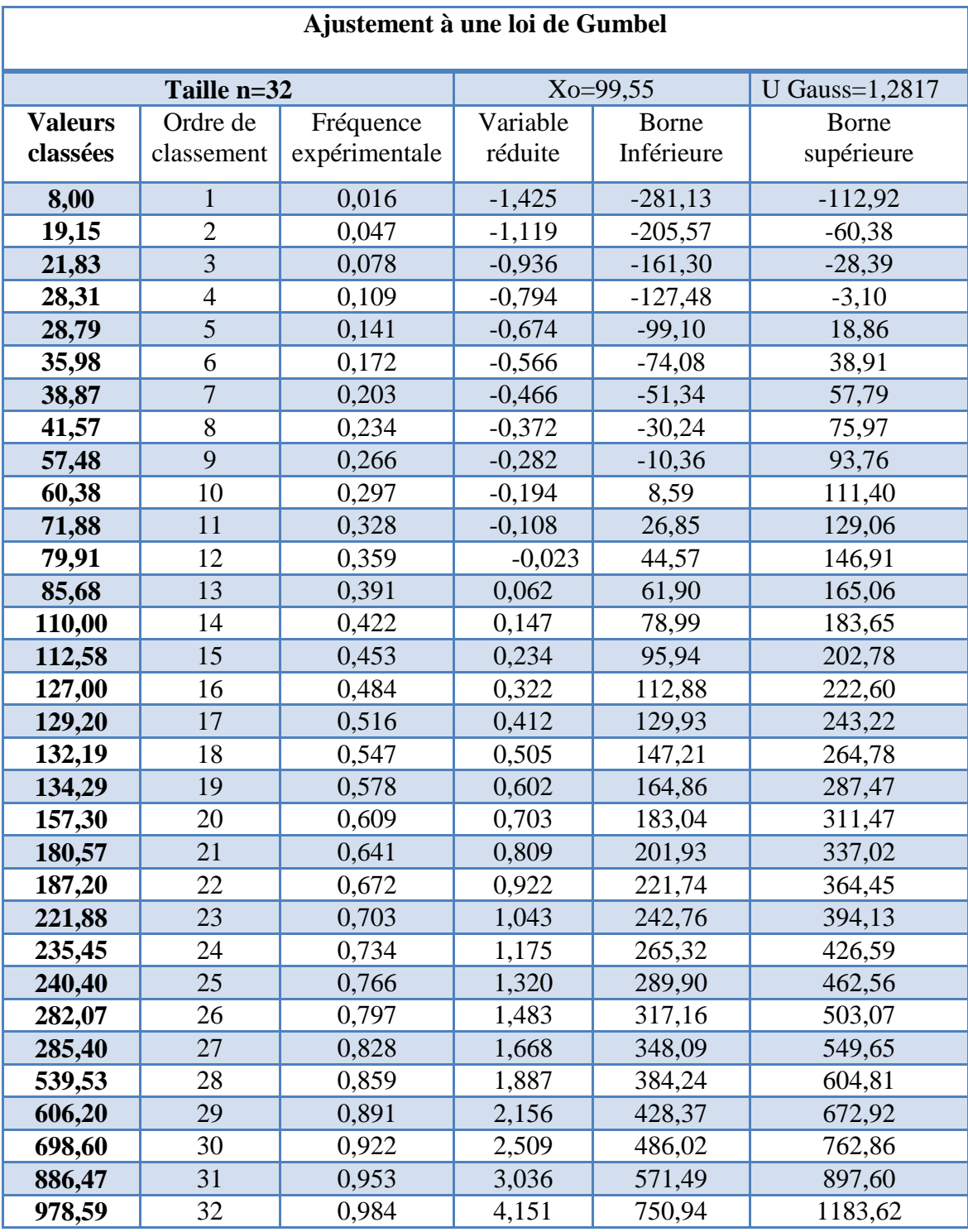

**Tableau A.1 :** Résultats de l'ajustement à la loi de Gumbel

Annexe A

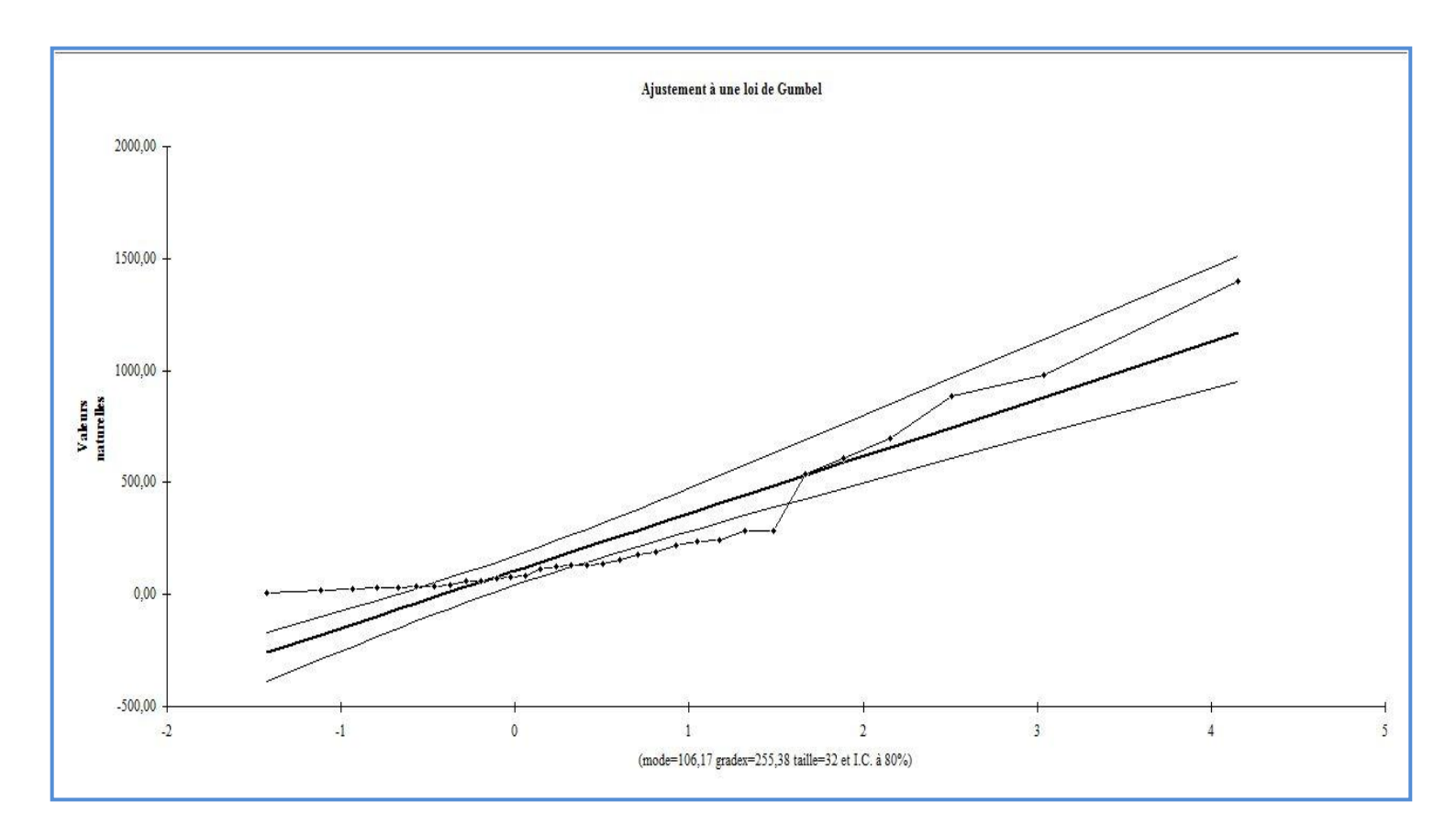

**Figure A.1 :** Ajustement à la loi de Gumbel (*Hydrolab*)

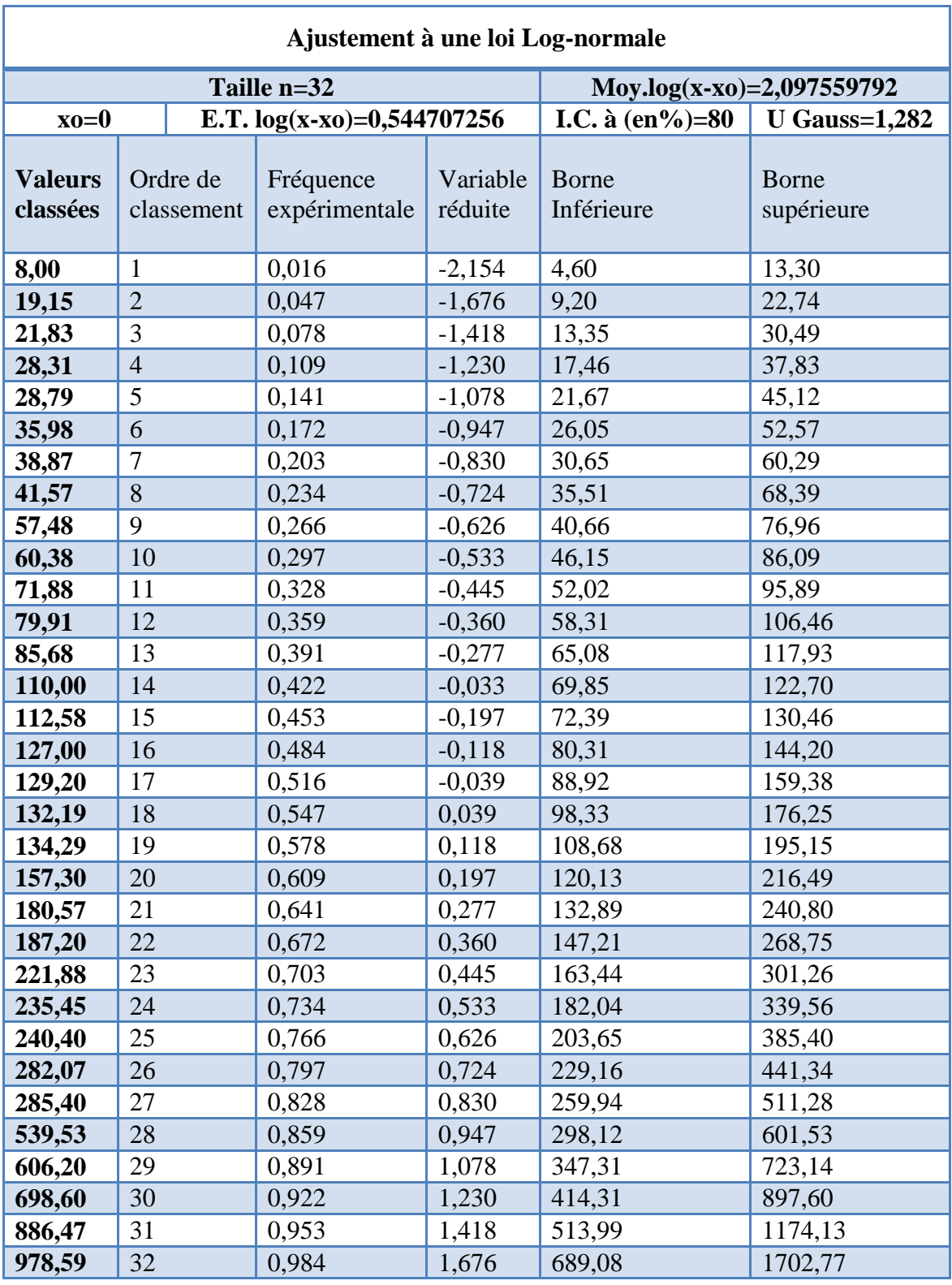

**Tableau B.1 :** Résultats de l'ajustement à la loi log-normale

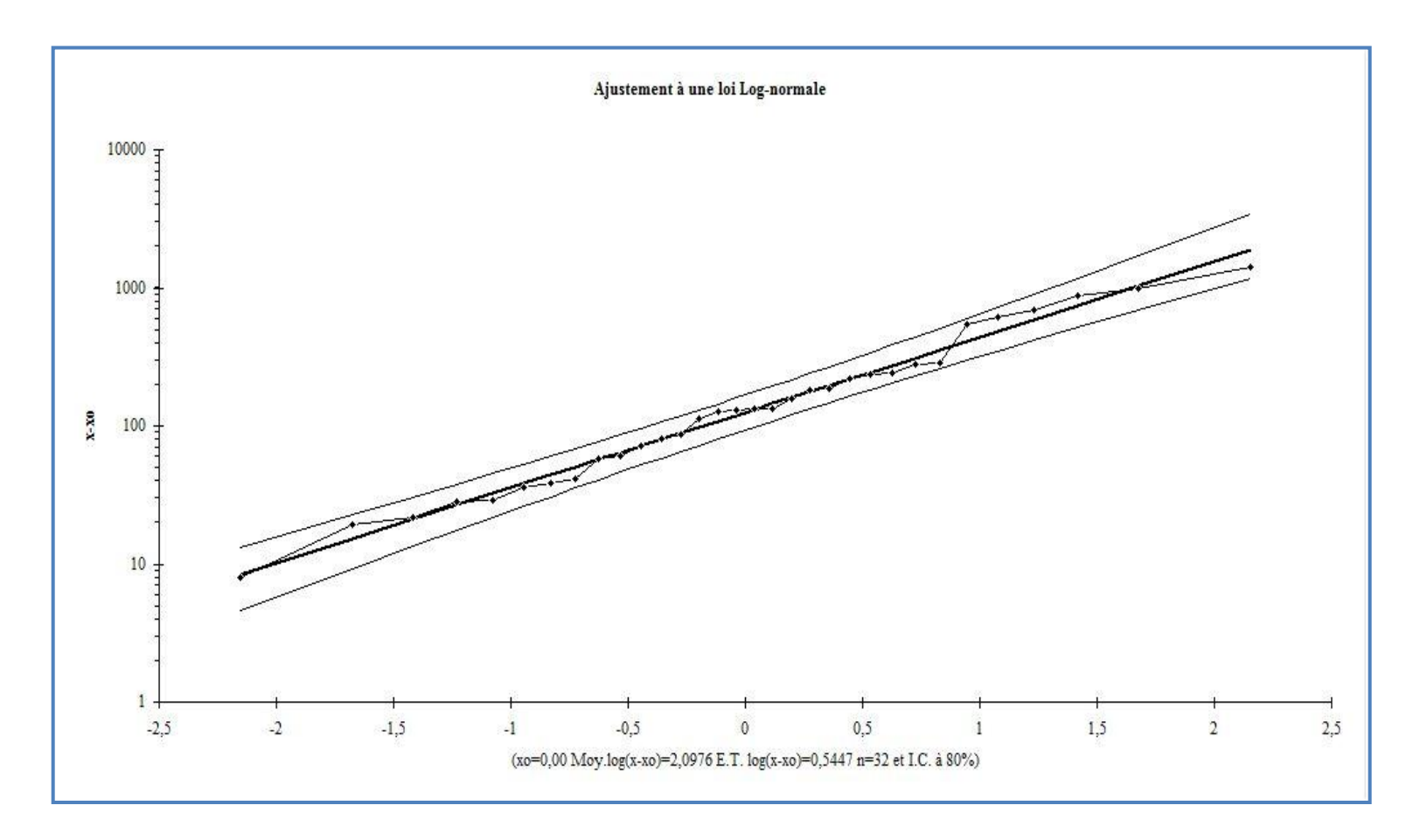

**Figure B.1 :** Ajustement à loi log-normale (**Hydrolab**)

| $N^{\circ}$      | $\mathbf{Q_{i\text{-}1}}$ | $\mathbf{Q_i}$ | $Ln Qi-1$ | $Ln Q_i$ | $\mathbf{Z_{i\text{-}1}}$ | $Z_i$   | $FNDi-1$ | $\text{FND}_i$ | $F_{0i}$ | ${\bf F_{ti}}$ | $(\mathbf{F_{0i}}\text{-}\mathbf{F_{ti}})^2$ | $(F_{0i} - F_{ti})^2 / F_{ti}$ |
|------------------|---------------------------|----------------|-----------|----------|---------------------------|---------|----------|----------------|----------|----------------|----------------------------------------------|--------------------------------|
|                  | 7                         | 30             | 1,95      | 3,40     | $-2,40$                   | $-1,15$ | 0,008    | 0,125          |          | 3,74           | 1,58                                         | 0,42                           |
| $\mathbf{2}$     | 30                        | 65             | 3,40      | 4,17     | $-1,15$                   | $-0.49$ | 0,125    | 0,312          |          | 5.98           | 0,97                                         | 0,16                           |
| 3                | 65                        | 130            | 4,17      | 4,87     | $-0.49$                   | 0,1     | 0,312    | 0,539          |          | 7,26           | 0,07                                         | 0,01                           |
| $\boldsymbol{4}$ | 130                       | 220            | 4,87      | 5,39     | 0,10                      | 0,55    | 0,539    | 0,708          |          | 5,41           | 0,17                                         | 0,03                           |
| 5                | 220                       | 530            | 5,39      | 6,27     | 0,55                      | 1,30    | 0,708    | 0,903          |          | 6,24           | 1,54                                         | 0,25                           |
| 6                | 530                       | 1000           | 6,27      | 6,91     | 1,30                      | 1,84    | 0,903    | 0,967          |          | 2,05           | 8,71                                         | 4,26                           |

**Tableau C.1 :** Résultats de calcul du test Khi-deux

| Rang           | Q <sub>i</sub> classés | $\mathbf{F}_{\mathrm{e}}$ | $Ln Q_i$ | $Z_i$   | $F_t$ | $DN =  F_e - F_t $ |
|----------------|------------------------|---------------------------|----------|---------|-------|--------------------|
| $\mathbf{1}$   | 8                      | 0,016                     | 2,08     | $-2,19$ | 0,014 | 0,001              |
| $\overline{2}$ | 19,15                  | 0,047                     | 2,95     | $-1,50$ | 0,067 | 0,020              |
| 3              | 21,83                  | 0,078                     | 3,08     | $-1,39$ | 0,082 | 0,004              |
| 4              | 28,31                  | 0,109                     | 3,34     | $-1,19$ | 0,117 | 0,008              |
| 5              | 28,79                  | 0,141                     | 3,36     | $-1,17$ | 0,121 | 0,020              |
| 6              | 35,98                  | 0,172                     | 3,58     | $-0,99$ | 0,161 | 0,011              |
| $\overline{7}$ | 38,87                  | 0,203                     | 3,66     | $-0,93$ | 0,176 | 0,027              |
| 8              | 41,57                  | 0,234                     | 3,73     | $-0,88$ | 0,189 | 0,045              |
| 9              | 57,48                  | 0,266                     | 4,05     | $-0,62$ | 0,268 | 0,002              |
| 10             | 60,38                  | 0,297                     | 4,10     | $-0,58$ | 0,198 | 0,099              |
| 11             | 71,88                  | 0,328                     | 4,27     | $-0,44$ | 0,330 | 0,002              |
| 12             | 79,91                  | 0,359                     | 4,38     | $-0,36$ | 0,359 | 0,000              |
| 13             | 85,68                  | 0,391                     | 4,45     | $-0,30$ | 0,382 | 0,009              |
| 14             | 110,00                 | 0,422                     | 4,70     | $-0,04$ | 0,484 | 0,062              |
| 15             | 112,58                 | 0,453                     | 4,72     | $-0,08$ | 0,468 | 0,046              |
| 16             | 127                    | 0,484                     | 4,84     | 0,01    | 0,504 | 0,051              |
| 17             | 129,2                  | 0,516                     | 4,86     | 0,03    | 0,512 | 0,028              |
| 18             | 132,19                 | 0,547                     | 4,88     | 0,04    | 0,516 | 0,000              |
| 19             | 134,29                 | 0,578                     | 4,90     | 0,06    | 0,524 | 0,023              |
| 20             | 157,3                  | 0,609                     | 5,06     | 0,18    | 0,571 | 0,007              |
| 21             | 180,57                 | 0,641                     | 5,20     | 0,29    | 0,614 | 0,005              |
| 22             | 187,2                  | 0,672                     | 5,23     | 0,32    | 0,626 | 0,015              |
| 23             | 221,88                 | 0,703                     | 5,40     | 0,46    | 0,677 | 0,005              |
| 24             | 235,45                 | 0,734                     | 5,46     | 0,50    | 0,692 | 0,012              |
| 25             | 240,4                  | 0,766                     | 5,48     | 0,52    | 0,699 | 0,036              |
| 26             | 282,07                 | 0,797                     | 5,64     | 0,65    | 0,742 | 0,023              |
| 27             | 285,4                  | 0,828                     | 5,65     | 0,66    | 0,745 | 0,051              |
| 28             | 539,53                 | 0,859                     | 6,29     | 1,16    | 0,877 | 0,049              |
| 29             | 606,2                  | 0,891                     | 6,41     | 1,26    | 0,896 | 0,037              |
| 30             | 698,6                  | 0,922                     | 6,55     | 1,37    | 0,915 | 0,024              |
| 31             | 886,47                 | 0,953                     | 6,79     | 1,56    | 0,941 | 0,019              |
| 32             | 978,59                 | 0,984                     | 6,89     | 1,64    | 0,950 | 0,004              |

**Tableau D.1 :** Résultats de calculs du test *Kolmogorov-Smirnov*